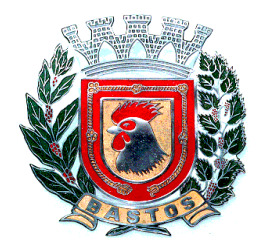

#### PREFEITURA DO MUNICÍPIO DE BASTOS ESTADO DE SÃO PAULO

EDITAL DE PREGÃO PRESENCIAL – OBJETO: CONTRATAÇÃO DE EMPRESA PARA FORNECIMENTO DE LICENCIAMENTO DE USO DE PROGRAMA DE INFORMÁTICA (SOFTWARES) POR PRAZO DETERMINADO ABRANGENDO INSTALAÇÃO, CONVERSÃO, MANUTENÇÃO E TREINAMENTO PARA A PREFEITURA DO PREFEITURA DO MUNICÍPIO DE BASTOS BASTOS.

#### PREÂMBULO

EDITAL DE PREGÃO PRESENCIAL n° 060/2017 PROCESSO n° 083/2017 DATA DA REALIZAÇÃO: 01/02/2018 HORÁRIO: 09:30 horas LOCAL: Divisão de Compras – Rua Adhemar de Barros, 530 – centro – Bastos - SP.

A PREFEITURA DO MUNICÍPIO DE BASTOS, pessoa jurídica de direito público interno, com sede na cidade de Bastos, Estado de São Paulo, na Rua Adhemar de Barros, nº 530, centro, nesta cidade de Bastos, Estado de São Paulo CEP 17.690-000, telefone (14) 3478-9800, inscrita no CNPJ/MF sob nº 45.547.403/0001-93, por determinação do Excelentíssimo Senhor Prefeito Municipal Sr. Manoel Ironides Rosa, torna público que se acha aberta à licitação na modalidade PREGÃO - PRESENCIAL, do tipo MENOR PREÇO GLOBAL – Processo Nº 083/2017, objetivando a CONTRATAÇÃO DE EMPRESA PARA FORNECIMENTO DE LICENCIAMENTO DE USO DE PROGRAMA DE INFORMÁTICA (SOFTWARES) POR PRAZO DETERMINADO ABRANGENDO INSTALAÇÃO, CONVERSÃO, MANUTENÇÃO E TREINAMENTO PARA A PREFEITURA DO MUNICÍPIO DE BASTOS, que será regida pela Lei Federal nº 10.520, de 17 de julho de 2002, aplicando-se subsidiariamente, no que couberem, as disposições contidas na Lei Federal nº 8.666, de 21 de junho de 1993, e demais normas regulamentares aplicáveis à espécie.

As propostas deverão obedecer às especificações estabelecidas por este instrumento convocatório e seus anexos, que dele fazem parte integrante.

Os envelopes contendo a proposta e os documentos de habilitação serão recebidos no endereço acima mencionado, na sessão pública de processamento do Pregão, após o credenciamento dos interessados que se apresentarem para participar do certame.

A sessão de processamento do Pregão será realizada na Divisão de Compras, localizada na Rua Adhemar de Barros, nº530 – centro – Bastos, Estado de São Paulo, iniciando-se no dia 01/02/2018 às 09:30 horas e será conduzida por um dos Pregoeiros, com o auxílio da Equipe de Apoio, designados pela Portaria nº 5.102/18.

## I - DO OBJETO

1- A presente licitação, na modalidade "PREGÃO PRESENCIAL", tem como objeto a CONTRATAÇÃO, pelo regime de MENOR PREÇO GLOBAL a CONTRATAÇÃO DE EMPRESA PARA FORNECIMENTO DE LICENCIAMENTO DE USO DE PROGRAMA DE INFORMÁTICA (SOFTWARES) POR PRAZO DETERMINADO ABRANGENDO INSTALAÇÃO, CONVERSÃO, MANUTENÇÃO E TREINAMENTO DOS SISTEMAS DE CONTABILIDADE PÚBLICA E AUDESP; SISTEMAS DE PLANEJAMENTO E ORÇAMENTO; SISTEMA DE TESOURARIA; SISTEMA DE ADMINISTRAÇÃO DE RECEITAS, COBRANÇA DE DIVIDA ATIVA ELETRONICA DE CDA E ATENDIMENTO AO CIDADÃO VIA WEB; SISTEMA DE DECLARAÇÃO ELETRÔNICA DE SERVIÇOS; SISTEMA DE NOTA FISCAL ELETRÔNICA; SISTEMA DE GESTÃO DE PESSOAS E FOLHA DE PAGAMENTO, PORTAL DO SERVIDOR CONTRACHEQUE WEB, ESOCIAL, SEGURANÇA MEDICINA DO TRABALHO E EFETIVIDADES E ATOS LEGAIS AUDESP; SISTEMA DE LICITAÇÕES E CONTRATO E AUDESP FASE IV; SISTEMA DE PATRIMÔNIO PÚBLICO; SISTEMA DE COMPRAS E MATERIAIS; SISTEMA DE TRANSPARÊNCIA VIA WEB; SISTEMA DE PROCURADORIA E EXECUÇÃO FISCAL; SISTEMA DE ADMINISTRAÇÃO DE FROTAS; SISTEMA DE TRAMITAÇÃO DE PROCESSO; SISTEMA DE TRAMITAÇÃO DE PROCESSO WEB; SISTEMA DE ATENDIMENTO AO CIDADÃO PARA DISPOSITIVOS; SISTEMA DE CONTROLE INTERNO E SISTEMA DE OUVIDORIA PÚBLICA E OUVIDORIA PÚBLICA INTERNET, conforme descrição estabelecida pelo (ANEXO I) que é parte integrante deste edital.

#### II - DA PARTICIPAÇÃO

1 - Poderão participar do certame todos os interessados do ramo de atividade pertinente ao objeto da contratação que preencherem as condições de credenciamento constantes deste Edital.

#### III - DO CREDENCIAMENTO

1 - Para o credenciamento deverão ser apresentados os seguintes documentos:

a) tratando-se de representante legal de sociedade empresária ou cooperativa, ou empresário individual, o estatuto social, contrato social ou outro instrumento de registro empresarial na Junta Comercial; ou, tratandose de sociedade não empresária, ato constitutivo atualizado no Registro Civil de Pessoas Jurídicas, no qual estejam expressos seus poderes para exercer direitos e assumir obrigações em decorrência de tal investidura;

b) tratando-se de procurador, a procuração por instrumento público ou particular, da qual constem poderes específicos para formular lances, negociar preço, interpor recursos e desistir de sua interposição e praticar todos os demais atos pertinentes ao certame, acompanhada do correspondente documento, dentre os indicados na alínea "a", que comprove os poderes do mandante para a outorga.

1.1 - Para o exercício do direito de preferência de que trata o subitem 8 do item VII deste Edital, a qualidade de microempresa ou empresa de pequeno porte deverá estar expressa no documento apresentado em cumprimento às disposições da alínea "a" do subitem 1 deste item III ou em certidão ou documento expedido pela Junta Comercial comprovando o enquadramento do licitante como microempresa ou empresa de pequeno porte; o licitante enquadrado como microempresa ou empresa de pequeno porte que quiser utilizarse dos benefícios da Lei Complementar n.º 123/2006 deverá ainda apresentar, no ato de credenciamento, declaração nos moldes previsto no Anexo II – declaração para fins da Lei Complementar n. 123 / 2006, sob pena de preclusão do direito de utilizar-se dos referidos benefícios da Lei Complementar n.º 123/2006.

1.2 - A falsidade da declaração prestada nos moldes do item acima, objetivando os benefícios da Lei Complementar n. 123 / 2006, caracterizará o crime de que trata o art. 299 do Código Penal, sem prejuízo do enquadramento em outras figuras penais e da sanção administrativa consistente na aplicação de multa, no importe de 20% (vinte por cento) do valor global da proposta apresentada, bem como na declaração de inidoneidade para licitar ou contratar com a Administração Pública pelo prazo de 05 (cinco) anos.

2 - O representante legal e o procurador deverão identificar-se exibindo documento oficial de identificação que contenha foto.

3 - Será admitido apenas 1 (um) representante para cada licitante credenciada, sendo que cada um deles poderá representar apenas uma credenciada.

4 - A ausência do Credenciado, em qualquer momento da sessão, importará a imediata exclusão da licitante por ele representada, salvo autorização expressa do Pregoeiro.

#### IV - DA FORMA DE APRESENTAÇÃO DA DECLARAÇÃO DE PLENO ATENDIMENTO AOS REQUISITOS DE HABILITAÇÃO, DA PROPOSTA E DOS DOCUMENTOS DE HABILITAÇÃO

1 - A declaração de pleno atendimento aos requisitos de habilitação de acordo com modelo estabelecido no Anexo III ao Edital deverá ser apresentada fora dos Envelopes nºs 1 e 2.

2 - A proposta e os documentos para habilitação deverão ser apresentados, separadamente, em 02 envelopes fechados e indevassáveis, contendo em sua parte externa, além do nome da proponente, os seguintes dizeres:

Envelope nº 1 – Proposta Pregão nº 060/2017 Processo nº 083/2017

Envelope nº 2 – Habilitação Pregão nº 060/2017 Processo nº 083/2017

3 - A proposta deverá ser elaborada em papel timbrado da empresa e redigida em língua portuguesa, salvo quanto às expressões técnicas de uso corrente, com suas páginas numeradas seqüencialmente, sem rasuras, emendas, borrões ou entrelinhas e ser datada e assinada pela representante legal da licitante ou pelo procurador, juntando-se a procuração.

4 - Os documentos necessários à habilitação deverão ser apresentados em original OU por qualquer processo de cópia autenticada por Tabelião de Notas, sendo vedada a autenticação por servidor público.

## V - DO CONTEÚDO DO ENVELOPE PROPOSTA

1 - A proposta de preço deverá conter os seguintes elementos:

1.1 - Os interessados deverão apresentar as suas propostas de acordo com o Anexo VII em envelope lacrado, identificado como Envelope "01", conforme especificações constantes do item "IV"subitem 2, e item V subitens 1.2, 1.3, 1.4 e 1.5.

1.2 – Quanto aos preços:

a) preços para contratação de empresa para fornecimento de Licenciamento de Uso de Programa de Informática (Softwares) abrangendo Instalação, Conversão, Manutenção e Treinamento dos SISTEMAS DE CONTABILIDADE PÚBLICA E AUDESP; SISTEMAS DE PLANEJAMENTO E ORÇAMENTO; SISTEMA DE TESOURARIA; SISTEMA DE ADMINISTRAÇÃO DE RECEITAS, COBRANÇA DE DIVIDA ATIVA ELETRONICA DE CDA E ATENDIMENTO AO CIDADÃO VIA WEB; SISTEMA DE DECLARAÇÃO ELETRÔNICA DE SERVIÇOS; SISTEMA DE NOTA FISCAL ELETRÔNICA; SISTEMA DE GESTÃO DE PESSOAS E FOLHA DE PAGAMENTO, PORTAL DO SERVIDOR CONTRACHEQUE WEB, ESOCIAL, SEGURANÇA MEDICINA DO TRABALHO E EFETIVIDADES E ATOS LEGAIS AUDESP; SISTEMA DE LICITAÇÕES E CONTRATO E AUDESP FASE IV; SISTEMA DE PATRIMÔNIO PÚBLICO; SISTEMA DE COMPRAS E MATERIAIS; SISTEMA DE TRANSPARÊNCIA VIA WEB; SISTEMA DE PROCURADORIA E EXECUÇÃO FISCAL; SISTEMA DE ADMINISTRAÇÃO DE FROTAS; SISTEMA DE TRAMITAÇÃO DE PROCESSO; SISTEMA DE TRAMITAÇÃO DE PROCESSO WEB; SISTEMA DE ATENDIMENTO AO CIDADÃO PARA DISPOSITIVOS; SISTEMA DE CONTROLE INTERNO E SISTEMA DE OUVIDORIA PÚBLICA E OUVIDORIA PÚBLICA INTERNET, conforme as regras estabelecidas neste edital e seus anexos, líquidos, fixos e irreajustáveis, expressos em moeda nacional corrente, para disponibilidade dos softwares em perfeito funcionamento, devendo constar na proposta o preço mensal de cada sistema, e o valor global para o período de 12 (doze) meses.

1.3 - Quanto às características técnicas dos sistemas aplicativo:

a) descrição completa dos sistemas ofertados, com riqueza de detalhes, observados os requisitos mínimos descritos no Anexo I, a fim de comprovar sua real capacidade de atendimento do objeto licitado, de forma a permitir a avaliação da adequação aos requisitos estabelecidos no Anexo I deste edital.

b) ficha técnica do sistema ofertado, contendo:

b1) linguagem utilizada na programação (versão, empresa proprietária da linguagem, representante no Brasil);

b2) o software deve ser executado nas plataformas operacionais Windows 2012 ou compatíveis.

b3) o banco de dados que será usado pelo Software deverá ser Microsoft SQL Server, pelo princípio da economicidade do erário público, a proponente que ofertar os sistemas em outro banco de dados deverá ofertá-lo junto com o sistema, assim como arcar com os custos de instalação, manutenção e demais softwares que forem necessários. Sendo que o custo do Sistema Gerenciador de Banco de Dados que não seja o SQL Server deverá correr por conta da contratada pelo número de licenças de uso necessárias que esta Municipalidade utilizar ou entender necessárias, durante o período contratual. Devendo ser fornecido, neste caso, treinamento específico de administração de banco de dados para os analistas de sistema desta Municipalidade, e com cópias devidamente legalizadas.

c) declaração de que o número de usuários, para os sistemas, é ilimitado e não possui limites de acesso a usuários simultâneos. O sistema deverá ainda permitir o cadastramento de grupos de usuários e permitir que sejam atribuídos os direitos semelhantes para vários usuários herdando assim os direitos atribuídos aos grupos;

d) declaração de que o sistema possui características de sistema multiusuários, provendo, dessa forma, rotinas necessárias à conservação da integralidade das informações fornecidas pelo sistema, bem como definição de rotinas de segurança;

e) declaração de que os softwares objetos desta licitação e o seus respectivos banco de dados ficarão obrigatoriamente hospedados na infra-estrutura interna da PREFEITURA DO MUNICÍPIO DE BASTOS. 1.4- Quanto à implantação, funcionamento e suporte:

a) prazo de implantação, conversão dos dados dos softwares em uso atualmente pela PREFEITURA DO MUNICÍPIO DE BASTOS, para pleno funcionamento dos softwares contratados, de acordo com os requisitos estabelecidos no presente edital.

a1) o prazo para implantação, conversão dos dados dos softwares atualmente em uso pela PREFEITURA DO MUNICÍPIO DE BASTOS, e disponibilização para o pleno funcionamento, não poderá ser superior a 30 (trinta) dias a contar da data de assinatura do contrato e os serviços deverão ser iniciados pela contratada somente após a emissão da respectiva Ordem de Serviço.

b) planos técnicos contendo:

b1) planos de implantação: representando as condições e os procedimentos para a implantação dos softwares propostos, incluindo atividades de conversão dos dados dos softwares atualmente em uso na PREFEITURA DO MUNICÍPIO DE BASTOS, e respectivos cronogramas para cada atividade e software.

b2) planos de manutenção: apresentando a política técnica e administrativa adotadas pelo proponente para atualizações de versões; evolutivas, de ordem legal, e corretivas, e rotinas específicas quando solicitadas pela PREFEITURA;

b3) planos de treinamento: apresentando as condições de treinamento, períodos, números mínimos de usuários recomendado e local para treinamento dos usuários, para cada software;

b4) planos de suporte técnico: apresentando as condições, características de cada modalidade de atendimento disponível, tempo de atendimento, número de pessoal técnico designado para cada software. Para apresentação do plano de suporte, a contratada deve considerar que o prazo máximo para atendimento aos chamados técnicos é de 04 (quatro) horas, contados a partir da abertura do chamado por parte da CONTRATANTE, em caso da necessidade de visita de técnico(s), este prazo será de 24 (vinte e quatro) horas após abertura do chamado planos de suporte técnico: apresentando as condições, características de cada modalidade de atendimento disponível, tempo de atendimento, número de pessoal técnico designado para cada software. Para apresentação do plano de suporte, a contratada deve considerar que o prazo máximo para atendimento aos chamados técnicos é de 04 (quatro) horas, contados a partir da abertura do chamado por parte da CONTRATANTE, em caso da necessidade de visita de técnico(s), este prazo será de 24 (vinte e quatro) horas após abertura do chamado devendo esta ser apresentado em conjunto coma demonstração técnica dos softwares.

Para a prestação do suporte técnico, será exigido durante todo o período contratual, além do atendimento "help desk" (via telefone), que a licitante possua um sistema disponível através da rede mundial de computadores (internet) para abertura de chamados técnicos, de qualquer natureza, que possibilite o acompanhamento do status do referido chamado através do número de protocolo. Este serviço deverá ficar disponível no horário comercial, de segunda a sexta-feira e deverá ser apresentado em conjunto com a demonstração das funcionalidades específicas dos sistemas.

1.5 Quanto à validade da proposta:

a) Prazo de validade da proposta, o qual não poderá ser inferior a 60 (sessenta) dias contados da data de encerramento da licitação.

b) Depois de aberta, a proposta se acha vinculada ao processo pelo seu prazo de validade, não sendo permitida sua retirada ou a desistência de participação por parte do proponente.

d) Se por falha do proponente a proposta não indicar o prazo de sua validade, esta será considerada válida por 60 (sessenta) dias independentemente de qualquer outra manifestação.

1.6 – Na proposta escrita e naqueles que porventura vierem a ser ofertados através de lances verbais, deverão estar incluídos todos os encargos trabalhistas, previdenciários, fiscais, comerciais e outros de qualquer natureza que se fizerem indispensáveis à perfeita aquisição do objeto da licitação.

1.7 - A participação na licitação importa em total, irrestrita e irretratável submissão dos proponentes às condições deste edital.

1.8 – Nos preços deverão estar incluídas todas as despesas com viagem, alimentação, impostos, taxas e todos os demais encargos necessários ao fornecimento do objeto licitado e implantados nos locais solicitados pelo departamento de competência.

1.9 - Não serão aceitas propostas abertas ou por via telex, fac-símile ou meio eletrônico.

1.10 - Em hipótese alguma serão aceitas alterações nos conteúdos dos envelopes já protocolizados.

1.11 - A apresentação da proposta implica na aceitação plena e total das condições deste Edital, sujeitando-se o licitante às sanções previstas no art. 87 da Lei n.º 8.666/93 e suas alterações, combinado com o art. 7º, da Lei n.º 10.520/2002.

1.12 – Na proposta impressa, não poderá ser ultrapassado o preço máximo estimado.

1.13 - Os participantes deverão colocar o preço unitário e preço total do item utilizando apenas duas casas decimais após a vírgula.

## VI - DO CONTEÚDO DO ENVELOPE "DOCUMENTOS PARA HABILITAÇÃO"

1 - O Envelope "Documentos de Habilitação" deverá conter os documentos a seguir relacionados os quais dizem respeito a:

1.1 - HABILITAÇÃO JURÍDICA

a) Registro empresarial na Junta Comercial, no caso de empresário individual;

b) Ato constitutivo, estatuto ou contrato social em vigor, devidamente registrado na Junta Comercial, em se tratando de sociedade empresária ou cooperativa;

c) Documentos de eleição ou designação dos atuais administradores, tratando-se de sociedade empresária ou cooperativa;

d) Ato constitutivo devidamente registrado no Registro Civil de Pessoas Jurídicas tratando-se de sociedade não empresária acompanhado de prova da diretoria em exercício;

e) Decreto de autorização em se tratando de sociedade estrangeira em funcionamento no país, e ato de registro ou autorização para funcionamento expedido pelo órgão competente, quando a atividade assim o exigir.

1.1.1 - Os documentos relacionados nas alíneas "a" a "d" deste subitem 1.1 não precisarão constar do Envelope "Documentos de Habilitação", se tiverem sido apresentados para o credenciamento neste Pregão.

#### 1.2 – REGULARIDADE FISCAL

a) prova de inscrição no Cadastro Nacional de Pessoas Jurídicas do Ministério da Fazenda (CNPJ) ou no Cadastro de Pessoas Físicas (CPF).

b) prova de inscrição no Cadastro de Contribuintes Estadual e/ou Municipal, se houver, relativo ao domícilio ou sede do licitante, pertinente ao seu ramo de atividade e compatível com o objeto contratual;

c) prova de regularidade para com a Fazenda Federal, Estadual e Municipal do domicílio ou sede do licitante, ou outra equivalente, na forma da lei;

d) prova de regularidade relativa à Seguridade Social e ao Fundo de Garantia por Tempo de Serviço (FGTS), demonstrando situação regular no cumprimento dos encargos sociais instituídos por lei.

e) prova de inexistência de débitos inadimplidos perante a Justiça do Trabalho, mediante a apresentação de certidão negativa, nos termos do [Título VII-A da Consolidação das Leis do Trabalho, aprovada pelo Decreto](http://www.planalto.gov.br/ccivil_03/Decreto-Lei/Del5452.htm#tituloviia)Lei nº 5.452, de 1º [de maio de 1943](http://www.planalto.gov.br/ccivil_03/Decreto-Lei/Del5452.htm#tituloviia)

f) Quando optante pelo SIMPLES nacional: comprovante da opção pelo SIMPLES obtido no sitio da Secretaria da Receita Federal.

g) declaração de possuir capital social registrado e integralizado, igual ou superior que R\$ 30.398,00 (trinta mil, trezentos e noventa e oito reais), correspondente a 10% (dez por cento) do valor estimado do presente certame, cuja comprovação deverá ser feita relativamente á data da apresentação da proposta, em declaração simplificada emitida pela Junta Comercial ou através do Contrato Social devidamente atualizado;

#### 1.3 - QUALIFICAÇÃO ECONÔMICO-FINANCEIRA

a) Balanço Patrimonial (acompanhado de Termo de Abertura e Encerramento) e demonstrações contábeis do último exercício social, já exigíveis e apresentados na forma da lei, que comprove a boa situação financeira da empresa, vedada a sua substituição por balancetes ou balanços provisórios, podendo ser atualizados por índices oficiais quando encerrados há mais de três meses da data de encerramento desta licitação, comprovando os seguintes índices:

a1)  $ILG \ge 1.00$  - onde  $ILG = (AC+RLP)/(PC+ELP)$ a2)  $GE \le 0.70$  - onde  $GE = (PC + ELP)/AT$ AT- Ativo Total AC- Ativo circulante PC- Passivo circulante RLP- Realizável a longo prazo ELP- Exigível a longo prazo GE- Grau de endividamento ILG- Índice de liquidez geral

b) Certidão negativa de falência, concordata, recuperação judicial e extrajudicial, expedida pelo distribuidor da sede da pessoa jurídica, ou de execução patrimonial, expedida pelo distribuidor do domicílio da pessoa física.

#### 1.4 QUALIFICAÇÃO TÉCNICA

a) Atestado(s) de capacidade técnica, em nome da licitante, pertinente(s) e compatível(is) com o objeto licitado, fornecido por pessoa jurídica de direito público ou privado, que comprovem quantitativos de 50% (cinquenta por cento) a 60% (sessenta por cento), no mínimo, na execução de serviços iguais ou similares, nos termos do disposto na Súmula nº 24 do Tribunal de Contas do Estado de São Paulo – Deliberação Processo TCA-29.268/026/05 – DOE de 21/12/2005.

b) indicação das instalações e do aparelhamento e do pessoal técnico adequado e disponível para prestar suporte técnico a realização do objeto de licitação, bem como da qualificação de cada um dos membros da equipe técnica que se responsabilizará pelos trabalhos, com a devida comprovação do vínculo empregatício;

c) (Facultativo) comprovação fornecida pelo Departamento de Informática da PREFEITURA DO MUNICÍPIO DE BASTOS, de que a licitante tomou conhecimento de todas as informações e condições locais para o cumprimento das obrigações objeto da licitação. A necessária visita para obtenção desse documento, ocorrerá no período de 18/09/2017 até 28/09/2017 devendo ser agendada, no Departamento acima citado, localizada na Rua Adhemar de Barros, nº 530, centro - Bastos (SP), telefone (14) 3478-9800, devendo ali o interessado contatar o Sr. LEANDRO KISLEK BETETTO – AUXILIAR DE ASSESSOR DA DIVISÃO DE INFORMÁTICA, ou pessoa por ele designado.

#### 1.4 - OUTRAS COMPROVAÇÕES

a) Declaração da licitante, elaborada em papel timbrado e subscrita por seu representante legal, de que se encontra em situação regular perante o Ministério do Trabalho, conforme modelo anexo ao Decreto Estadual nº 42.911, de 06/03/1998;

b) Declaração elaborada em papel timbrado e subscrita pelo representante legal da licitante, assegurando a inexistência de impedimento legal para licitar ou contratar com a Administração.

2 - Disposições gerais da habilitação:

2.1 - É facultada às licitantes a substituição dos documentos de habilitação exigidos neste Edital, pelo comprovante de registro cadastral para participar de licitações junto à Administração Direta do PREFEITURA DO MUNICÍPIO DE BASTOS, no ramo de atividade compatível com o objeto do certame, o qual deverá ser apresentado acompanhado dos documentos relacionados no subitem 1.1; no subitem 1.2, alíneas "a" a "e", e no subitem 1.3, todos deste item VI, que não tenham sido apresentados para o cadastramento ou que, se apresentados, estejam com os respectivos prazos de validade vencidos, na data de apresentação das propostas.

2.1.1 - O registro cadastral não substitui os documentos relacionados no subitem 1.4 deste item VI, que deverão ser apresentados por todas as licitantes.

3 - Declaração de que a empresa atende aos termos do artigo 7º, inciso XXXIII, da Constituição Federal e artigo 27, inciso V, da Lei Federal nº 8.666/93, em sua atual redação (ANEXO VI).

#### VII - DO PROCEDIMENTO E DO JULGAMENTO

1 - No horário e local indicados no preâmbulo, será aberta a sessão de processamento do Pregão, iniciando-se com o credenciamento dos interessados em participar do certame, com duração máxima de 30 minutos.

2 - Após os respectivos credenciamentos, as licitantes entregarão ao Pregoeiro a declaração de pleno atendimento aos requisitos de habilitação, de acordo com o estabelecido no Anexo III deste Edital e, separados, a proposta de preços e os documentos de habilitação.

2.1 - Iniciada a abertura do primeiro envelope proposta, estará encerrado o credenciamento e, por conseqüência, a possibilidade de admissão de novos participantes no certame.

3 - A análise das propostas pelo Pregoeiro visará ao atendimento das condições estabelecidas neste Edital e seus anexos, sendo desclassificadas as propostas:

a) cujo objeto não atenda as especificações, prazos e condições fixados neste Edital;

b) que apresentem preço baseado exclusivamente em proposta das demais licitantes.

c) com preços manifestamente inexeqüíveis (Art. 48, II, § 1º, alíneas "a" e "b").

3.1 - No tocante aos preços, as propostas serão verificadas quanto à exatidão das operações aritméticas que conduziram ao valor total orçado, procedendo-se às correções no caso de eventuais erros, tomando-se como corretos os preços unitários. As correções efetuadas serão consideradas para apuração do valor da proposta.

3.2 - Serão desconsideradas ofertas ou vantagens baseadas nas propostas das demais licitantes.

4 - As propostas não desclassificadas serão selecionadas para a etapa de lances, com observância dos seguintes critérios:

a) seleção da proposta de menor preço e as demais com preços até 10% (dez por cento) superiores àquela;

b) não havendo pelo menos 3 (três) preços na condição definida na alínea anterior, serão selecionadas as propostas que apresentarem os menores preços, até o máximo de 3 (três). No caso de empate nos preços, serão admitidas todas as propostas empatadas, independentemente do número de licitantes.

5 - O Pregoeiro convidará individualmente os autores das propostas selecionadas a formular lances de forma seqüencial, a partir do autor da proposta de maior preço e os demais em ordem decrescente de valor, decidindo-se por meio de sorteio no caso de empate de preços.

5.1 - A licitante sorteada em primeiro lugar poderá escolher a posição na ordenação de lances em relação aos demais empatados, e assim sucessivamente até a definição completa da ordem de lances.

6 - Os lances deverão ser formulados em valores distintos e decrescentes, inferiores à proposta de menor preço, observada a redução mínima entre os lances no valor R\$ 10,00 (dez reais), aplicável inclusive em relação ao primeiro.

7 - A etapa de lances será considerada encerrada quando todos os participantes dessa etapa declinarem da formulação de lances.

8 - Encerrada a etapa de lances, serão classificadas as propostas selecionadas e não selecionadas para essa etapa, na ordem crescente de valores, considerando-se para as selecionadas, o último preço ofertado. Com base nessa classificação, será assegurada às licitantes microempresas e empresas de pequeno porte preferência à contratação, observadas as seguintes regras:

8.1 - O pregoeiro convocará a microempresa ou empresa de pequeno porte, detentora da proposta de menor valor, dentre aquelas cujos valores sejam iguais ou superiores até 5% (cinco por cento) ao valor da proposta melhor classificada, para que apresente preço inferior ao da melhor classificada, no prazo de 5 (cinco) minutos, sob pena de preclusão do direito de preferência.

8.1.1 - A convocação será feita mediante sorteio, no caso de haver propostas empatadas, nas condições do subitem 8.1.

8.2 - Não havendo a apresentação de novo preço, inferior ao preço da proposta melhor classificada, serão convocadas para o exercício do direito de preferência, respeitada a ordem de classificação, as demais microempresas e empresas de pequeno porte, cujos valores das propostas, se enquadrem nas condições indicadas no subitem 8.1.

8.3 - Caso a detentora da melhor oferta, de acordo com a classificação de que trata o subitem 8, seja microempresa ou empresa de pequeno porte, não será assegurado o direito de preferência, passando-se, desde logo, à negociação do preço.

9 - O pregoeiro poderá negociar com o autor da oferta de menor valor, obtida com base nas disposições dos subitens 8.1 e 8.2, ou, na falta desta, com base na classificação de que trata o subitem 8, com vistas à redução do preço.

10 - Após a negociação, se houver, o Pregoeiro examinará a aceitabilidade do menor preço, decidindo motivadamente a respeito.

10.1 - A aceitabilidade será aferida a partir dos preços de mercado vigentes na data da apresentação das propostas, apurados mediante pesquisa realizada pelo órgão licitante, que será juntada aos autos por ocasião do julgamento.

11 - Considerada aceitável a oferta de menor preço, será aberto o Envelope nº 2, contendo os documentos de habilitação de seu autor.

12 - Eventuais falhas, omissões ou outras irregularidades nos documentos de habilitação poderão ser saneadas na sessão pública de processamento do Pregão, até a decisão sobre a habilitação, inclusive mediante:

a) substituição e apresentação de documentos ou

b) verificação efetuada por meio eletrônico hábil de informações.

12.1 - A verificação será certificada pelo Pregoeiro e deverão ser anexados aos autos os documentos passíveis de obtenção por meio eletrônico, salvo impossibilidade devidamente justificada.

12.2 - A Administração não se responsabilizará pela eventual indisponibilidade dos meios eletrônicos, no momento da verificação. Ocorrendo essa indisponibilidade e não sendo apresentados os documentos alcançados pela verificação, a licitante será inabilitada.

12.3 - Para habilitação de microempresas ou empresas de pequeno porte, não será exigida comprovação de regularidade fiscal, mas será obrigatória a apresentação dos documentos indicados no subitem 1.2, alíneas "a" a "e", do item VI deste Edital, ainda que os mesmos veiculem restrições impeditivas à referida comprovação.

13 - Constatado o atendimento dos requisitos de habilitação previstos neste edital, a licitante será habilitada e declarada vencedora do certame.

14 - Se a oferta não for aceitável, ou se a licitante desatender as exigências para a habilitação, o Pregoeiro, respeitada a ordem de classificação de que trata o subitem 8 deste item VII, examinará a oferta subseqüente de menor preço, negociará com o seu autor, decidirá sobre a sua aceitabilidade e, em caso positivo, verificará as condições de habilitação e assim sucessivamente, até a apuração de uma oferta aceitável cujo autor atenda os requisitos de habilitação, caso em que será declarado vencedor.

## VIII - DO RECURSO, DA ADJUDICAÇÃO E DA HOMOLOGAÇÃO

1 - No final da sessão, a licitante que quiser recorrer deverá manifestar imediata e motivadamente a sua intenção, abrindo-se então o prazo de 03 (três) dias para apresentação de memoriais, ficando as demais licitantes desde logo intimadas para apresentar contra-razões em igual número de dias, que começarão a correr no término do prazo do recorrente, sendo-lhes assegurada vista imediata dos autos.

2 - A ausência de manifestação imediata e motivada da licitante importará a decadência do direito de recurso, a adjudicação do objeto do certame pelo Pregoeiro à licitante vencedora e o encaminhamento do processo à autoridade competente para a homologação.

3 - Interposto o recurso, o Pregoeiro poderá reconsiderar a sua decisão ou encaminhá-lo devidamente informado à autoridade competente.

4 - Decididos os recursos e constatada a regularidade dos atos praticados, a autoridade competente adjudicará o objeto do certame à licitante vencedora e homologará o procedimento.

5 - O recurso terá efeito suspensivo e o seu acolhimento importará a invalidação dos atos insuscetíveis de aproveitamento.

6 - A adjudicação será feita considerando o preço por item da proposta da licitante vencedora.

#### IX - DOS PRAZOS, DO FORNECIMENTO E DAS CONDIÇÕES GERAIS

1.1 - O sistema aplicativo deverá ser instalado pela contratada, na sede da PREFEITURA DO MUNICÍPIO DE BASTOS, Localizada na Rua Adhemar de Barros, nº 530, Centro, nesta cidade de Bastos (SP), telefone (14) 3478-9800, após a assinatura do termo de contrato, observado o prazo de instalação, conversão e treinamento, informado na proposta.

1.2 – No caso de necessidade de atendimento in-loco, A PREFEITURA notificará a contratada para resolução do problema identificado.

1.3 – Imediatamente após a assinatura do termo de contrato, a contratada deverá dar inicio aos trabalhos de implantação do sistema.

1.4 - São obrigações da contratada, alem daquelas implícitas nas cláusulas do edital, anexos e termo de contrato:

a) Implantar os sistemas objeto deste contrato, de acordo com as melhores técnicas e com pessoal capacitado. b) Manter o técnico da CONTRATANTE, encarregado de acompanhar os trabalhos, a par do andamento do projeto, prestando-se todas as informações necessárias.

c) Corrigir eventuais problemas de funcionamento do sistema.

d) Ministrar palestras e treinamento ao pessoal da CONTRATANTE, por ocasião da entrega do sistema.

e) Prestar manutenção ao sistema.

f) O fiel cumprimento de todas as cláusulas e condições expressadas no edital, anexos e termo de contrato.

g) Manter sigilo absoluto das informações processadas.

1.5 - Caso a empresa não cumprir o prazo de entrega estipulado, a mesma estará deixando de cumprir o contrato e ficará sujeita as sanções do art. 87 da Lei Federal 8.666/93 e alterações posteriores.

1.6 - A PREFEITURA DO MUNICÍPIO DE BASTOS poderá, até o momento da emissão do pedido de compra, desistir da contratação do objeto proposto, no seu todo ou em parte, sem que caibam quaisquer direitos ao licitante vencedor.

#### X – DA DEMONSTRAÇÃO DA SOLUÇÃO

1.1 Antes da adjudicação do objeto à LICITANTE, a mesma deverá fazer uma demonstração da solução que está sendo ofertada, para garantir que esta solução atende a todas as exigências do Anexo I deste edital.

1.2 Esta demonstração será realizada nas dependências da PREFEITURA DO MUNICÍPIO DE BASTOS, em data e horário definidos pela comissão municipal de licitações.

1.3 A demonstração será realizada em equipamentos de propriedade da licitante, sendo um servidor e dois terminais integrados em rede e fazer a apresentação de todos itens exigido no Anexo I;

1.4 Para a demonstração e apresentação dos sistemas solicitados no objeto deste edital será disponibilizado no máximo 6 horas a critério da Comissão de Licitação;

1.5 Caso a LICITANTE não atenda a estas exigências do Anexo I, a mesma será desclassificada, e será chamada a LICITANTE com a oferta subseqüente de MENOR PREÇO GLOBAL, verificará as condições de habilitação e assim sucessivamente, até a apuração de uma oferta aceitável cujo autor atenda os requisitos de habilitação, caso em que será declarado vencedor.

1.6 Constatado o atendimento dos requisitos de habilitação previstos neste Edital, a licitante será habilitada e declarada vencedora do certame.

## XI - DOS PAGAMENTOS E DO REAJUSTE DE PREÇOS

1 - O pagamento será efetuado sempre no décimo dia do mês seguinte após a apresentação da nota fiscaleletrônica/fatura do objeto do certame.

2 - A nota fiscal-eletrônica/fatura que apresentar incorreções será devolvida à contratada para as devidas correções. Nesse caso, o prazo de que trata o subitem 1 deste item XI começará a fluir a partir da data de apresentação da nota fiscal-eletrônica/fatura, sem incorreções.

3 - O pagamento será efetuado por meio de cheque nominal ou ordem bancária em nome da contratada, conforme do número da Conta Corrente, Banco e Agência previamente informado pela contratada para os pagamentos via crédito Conta Corrente.

4 - Havendo atraso nos pagamentos, sobre o valor devido incidirá correção monetária, através da aplicação dos índices de variação do IPCA/IBGE, bem como juros moratórios, à razão de 0,5% (meio por cento) ao mês, calculados "pro rata tempore" em relação ao atraso verificado.

5 - No caso de renovação contratual, os preços contratados poderão ser reajustados, após transcorrido o prazo de 12 (doze) meses, para o próximo período, com base na variação acumulada do Índice Geral de Preços IGP-M/FGV.

#### XII - DA CONTRATAÇÃO

1 - A adjudicatária deverá, no prazo de 05 (cinco) dias corridos contados da data da convocação, comparecer junto à PREFEITURA para assinar o contrato.

2 – Este contrato vigerá pelo prazo de 12 (doze) meses, contado da data de sua assinatura.

3 - A critério exclusivo da CONTRATANTE o contrato poderá ser renovado por iguais períodos, devendo sua vigência total se limitar ao prazo definido no inciso IV do artigo 57 da Lei n.° 8.666/93, atualizada.

4 - Toda renovação/alteração contratual se fará mediante formalização de Termo Aditivo a contrato.

#### XIII - DAS SANÇÕES PARA O CASO DE INADIMPLEMENTO

A adjudicatária do objeto da licitação ficará sujeita no que couber, às seguintes sanções:

1 - Ficará impedida de licitar e contratar com a Administração Pública Municipal, pelo prazo de até 05 (cinco) anos, ou enquanto perdurarem os motivos determinantes da punição, a pessoa, física ou jurídica, que praticar quaisquer atos previstos no art. 7º da Lei federal nº 10.520, de 17 de julho de 2002.

1.1 - A adjudicatária que se recusar a assinar o contrato, a aceitar ou retirar o instrumento equivalente, dentro do prazo estabelecido pela Administração, ficará sujeita à multa de 28% (vinte e oito por cento) sobre o valor da proposta, ou multa correspondente à diferença de valor resultante de nova licitação realizada, prevalecendo a de maior valor e, enquanto não saldar o débito, impedida de licitar ou contratar.

1.2 - Em caso de reincidência, a adjudicatária estará sujeita à suspensão de participar de licitação, pelo prazo de até 01 (um) ano, a contar da data da reincidência.

1.3 - Pelo atraso injustificado na execução do objeto do ajuste, serão aplicadas as multas de mora a seguir discriminadas, que incidirão sobre o valor global do ajuste:

2 - Atraso de até cinco dias, multa de 0,1% (um décimo por cento), por dia de atraso;

2.1 - Atraso de seis a quinze dias, multa de 0,2% (dois décimos por cento), por dia de atraso;

2.2 - Atraso de dezesseis a trinta dias, multa de 0,4% (quatro décimos por cento), por dia de atraso;

2.3 - Atraso superior a trinta dias, multa de 0,9% (nove décimos por cento), por dia de atraso.

3 - Pela inexecução total ou parcial do ajuste, será aplicada multa sobre o valor do ajuste, ou multa correspondente à diferença de valor resultante de nova licitação realizada, prevalecendo a de maior valor, nos seguintes moldes:

3.1 - Pela inexecução total do ajuste, multa de 26% (vinte e seis por cento);

3.2 - Pela inexecução parcial do ajuste, multa de 23% (vinte e três por cento).

4.1 - Configurado o não cumprimento da obrigação contratual, previamente à imposição da multa, será o contratado notificado da infração e da penalidade a que estará sujeito, para, querendo, apresentar defesa no prazo de 05 (cinco) dias úteis, a contar do primeiro dia subseqüente à data da notificação.

4.2 - Imposta a multa, deverá ser paga no prazo de até 30 (trinta) dias, a contar de sua intimação.

4.3 - Da aplicação da multa, o contratado será intimado, por escrito para, se desejar, no prazo de 05 (cinco) dias úteis, interpor recurso nos termos da legislação vigente.

4.4 - O não pagamento da multa prevista ensejará sua inscrição na Dívida Ativa, para posterior cobrança judicial.

#### XIV - DA INEXECUÇÃO E DA RESCISÃO

1.1 – A inexecução do contrato configura-se de forma total ou parcial. Assim, quaisquer dos motivos constante no artigo 78 da Lei 8.666/93, podem ensejar a rescisão do contrato, devendo observar o disposto nos artigos 79 e 80 do mesmo diploma legal.

## XV - DA DOTAÇÃO ORÇAMENTÁRIA

1 - Os recursos para cobertura das despesas com a execução deste contrato correrão por conta da dotação do orçamento :-

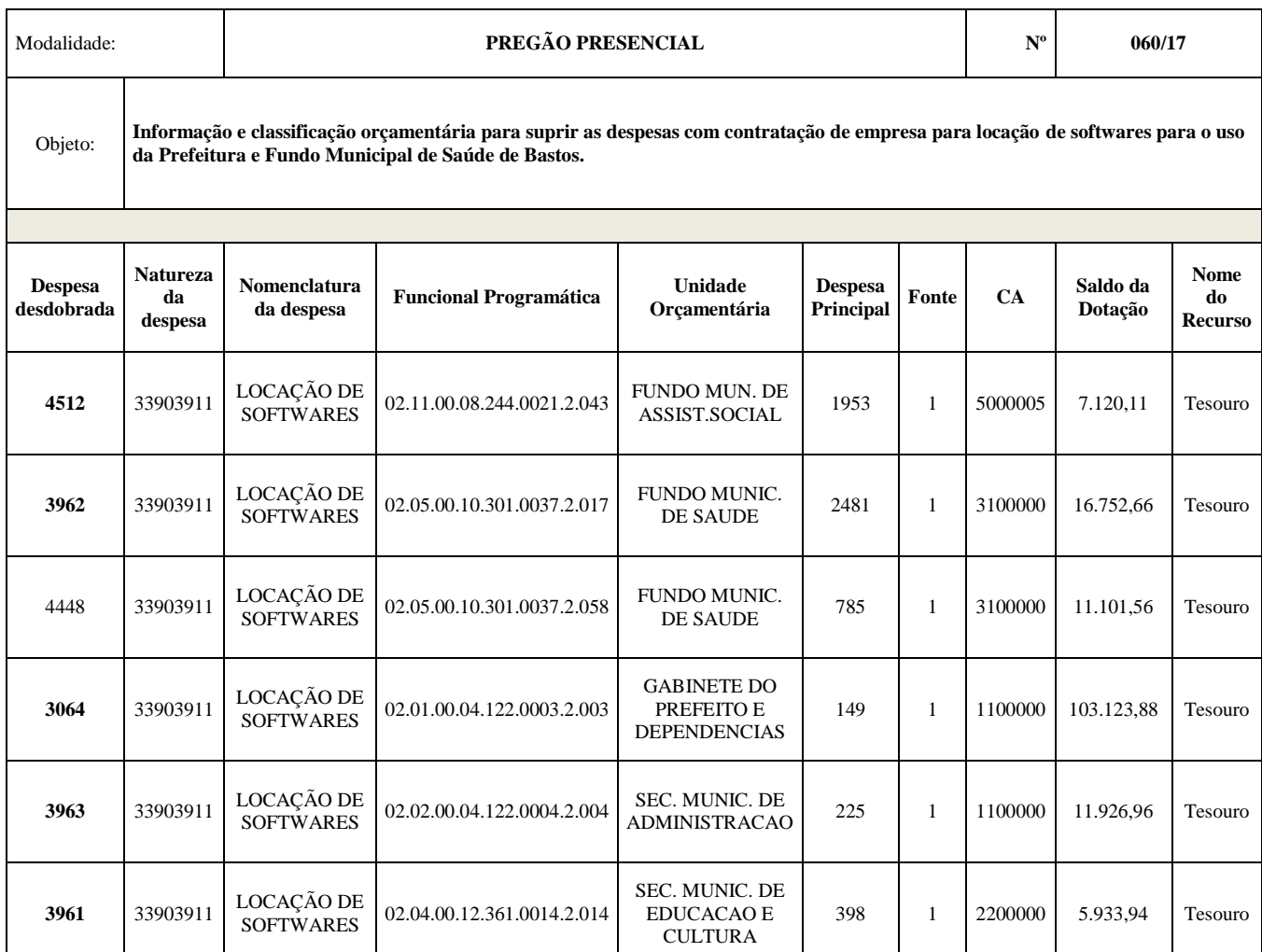

#### Órgão 2 - Executivo

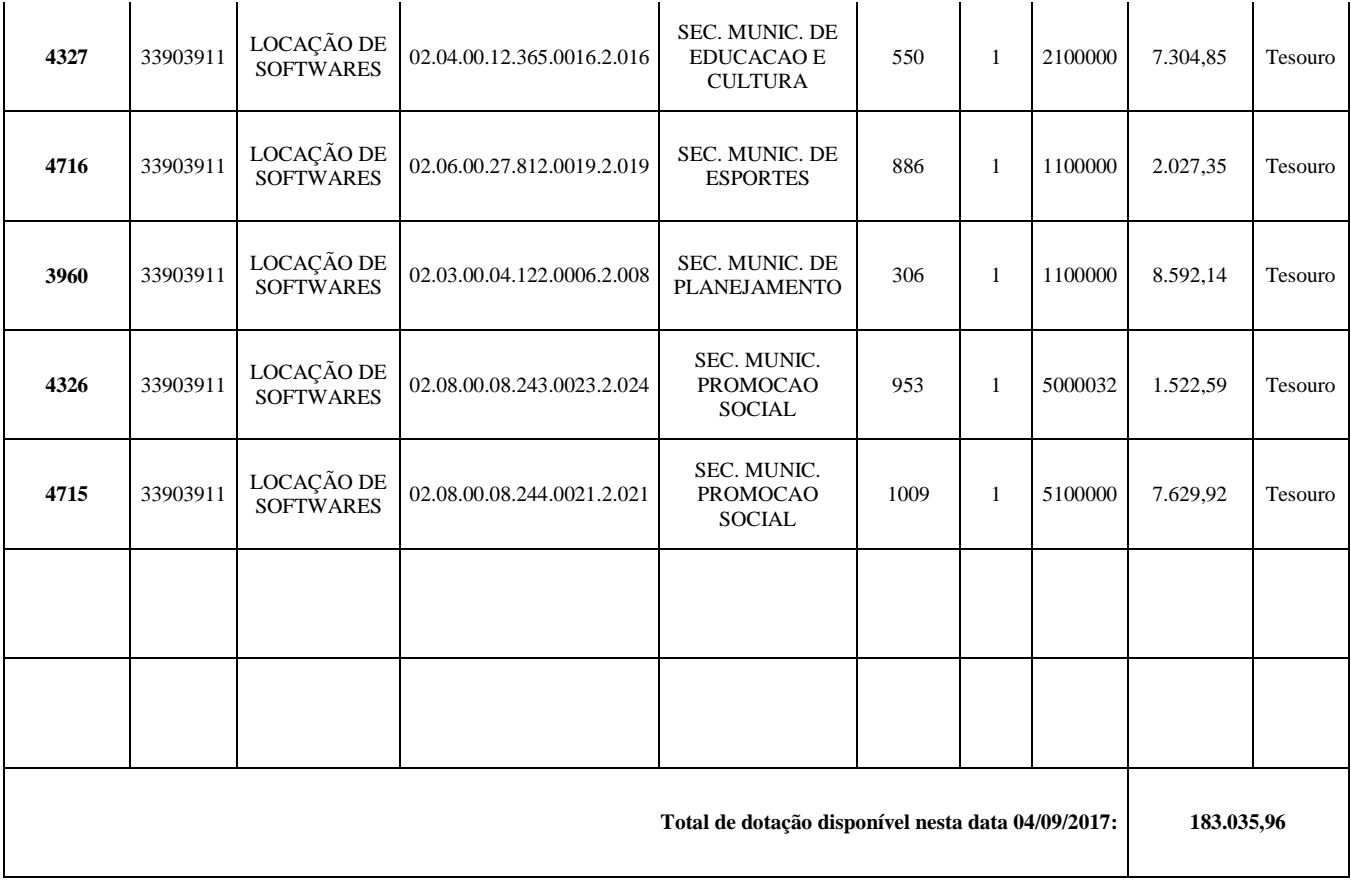

## XVI - DAS DISPOSIÇÕES FINAIS

1 - As normas disciplinadoras desta licitação serão interpretadas em favor da ampliação da disputa, respeitada a igualdade de oportunidade entre os licitantes e desde que não comprometam o interesse público, a finalidade e a segurança da contratação.

2 - Das sessões públicas de processamento do Pregão serão lavradas atas circunstanciadas, a serem assinadas pelo Pregoeiro e pelos licitantes presentes.

2.1 - As recusas ou as impossibilidades de assinaturas devem ser registradas expressamente na própria ata.

3 - Todos os documentos de habilitação cujos envelopes forem abertos na sessão e as propostas serão rubricados pelo Pregoeiro e pelos licitantes presentes que desejarem.

4 - O resultado deste Pregão e os demais atos pertinentes a esta licitação, sujeitos à publicação, serão publicados no DOE e divulgados no endereço eletrônico [www.bastos.sp.gov.br](http://www.bastos.sp.gov.br/) .

5 - Os envelopes contendo os documentos de habilitação dos demais licitantes ficarão à disposição para retirada no Setor de Licitações da Administração Pública Municipal, durante 30 (trinta) dias após a publicação do contrato, findos os quais poderão ser destruídos.

6 - Até 02 (dois) dias úteis anteriores à data fixada para recebimento das propostas, qualquer pessoa poderá solicitar esclarecimentos, providências ou impugnar o ato convocatório do Pregão.

6.1 - A petição será dirigida à autoridade subscritora do edital, que decidirá no prazo de até 01 (um) dia útil.

6.2 - Acolhida a petição contra o ato convocatório, será designada nova data para a realização do certame.

7 - Os casos omissos do presente Pregão serão solucionados pelo Pregoeiro.

8 - Integram o presente edital:

Anexo I – planilha descritiva dos sistemas;

Anexo II - declaração para fins da Lei Complementar n. 123 / 2006.

Anexo III - modelo de declaração de pleno atendimento aos requisitos de habilitação;

Anexo IV – minuta de credenciamento;

Anexo V – declaração da direção da empresa proponente, de que inexistem fatos supervenientes de fatos impeditivos;

Anexo VI – declaração de que a empresa atende aos termos do artigo 7º, inciso XXXIII, da Constituição Federal e artigo 27, inciso V, da Lei Federal nº 8.666/93, em sua atual redação.

Anexo VII – modelo de tabela quanto ao preço

Anexo VIII – minuta do contrato.

9 - Para dirimir quaisquer questões decorrentes da licitação, não resolvidas na esfera administrativa, será competente o foro da Comarca de Bastos, do Estado de São Paulo.

Bastos-SP, 16 de janeiro de 2018.

MANOEL IRONIDES ROSA Prefeito Municipal

#### ANEXO I – PLANILHA DESCRITIVA DOS SISTEMAS

PREGÃO PRESENCIAL n° 060/2017 PROCESSO n° 083/2017 DATA DA REALIZAÇÃO: 01/02/2018 HORÁRIO: 09:30 horas LOCAL: Rua Adhemar de Barros, nº 530, centro – Bastos - SP.

A seguir estão as especificações das características gerais que cada sistema deve atender, bem como as especificações solicitadas por sistemas, que deverão ser fornecidos A PREFEITURA DO MUNICÍPIO DE BASTOS, conforme item "A – SISTEMA APLICATIVO" deste anexo.

#### SISTEMAS APLICATIVOS

A Empresa contratada deverá ceder à Contratante, para uso específico das atribuições concernentes a este edital o fornecimento de Licenciamento de Uso de Programa de Informática (Softwares) abrangendo Instalação, Conversão, Manutenção e Treinamento, conforme as regras estabelecidas e especificados a seguir:

- 1. SISTEMA DE CONTABILIDADE PÚBLICA E AUDESP
- 2. SISTEMA DE PLANEJAMENTO E ORÇAMENTO
- 3. SISTEMA DE TESOURARIA
- 4. SISTEMA DE ADMINISTRAÇÃO DE RECEITAS, COBRANÇA DE DIVIDA ATIVA ELETRONICA DE CDA E ATENDIMENTO AO CIDADÃO WEB
- 5. SISTEMA DE DECLARAÇÃO ELETRÔNICA DE SERVIÇOS
- 6. SISTEMA DE NOTA FISCAL ELETRÔNICA
- 7. SISTEMA DE GESTÃO DE PESSOAS E FOLHA DE PAGAMENTO PORTAL DO SERVIDOR CONTRACHEQUE WEB, ESOCIAL, SEGURANÇA E MEDICINA DO TRABALHO E EFETIVIDADES E ATOS LEGAIS AUDESP
- 8. SISTEMA DE LICITAÇÕES E CONTRATO E AUDESP FASE IV
- 9. SISTEMA DE PATRIMÔNIO PÚBLICO
- 10. SISTEMA DE ALMOXARIFADO
- 11. SISTEMA DE TRANSPARÊNCIA VIA WEB
- 12. PROCURADORIA E EXECUÇÃO FISCAL
- 13. SISTEMA DE ADMINISTRAÇÃO DE FROTAS
- 14. SISTEMA DE TRAMITAÇÃO DE PROCESSO
- 15. SISTEMA DE TRAMITAÇÃO DE PROCESSO INTERNET
- 16. SISTEMA DE ATENDIMENTO AO CIDADÃO PARA DISPOSITIVOS
- 17. SISTEMA DE CONTROLE INTERNO
- 18. SISTEMA DE OUVIDORIA PÚBLICA

## A. DESCRIÇÃO DOS SISTEMAS

Características Gerais dos Sistemas

#### CARACTERÍSTICAS GERAIS

Sistemas Multiusuário.

Sistemas em ambiente Cliente-Servidor.

Compatível com SGBD MS SQL SERVER 2012 e 2014.

Compatível com Sistema Operacional MS Windows Server 2012 e 2012 R2.

Compatível com sistema operacional Windows para desktops para uso nas estações de trabalho nas versões Windows 8, Windows 8.1 e Windows 10.

Interface gráfica.

Prover controle de acesso aos sistemas através do uso de senhas.

Possuir função de ajuda online com orientações sobre o uso da função e seus campos.

Garantir a integridade referencial entre as diversas tabelas dos sistemas.

Possibilitar que os aplicativos sejam acessados por usuários remotos.

Os sistemas desktop devem:

- Permitir o bloqueio do acesso, após determinado número de tentativas inválidas e também permitir a definição de período determinado para acesso por usuário.
- Permitir a definição de dias da semana e períodos de horários para acesso por usuário, bloqueando seu acesso fora dos dias e períodos definidos.
- Prover recurso de Grupo de Usuários em que seja possível gerenciar de forma única as permissões dos usuários a ele pertencente.
- Prover recurso de dupla custódia quando o acesso a uma determinada funcionalidade ou ações de exclusão, inclusão e alteração dentro dela necessitam de autorização de outrem, utilizando o conceito de usuário ou grupo autorizador.
- Permitir atribuir, por usuário ou grupo, as permissões específicas para Gravar, Consultar e/ou Excluir dados, para as funções que contemplam entrada de dados.
- Registrar em arquivo de auditoria as tentativas bem-sucedidas de login, bem como os respectivos logoffs, registrando data, hora e o usuário.
- Manter histórico dos acessos às funções por usuário, registrando a data/hora, o nome do usuário e detalhes como: inclusão, alteração e exclusão.
- Permitir a visualização dos relatórios em tela, bem como possibilitar que sejam salvos em disco para posterior reimpressão, distribuição pela rede, inclusive permitindo selecionar a impressão de intervalos de páginas e o número de cópias a serem impressas, além de também permitir a seleção da impressora de rede desejada.
- Realizar a consistência dos dados digitados campo a campo, no momento em que são informados.
- Permitir que os sistemas sejam atualizados nas estações usuárias de forma automática a partir do servidor.

## 1. SISTEMA DE CONTABILIDADE PÚBLICA E AUDESP

Contabilidade

Permitir que a estrutura (máscara dos níveis contábeis) do Plano de Contas utilizado pela entidade seja definida pelo usuário.

Possuir cadastro do Plano de Contas com todos os atributos definidos pelo PCASP (Plano de Contas Aplicado ao Setor Público), com os seguintes campos específicos:

- a. Título;
- b. Função;
- c. Funcionamento;
- d. Natureza do Saldo;
- e. Encerramento;

f. Indicador do Superávit Financeiro;

Possuir cadastro de LCP (Lançamentos Contábeis Padronizados) nos moldes definidos pela 5ª edição do

MCASP como forma de garantir a integridade das regras contábeis do PCASP.

Possuir cadastro de CLP (Conjunto de Lançamentos Padronizados) nos moldes definidos pela 5ª edição do MCASP como forma de garantir a integridade das regras contábeis do PCASP.

Possuir controle, por data, das alterações realizadas no cadastro de LCP e CLP, obedecendo as movimentações contábeis já existentes para os mesmos.

Assegurar que a contabilização de todos os fatos administrativos ocorra através do uso dos Lançamentos Contábeis Padronizados (LCP) e do Conjunto de Lançamentos Padronizados (CLP).

Possuir mecanismo que parametrize as regras contábeis de acordo com as necessidades de cada entidade possibilitando a parametrização das mesmas pelo próprio contador da instituição pública.

Disponibilizar rotina que permita a atualização do Plano de Contas, das Naturezas de Receita e Despesa e de seus roteiros contábeis de acordo com as atualizações do respectivo Tribunal de Contas.

Escriturar em tempo real todos os atos e fatos que afetam ou que possam afetar a gestão fiscal,

orçamentária, patrimonial, econômica e financeira, conforme exigência da LC 101/2000 em seu art. 48, inciso III, e o Decreto Federal 7.185/2010; garantindo que todos os atos e fatos movimentem todas as contas contábeis de acordo com o ato e fato realizado através das diversas funcionalidades do sistema, atendendo assim ao padrão mínimo de qualidade da informação contábil.

Executar o registro contábil de forma individualizada por fato contábil e por ato que possam afetar a gestão fiscal, orçamentária, patrimonial, econômica e financeira, conforme Portaria da STN 548/2010 que trata sobre padrão mínimo de qualidade de sistema.

A escrituração contábil deve identificar, de forma unívoca, todos os registros que integram um mesmo fato contábil, conforme a norma contábil ITG 2000 (R1).

Possuir mecanismos que garantam a integridade dos procedimentos, bem como a qualidade, consistência e transparência das informações geradas pelo PCASP conforme definições realizadas na versão mais atualizada do MCASP (Manual de Contabilidade Aplicada ao Setor Público) da STN (Secretaria do Tesouro Nacional).

Assegurar que as contas só recebam lançamentos contábeis no último nível de desdobramento do Plano de Contas utilizado.

Possuir controle, por data, das alterações realizadas no Plano de Contas, obedecendo as movimentações já existentes para as mesmas.

Assegurar que os lançamentos contábeis sejam realizados utilizando contas de uma mesma natureza da informação.

Assegurar que contas com indicador de superávit financeiro igual a "Permanente" sejam movimentadas utilizando como contrapartida: Contas de Variação Patrimonial Aumentativa; Contas de Variação Patrimonial Diminutiva; Outra conta Patrimonial, para reclassificação; Conta com indicador de superávit financeiro igual a "Financeiro", exclusivamente quando houver a respectiva execução orçamentária (emissão de empenho).

Possuir o cadastro dos lançamentos contábeis padronizados (de forma parametrizável pela entidade) e Conjunto de Lançamentos Padronizados para o REGISTRO, de forma distinta da execução mensal normal, dos procedimentos contábeis de preparação para execução do encerramento de exercício, definidos como Encerramento Parcial ou Mês 13, e dos registros de apuração dos resultados, definidos como Encerramento Final ou Mês 14. Desta forma a entidade poderá movimentar, a seu critério, contas indicadas como Mês 13 e Mês 14.

Permitir a alteração de complementos de históricos de registros contábeis já efetuados.

Não permitir a exclusão ou cancelamento de lançamentos contábeis.

Permitir a utilização de históricos padronizados e históricos com texto livre.

Permitir estorno de registros contábeis nos casos em que se apliquem.

Permitir restringir o acesso a unidades orçamentárias e unidades gestoras para determinados usuários.

Permitir a exportação, na base de dados da prefeitura, de dados cadastrais para as demais unidades gestoras descentralizadas do município.

Permitir a importação de dados cadastrais nas unidades gestoras descentralizadas do município a partir das informações geradas pela prefeitura.

Permitir a exportação do movimento contábil com o bloqueio automático dos meses nas unidades gestoras descentralizadas do município para posterior importação na prefeitura, permitindo assim a consolidação das contas públicas do município.

Permitir a importação, na base de dados da prefeitura, do movimento contábil das unidades gestoras descentralizadas do município, permitindo assim a consolidação das contas públicas do município.

Possibilitar a transferência automática das conciliações bancárias do exercício para o exercício seguinte.

Possibilitar a transferência automática dos saldos de balanço do exercício para o exercício seguinte. Possibilitar a reimplantação automática de saldos quando a implantação já tiver sido realizada de modo que os saldos já implantados sejam substituídos.

Utilizar calendário mensal e anual de encerramento contábil para a apuração e apropriação do resultado, não permitindo lançamentos nos meses já encerrados.

Possuir rotinas de fechamento mensal e anual executando processos de validação para verificabilidade da integridade contábil.

Execução Orçamentária

Contabilizar as dotações orçamentárias e demais atos da execução orçamentária e financeira.

Permitir iniciar a execução orçamentária e financeira de um exercício, mesmo que não tenha ocorrido o fechamento contábil do exercício anterior, atualizando e mantendo consistência dos dados entre os exercícios.

Utilizar o Empenho para comprometimento dos créditos orçamentários, a Nota de Lançamento ou documento equivalente definido pela entidade pública para a liquidação de receitas e despesas e a Ordem de Pagamento para a efetivação de pagamentos.

Permitir que os empenhos globais e estimativos sejam passíveis de complementação ou anulação parcial ou total, e que os empenhos ordinários sejam passíveis de anulação parcial ou total.

Possibilitar no cadastro do empenho a inclusão, quando cabível, das informações relativas ao processo licitatório, fonte de recursos, detalhamento da fonte de recursos, número da obra, convênio e o respectivo contrato.

Possibilitar no cadastro do empenho a inclusão, quando cabível, de informações relativas ao MANAD permitindo assim o envio de informações para o INSS.

a. Não se aplica;

b. Serviços Diversos Sujeitos a Retenção;

c. Transporte de Passageiros Realizados por Pessoa Física;

d. Limpeza Hospitalar;

e. Demais Limpezas;

f. Pavimentação Asfáltica;

g. Terraplanagem, Aterro Sanitário e Dragagem;

h. Obras de Arte (pontes, viadutos, bueiros, captação de águas pluviais);

i. Drenagem;

j. Demais Serviços da Construção Civil realizados com a utilização de equipamentos

Permitir a incorporação patrimonial na emissão ou liquidação de empenhos.

Permitir a gestão do controle "Crédito Empenhado em Liquidação" com a automatização do reconhecimento das obrigações antes e entre as fases da execução orçamentária.

Permitir a utilização de objeto de despesas na emissão de empenho para acompanhamento de gastos da entidade.

Permitir o controle de reserva das dotações orçamentárias possibilitando o seu complemento, anulação e baixa através da emissão do empenho.

Permitir a emissão de etiquetas de empenhos.

Permitir que os documentos da entidade (notas de empenho, liquidação, ordem de pagamento, etc) sejam impressas de uma só vez através de uma fila de impressão.

Permitir a alteração das datas de vencimento dos empenhos visualizando a data atual e a nova data de vencimento sem a necessidade de efetuar o estorno das liquidações do empenho.

Permitir a apropriação de custos na emissão ou liquidação do empenho, podendo utilizar quantos centros de custos sejam necessários por empenho/liquidação.

Permitir a reapropriação de custos a qualquer momento.

Permitir a informação de retenções na liquidação do empenho.

Permitir a contabilização da apropriação das retenções na liquidação do empenho.

Permitir a utilização de subempenhos para empenhos globais ou estimativos.

Permitir a configuração do formulário de empenho de forma a compatibilizar o formato da impressão com os modelos da entidade.

Permitir controle de empenho referente a uma fonte de recurso.

Execução Orçamentária – Controle Recursos Antecipados

Permitir controle dos recursos antecipados para os adiantamentos, subvenções, auxílios contribuições e convênios, devendo o sistema emitir empenhos para os repasses de recursos antecipados.

Permitir controlar os repasses de recursos antecipados, limitando o empenho a um determinado valor ou a uma quantidade limite de repasses, de forma parametrizável para os adiantamentos de viagens, adiantamentos para suprimentos de fundos e demais recursos antecipados.

Permitir controlar os repasses de recursos antecipados limitando o número de dias para a prestação de contas, podendo esta limitação ser de forma informativa ou restritiva.

Permitir bloquear um fornecedor/credor para não permitir o recebimento de recurso antecipado caso o mesmo tenha prestação de contas pendentes com a contabilidade.

Permitir incluir um percentual limite para o empenhamento no subelemento 96 – Pagamento Antecipado, impedindo assim que empenhos de recursos antecipados sejam emitidos em valor superior ao definido pela entidade pública.

Emitir documento de prestação de contas no momento do pagamento de empenhos de recursos antecipados.

Emitir documento final (recibo de prestação de contas) no momento da prestação de contas do recurso antecipado.

Emitir relatório que contenham os recursos antecipados concedidos, em atraso e pendentes, ordenando os mesmos por tipo de recursos antecipados, credor ou data limite da prestação de contas.

Execução Orçamentária – Controle de Retenções Retidas na Fonte

Possuir um cadastro de Retenções onde se defina a conta contábil da mesma, bem como se a mesma se refere a uma retenção própria da entidade ou de terceiros.

Permitir que se defina quando determinada retenção efetuada deve ser recolhida, podendo esta data ser um dia do mês subsequente ou uma quantidade de dias úteis ou corridos contados a partir da efetiva retenção.

Possuir mecanismo que defina se o momento pelo qual ocorrerá o fato gerador do recolhimento de uma retenção própria será na liquidação ou no pagamento do empenho.

Permitir a arrecadação da receita orçamentária de forma concomitante com o fato gerador do recolhimento de uma retenção de empenho, podendo esta ser realizada de forma rateada entre três receitas para os casos onde a receita possui destinação para os recursos da Saúde e da Educação.

Possuir controle, por data, das alterações realizadas no cadastro das retenções, obedecendo as movimentações já existentes para as mesmas.

Permitir acompanhar a contabilização das retenções, desde a sua origem até o seu recolhimento, possibilitando ao usuário saber em qual documento e data foi recolhida qualquer retenção, permitindo assim a sua rastreabilidade.

Permitir, no momento da emissão do documento extra, informar os empenhos orçamentários que tiveram retenções e que originaram o documento extra.

Execução Orçamentária – Controle de Restos a Pagar

Permitir o relacionamento dos empenhos de restos a pagar que estão vinculados à Educação, Saúde, Precatórios e identificar se os mesmos foram inscritos com ou sem disponibilidade financeira.

Permitir que ao final do exercício os empenhos que apresentarem saldo possam ser inscritos em restos a pagar, de acordo com a legislação, e que posteriormente possam ser liquidados, pagos ou cancelados no exercício seguinte.

Execução Orçamentária – Controle de Documentos Fiscais

Permitir a inclusão de Documentos Fiscais aos respectivos empenhos conforme a regra de integridade exigida pelo respectivo Tribunal de Contas.

Permitir a alteração do documento de pagamento dos empenhos sem a necessidade de realizar ajustes nas informações do pagamento, ou seja, sem alterar a movimentação contábil do empenho, apenas o cadastro do documento fiscal.

Permitir a vinculação de documentos em formato "TXT, DOC, XLS, PDF" às notas de empenhos para posterior consulta.

Execução Orçamentária – Controle de Precatórios

Armazenar os modelos dos relatórios criados pelo usuário diretamente no banco de dados do sistema. RESPONSABILIDADE FISCAL

Emitir todos os Relatórios Resumidos da Execução Orçamentária da Lei de Responsabilidade, conforme modelos definidos pela Secretaria do Tesouro Nacional.

Emitir todos os Relatórios de Gestão Fiscal da Lei de Responsabilidade, conforme modelos definidos pela Secretaria do Tesouro Nacional.

Emitir relatórios de conferência das informações mensais relativas aos Gastos com Pessoal, Educação, Saúde e FUNDEB.

Possuir integração com o sistema de contabilidade pública.

INFORMAÇÕES AUTOMATIZADAS (AUDESP)

Emitir relatório da proposta orçamentária municipal consolidada (administração direta e indireta), conforme exigido pela Lei 4.320/64 e suas atualizações.

Emitir todos os anexos de orçamento, global e por órgão, fundo ou entidade da administração direta, autárquica e fundacional, exigidos pela Lei Nº 4.320/64 e suas atualizações:

Anexo 1 – Demonstração da Receita e Despesa Segundo as Categorias Econômicas;

 Anexo 2 – Receita Segundo as Categorias Econômicas e Natureza da Despesa Segundo as Categorias econômicas;

Anexo 6 – Programa de Trabalho;

 Anexo 7 – Demonstrativo de Funções, Programas e Sub-programas por Projetos e Atividades (adequado ao disposto na portaria 42/99 do Ministério do Orçamento e Gestão);

 Anexo 8 – Demonstrativo da Despesa por Função, Programas e Subprogramas, conforme o vínculo com os Recursos (adequado ao disposto na portaria 42/99 do Ministério do Orçamento e Gestão);

 Anexo 9 – Demonstrativo da Despesa por Órgãos e Funções (adequado ao disposto na portaria 42/99 do Ministério do Orçamento e Gestão).

Emitir todos os relatórios da contabilidade previstos na Lei 4.320/64, atendendo ao inciso III do Artigo 50 da Lei Complementar 101/2000 (LRF).

Anexo 10 – Comparativo da Receita Orçada com a Arrecadada;

- Anexo 11 Comparativo da Despesa Autorizada com a Realizada;<br>Anexo 12 Balanco Orcamentário;
- Anexo 12 Balanço Orçamentário;
- Anexo 13 Balanço Financeiro;
- Anexo 14 Balanço Patrimonial;

 Anexo 15 – Demonstrativo das Variações Patrimoniais, ajustado também às exigências do Artigo 53, parágrafo 1, inciso III da Lei complementar 101/2000 (LRF).

Emitir relatórios conforme Resolução do Senado Federal 78/98 com a Síntese da Execução Orçamentária, compreendendo os Anexos 16 e 17 da Lei 4.320/64 e suas atualizações:

- Anexo 16 Demonstração da Dívida Fundada Interna;
- Anexo 17 Demonstração da Dívida Flutuante.

Emitir relatório para o Sistema de Informações sobre Orçamentos Públicos em Saúde - SIOPS, com as seguintes informações:

Receitas Municipais: SIOPS;

 Despesas Municipais: Saúde por Subfunção, Saúde por Categoria Econômica, Saneamento por Categoria e Resumo.

Emitir relatório e gerar arquivos para o Sistema de Informações sobre Orçamentos Públicos em Educação - SIOPE, com as seguintes informações:

- Quadro Resumo das Despesas;
- Quadro Consolidado de Despesas;

Demonstrativo da Função Educação.

Gerar arquivos para a Secretaria da Receita Previdenciária, conforme layout definido no Manual Normativo de Arquivos Digitais – MANAD.

Gerar arquivos para prestação de contas aos Tribunais de Contas.

Possuir integração com o sistema de contabilidade pública.

## 2. SISTEMA DE PLANEJAMENTO E ORÇAMENTO

Permitir o cadastramento de vários quadriênios, possibilitando a flexibilidade de serem informados quais os anos que compõem o quadriênio ou informar o ano inicial e final do período.

Permitir elaborar o PPA utilizando informações do PPA anterior.

Permitir que a estrutura (máscara dos níveis) das Naturezas de Receita utilizada pela entidade seja definida pelo usuário.

Permitir que a estrutura (máscara dos níveis) das Naturezas de Despesa utilizada pela entidade seja definida pelo usuário.

Permitir que a estrutura das Fontes de Recursos utilizada pela entidade seja definida pelo usuário.

Permitir que a estrutura do Detalhamento das Fontes utilizada pela entidade seja definida pelo usuário.

Permitir que o uso e a obrigatoriedade da Fonte de Recurso nas Despesas e nas Receitas sejam parametrizáveis pelo usuário.

Permitir que o uso e a obrigatoriedade do Detalhamento da Fonte de Recurso nas Despesas e nas Receitas sejam parametrizáveis pelo usuário.

Possuir integração entre os módulos PPA, LDO e LOA, com cadastro único das peças de planejamento com o Órgão, Unidade, Função, Subfunção, Programa de Governo,Ação de Governo, Sub-ação de Governo, Naturezas de Receita e Despesa, Fonte de Recursos e Detalhamento da Fonte.

Possuir tabela cadastral contendo todas as Naturezas da Receita de acordo com a legislação vigente (portarias atualizadas da Secretaria do Tesouro Nacional e dos Tribunais de Contas Estaduais e Municipais).

Possuir tabela cadastral contendo todas as Naturezas da Despesa de acordo com a legislação (portarias atualizadas da Secretaria do Tesouro Nacional e dos Tribunais de Contas Estaduais e Municipais).

Possibilitar a utilização de no mínimo três níveis para a composição da estrutura institucional, bem como parametrização das máscaras.

Possibilitar o armazenamento dos vários produtos resultantes do Plano Plurianual.

Manter um cadastro de programas de governo identificando os de duração continuada e os de duração limitada no tempo.

Permitir agregar programas de governo de acordo com seus objetivos comuns.

Permitir o estabelecimento de indicadores que permitam a avaliação dos programas.

Armazenar descrição detalhada dos objetivos para cada ação governamental (projetos/atividades e operações especiais), vinculando o produto resultante de sua execução.

Permitir o cadastro e gerenciamento de pessoas responsáveis pela realização e acompanhamento dos programas e ações do Plano Plurianual.

Permitir cadastramento e identificação em qualquer nível de classificação das fontes de financiamento (receitas)da administração direta e indireta do ente.

Integrar os programas com suas respectivas ações de governo, bem como o enquadramento nas funções e subfunções de governo, conforme a Portaria42/99MOGe as respectivas unidades responsáveis pela sua realização.

Permitir o desdobramento das ações, criando um nível mais analítico para o planejamento.

Possibilitar o estabelecimento de metas quantitativas e financeiras para os programas de governo e suas respectivas ações.

Permitir a vinculação de um mesmo programa em vários órgãos e unidades de governo.

Possibilitar a vinculação de uma mesma ação de governo para vários programas governamentais.

Possibilitar a Projeção das Receitas e das Despesas nas peças de planejamento.

Manter cadastro das leis e decretos que aprovam e alteram os itens do Plano Plurianual.

Permitir gerenciar as alterações efetuadas no decorrer da vigência do PPA, registrando estas alterações sem afetar os dados originais (armazenar os históricos).

Permitir que uma alteração legal do PPA tenha uma movimentação refletida automaticamente em uma ou duas LDO's.

Permitir, elaborar e gerenciar várias alterações legais do PPA simultaneamente, controlando cada uma delas juntamente com a sua respectiva situação (elaboração, tramitação, inclusão de emendas, aprovada, arquivada, etc.) e mantendo histórico das operações.

Possuir cadastro das Transferências Financeiras contendo as Unidades Gestoras Concessoras e as Unidades Gestoras Recebedoras dos recursos financeiros além da finalidade das transferências.

Permitir a Programação das Transferências Financeiras Concedidas e Recebidas para os quatro exercícios que compreendem o PPA.

Emitir relatório que agrupe os programas governamentais de acordo com seus objetivos comuns.

Emitir relatórios que identifique e classifique os programas de governo.

Emitir relatórios que identifique e classifique as ações governamentais.

Emitir relatório que demonstre as metas físicas e financeiras dos programas e ações de governo.

Permitir, emitir relatórios das metas das ações do programa de governo agrupando as informações por qualquer nível de codificação da despesa (função, subfunção, programa, ação, natureza de despesa e fonte de recursos).

Emitir relatório que demonstre as fontes de financiamento da administração direta e indireta.

Emitir os Anexos I, II, III e IV em conformidade como estabelecido pelo TCE-SP.

Permitir que a máscara das Naturezas da Receita seja parametrizável pelo usuário.

Permitir que a máscara das Naturezas da Despesa seja parametrizável pelo usuário.

Permitir que a máscara das Fontes de Recurso seja parametrizável pelo usuário.

Permitir que a máscara do Detalhamento das Fontes de Recurso seja parametrizável pelo usuário.

Permitir que o uso e a obrigatoriedade da Fonte de Recurso nas Despesas e nas Receitas sejam parametrizáveis pelo usuário.

Permitir que o uso e a obrigatoriedade do Detalhamento da Fonte de Recurso nas Despesas e nas Receitas sejam parametrizáveis pelo usuário.

Permitir elaborar a LDO utilizando informações da LDO anterior ou do PPA em vigência; Possibilitar a importação das Estimativas das Receitas e Metas do PPA para a LDO enquanto a LDO inicial ainda não estiver aprovada.

Possuir integração entre os módulos PPA, LDO e LOA, com cadastro único das peças de planejamento como Órgão, Unidade, Função, Subfunção, Programa de Governo, Ação de Governo, Subação de Governo, Naturezas de Receita e Despesa, Fonte de Recursos e Detalhamento da Fonte.

Permitir cadastramento e identificação em qualquer nível de classificação das fontes de financiamento (receitas) da administração direta e indireta do ente.

Permitir o desdobramento das ações do programa de governo, criando um nível mais analítico para o planejamento.

Permitir o cadastramento de metas fiscais consolidadas para emissão de demonstrativo da LDO, conforme modelo definido pela STN.

Possibilitar a Projeção das Receitas e das Despesas nas peças de planejamento.

Permitir, gerenciar as alterações efetuadas no decorrer da vigência da LDO, registrando estas alterações sem afetar os dados originais (armazenar os históricos).

Permitir que uma alteração legal do PPA tenha sua movimentação refletida automaticamente em uma ou duas LDO.

Possuir cadastro das Transferências Financeiras contendo as Unidades Gestoras Concessoras e as Unidades Gestoras Recebedoras dos recursos financeiros além da finalidade das transferências.

Permitir a Programação das Transferências Financeiras Concedidas e Recebidas para o exercício a que refere-se à LDO.

Permitir que o Cadastro e a Programação das Transferências Financeiras sejam importados do PPA.

Permitir, elaborar e gerenciar várias alterações legais da LDO simultaneamente, controlando cada uma delas juntamente com a sua respectiva situação (elaboração, tramitação, inclusão de emendas, aprovada, arquivada, etc.) e mantendo histórico das operações.

Deve emitir o Anexo de Riscos Fiscais e Providências, que deverá ser apresentado na Lei de Diretrizes Orçamentárias, conforme determinado pela Portaria da STN que trata o Manual de Demonstrativos Fiscais.

Deve emitir o Demonstrativo de Metas Fiscais com as metas anuaís relativas a receitas, despesas, resultado nominal e primário e montante da dívida pública, para o exercício da LDO e para os dois exercícios seguintes.

Deve emitir um demonstrativo com a avaliação do cumprimento das metas fiscais do exercício anterior, com a comparação entre as metas fixadas e o resultado obtido no exercício financeiro do segundo ano anterior ao ano de referência da LDO, incluindo a análise dos fatores determinantes para o alcance dos valores estabelecidos como metas.

Deve emitir demonstrativo das metas anuais, instruído com memória e metodologia de cálculo que justifiquem os resultados pretendidos, comparando-as com as fixadas nos três exercícios anteriores.

Deve demonstrar a evolução do patrimônio líquido, também nos últimos três exercícios, destacando a origem e a aplicação dos recursos obtidos com a alienação de ativos.

Emitir demonstrativo da situação financeira e atuarial do Regime Próprio de Previdência dos Servidores - RPPS.

Emitir demonstrativo da estimativa e compensação da renúncia de receita.

Emitir demonstrativo da margem de expansão das despesas obrigatórias de caráter continuado.

Permitir emitir relatórios das metas das ações do programa de governo agrupando as informações por qualquer nível decodificação da despesa (função, subfunção, programa, ação, natureza de despesa e fonte de recursos).

Possuir integração entre os módulos PPA, LDO e LOA, com cadastro único das peças de planejamento como Órgão, Unidade, Função, Subfunção, Programa de Governo, Ação de Governo, Subação de Governo, Naturezas de Receita e Despesa, Fonte de Recursos e Detalhamento da Fonte.

Permitir a gerência e a atualização da tabela de Classificação Econômica da Receita e Despesa, da tabela de componentes da Classificação Funcional Programática, Fonte de Recursos, Grupo de Fonte de Recursos, especificadas nos anexos da Lei4320/64 e suas atualizações.

Gerar a proposta orçamentária para o ano seguinte utilizando o orçamento do ano em execução e permitir a atualização do conteúdo e da estrutura da proposta gerada.

Permitir incluir informações oriundas das propostas orçamentárias dos órgãos da administração indireta para consolidação da proposta orçamentária do município, observando o disposto no artigo 50 inciso III da Lei Complementar 101/2000(LRF).

Disponibilizar, ao início do exercício, o orçamento aprovado para a execução orçamentária. Em caso de ao início do exercício não se ter o orçamento aprovado, disponibilizar dotações conforme dispuser a legislação municipal.

Permitir elaborar a LOA utilizando informações do PPA ou da LDO em vigência.

Manter cadastro das leis e decretos que aprovam, alteram ou incluem os itens na LOA.

Permitir a abertura de créditos adicionais, exigindo informação da legislação de autorização e resguardando o histórico das alterações de valores ocorridas.

Permitir a atualização total ou seletiva da proposta orçamentária através da aplicação de percentuais ou índices.

Permitir o bloqueio e desbloqueio de dotações, inclusive objetivando atender ao artigo 9 da Lei Complementar101/2000(LRF).

Possibilitar a Projeção das Receitas e das Despesas nas peças de planejamento.

Possuir cadastro das Transferências Financeiras contendo as Unidades Gestoras Concessoras e as Unidades Gestoras Recebedoras dos recursos financeiros além da finalidade das transferências.

Permitir a Programação das Transferências Financeiras Concedidas e Recebidas para o exercício a que refere-se à LOA.

Permitir que o Cadastro e a Programação das Transferências Financeiras sejam importados do PPA ou da LDO.

Permitir que a Programação das Transferências Financeiras seja realizada de forma automática pelo sistema através da inserção de percentuais mensais sobre o valor total da transferência prevista no ano.

Possuir mecanismo de estorno da Programação Inicial das Transferências Financeiras.

Possuir mecanismo que adicione ou reduza o valor da Programação Inicial das Transferências Financeiras. Permitir que na aprovação do orçamento ocorra a contabilização da Previsão das Transferências Financeiras.

Permitir o controle do Cronograma Mensal de Desembolso e da Programação Financeira da Receita

Armazenar dados do orçamento e disponibilizar consulta global ou detalhada por órgão, fundo ou entidade da administração direta, autárquica e fundacional.

Emitir relatório da proposta orçamentária municipal consolidada (administração direta e indireta) conforme exigido pela Lei 4320/64, Constituição Federal e pela Lei Complementar 101/2000(LRF).

Emitir todos os anexos de orçamento, global e por órgão, fundo ou entidade da administração direta, autárquica e fundacional, exigidos pela Lei 4320/64 e pela Lei Complementar 101/2000 (LRF).

Emitir relatório da proposta orçamentária consolidada (administração direta e indireta), conforme exigido pela Lei Complementar 101/2000(LRF).

Integrar-se totalmente às rotinas da execução orçamentária possibilitando o acompanhamento da evolução da execução do orçamento.

Emitir relatório da proposta orçamentária municipal Consolidada por Programa de Governo, destacando Ações Governamentais por Programa de Governo. Listar para estas Ações Governamentais os seus respectivos valores, finalidade e metas físicas a serem alcançadas.

Emitir relatório com controle de percentuais sobre a proposta da LOA para cálculos da educação, saúde, pessoal, inativos e pensionistas do RPPS.

#### 3. SISTEMA DE TESOURARIA

Permitir a configuração do formulário de cheque, pelo próprio usuário, de forma a compatibilizar o formato da impressão com os modelos das diversas entidades bancárias.

Possuir controle de talonário de cheques.

Permitir a emissão de cheques e respectivas cópias.

Conciliar os saldos das contas bancárias, emitindo relatório de conciliação bancária.

Permitir conciliar automaticamente toda a movimentação de contas bancárias dentro de um período determinado.

Possibilitar a geração de Ordem Bancária Eletrônica, ajustável conforme as necessidades do estabelecimento bancário.

Permitir a parametrização de Ordem Bancária Eletrônica para pagamentos de títulos e faturas com código de barras.

Possuir integração com o sistema de arrecadação possibilitando efetuar de forma automática a baixa dos tributos pagos diretamente na tesouraria da entidade.

Possuir total integração com o sistema de contabilidade pública efetuando a contabilização automática dos pagamentos e recebimentos efetuados pela tesouraria.

Permitir agrupar diversos pagamentos a um mesmo fornecedor em um único cheque.

Permitir a emissão de Ordem de Pagamento.

Permitir que em uma mesma Ordem de Pagamento possam ser agrupados diversos empenhos para um mesmo fornecedor.

Possibilitaraemissãoderelatóriosparaconferênciadamovimentaçãodiáriada Tesouraria.

Permitir a emissão de cheques para contabilização posterior.

Permitir a autenticação eletrônica dos recebimentos e pagamentos realizados pelo Caixa.

Permitir a realização da conciliação bancária das contas de forma manual ou automática.

Permitir o controle de Abertura e Fechamento do Caixa com Autenticadora Mecânica.

Permitir o controle de Requisição e Repasse de valores do Caixa com Autenticadora Mecânica.

Possibilitar a impressão do movimento e do resumo da Autenticadora Mecânica

Assegurar que a Emissão das Ordens Bancárias efetuará uma Reserva Financeira nas contas bancárias envolvidas na operação.

Assegurar que a Geração das Ordens Bancárias efetuará a Devolução da Reserva Financeira das contas bancárias, bem como os pagamentos dos empenhos vinculados a OBE.

Possibilitar o processamento automático dos arquivos de retorno das Ordens Bancária Eletrônicas identificando os registros que foram efetivados e os que foram rejeitados pelo banco.

Assegurar que os registros rejeitados pelo banco tenham a movimentação de estorno do pagamento realizada na contabilidade, quando estes forem relativos a Ordem Bancária Eletrônica.

Permitir a visualização dos registros da Ordem Bancária nos empenhos que estiverem vinculados a mesma.

Possibilitar a visualização e impressão de todos os registros que são gerados através de Ordem Bancária Eletrônica.

Permitir a visualização e impressão de todos os registros que estão contidos no arquivo de retorno bancário gerados por Ordem Bancária Eletrônica.

Permitir a emissão de Ordem Bancária de Transferência para transações que envolvam as contas bancárias de uma mesma entidade.

Permitir a emissão de Cheque de Transferência para transações que envolvam as contas bancárias de uma mesma entidade.

Possibilitar a utilização de Artigo de Caixa para as operações financeiras.

## 4. SISTEMA DE ADMINISTRAÇÃO DE RECEITAS

Possibilitar de forma parametrizada, a sua adaptação integral ao estabelecido pelo Código Tributário Municipal, bem como por qualquer outro conjunto de leis ou normativas em vigor, de qualquer nível, que estejam no contexto de atuação da solução;

Possuir o conceito de cadastro consolidado das informações municipais (Cadastro Único ou Geral), com identificação unificada do cidadão/contribuinte;

Permitir a formatação e/ou personalização do layout de todos os documentos oficiais, gerados pelo sistema, tais como: guias de recolhimento, certidões, notificações de lançamento, comprovantes de quitação, documentos integrantes do Processo Tributário Administrativo (PTA), Alvarás, Taxas de Localização e Licença, permitindo minimamente a seleção de campos integrantes, a sua disposição dentro dos documentos e os objetos que integrarão o layout padrão;

Permitir a emissão em segunda via de todos os documentos oficiais;

Permitir o controle do número de via emitida, de todos os documentos oficiais;

Gerenciar as tabelas de controle do endereçamento e das faces de quadras legais, integralmente relacionadas à tabela de zonas cadastrais imobiliárias do município;

Gerenciar os índices/indexadores de correção e/ou atualização monetária, bem como o controle de mudanças de moeda;

Gerenciar todo conjunto de fórmulas relativas ao cálculo dos tributos controlados pelo sistema, de forma parametrizada;

Possuir rotinas parametrizáveis de cálculos gerais, parciais e individualizados, dos valores inerentes à obrigação principal e acréscimos legais, com destaque para cada item, aplicável a quaisquer tributos e/ou receitas derivadas;

Gerenciar o calendário de dias úteis por exercício;

Gerenciar as datas de vencimentos de tributos por exercício;

Permitir a emissão de documentos oficiais, comprovantes de quitação de débitos de qualquer natureza; Permitir a emissão do edital de convocação para ciência de Notificação de Lançamento;

Permitir que a emissão do documento de Notificação do Lançamento seja feita em conjunto com a Guia de Recolhimento dos Tributos, em um único documento, quando em cota única;

Permitir a emissão de todas as Guias de Recolhimento de Tributos controlados pelo sistema;

Gerenciar as operações de isenções, não incidências, imunidades, reduções de alíquota e de bases de cálculo, para qualquer tributo e/ou receitas derivadas, possibilitando a emissão do relatório de conformidade. Além disso, deve ser possível realizar estorno destas operações;

Gerenciar as operações da situação cadastral mobiliária e imobiliária, tais como: ativos, inativos, baixados, dentre outras situações;

Gerenciar as operações de

Extinção por pagamento, decisão administrativa, decisão judicial, remissão, prescrição, compensação e dação em pagamento;

Gerenciar operações de Suspensão de Créditos Tributários ou Não Tributários

Gerenciar operações dos lançamentos de créditos a receber, sejam eles de qualquer natureza, bem como possibilitar o estorno de tais operações;

Possibilitar de forma parametrizada, a sua adaptação integral ao estabelecido pelo Código Tributário Municipal, bem como por qualquer outro conjunto de leis ou normativas em vigor, de qualquer nível, que estejam no contexto de atuação da solução;

Gerenciar operações dos lançamentos de créditos a receber, sejam eles de qualquer natureza, bem como possibilitar o estorno de tais operações;

Gerenciar operações de reparcelamento, bem como possibilitar o estorno do mesmo quando necessário;

Permitir a emissão das Guias de Recolhimento com incorporação de códigos de barra, padrão CNAB\FEBRABAN, para recebimento das mesmas pelas instituições financeiras arrecadadoras, integrantes do Sistema Financeiro Nacional;

Gerenciar a devolução de correspondências, em função da não localização do contribuinte\destinatário; Permitir a cobrança de tributos e\ou receitas derivadas, através de débito automático em conta corrente, no domicílio bancário autorizado pelo contribuinte;

Gerenciar o recolhimento dos tributos e\ou receitas derivadas e classificar os dados da arrecadação, através da leitura de arquivos de dados em formato digital com layout pré-determinado, disponível a Licitante Vencedora;

Gerenciar os arquivos digitais de troca de dados com as instituições financeiras arrecadadoras conveniadas, permitindo o emprego de mecanismos de criptografia que impossibilite a edição dos mesmos;

Possuir rotina para auditoria dos valores recolhidos pelas instituições financeiras arrecadadoras e repassados ao Tesouro Municipal, acusando minimamente, discrepâncias nos valores devidos e prazos de repasse;

Possuir rotina para conciliação manual dos documentos da arrecadação, a ser empregada nas situações em que não seja possível a conciliação automática dos mesmos através do sistema;

Possuir rotina que permita a integração mediante exportação de dados, para o sistema contábil\financeiro do município, através de arquivos em formato digital com layout parametrizável, gerando automaticamente os lançamentos contábeis da receita arrecadada e classificada, sem que haja a necessidade de redigitação;

Gerar na conta corrente do contribuinte, de forma consolidada, todos os lançamentos efetuados, com os respectivos valores, datas de vencimento e pagamento, mesmo aqueles advindos de exercícios anteriores, informando em que fase da cobrança o débito se enquadra (em cobrança ou em dívida ativa), permitindo a consulta parametrizada de extratos da posição financeira, destacando os acréscimos legais dos valores principais;

Nos extratos de posição financeira do contribuinte, que seja proprietário de mais de um imóvel, assegurar que também sejam listados os lançamentos e pagamentos relativos a cada imóvel de sua propriedade;

Permitir o parcelamento, reparcelamento e desparcelamento de débitos de qualquer natureza, inclusive os inscritos em dívida ativa e não executados, com a criação de regras parametrizáveis aplicadas no controle destas operações, possibilitando a emissão de guias de recolhimento e dos termos de parcelamento, realizando a gestão integral da carteira;

Permitir a emissão de certidões positivas, negativas e positivas com efeito de negativa, sobre os tributos controlados pelo sistema;

Gerenciar a restituição de valor cobrado a maior ou indevidamente;

Gerenciar os campos variáveis e links para objetos externos ao sistema, que serão executados pelos aplicativos a eles associados, que comporão os cadastros mobiliário e imobiliário, permitindo minimamente a definição de parâmetros para consistência e integridade do conteúdo dos campos;

Gerenciar a destinação das guias de recolhimento dos tributos e\ou receitas derivadas para o domicílio do representante autorizado;

Permitir ao usuário, poder personalizar o roteiro de atendimento ao cidadão, de forma a aperfeiçoar a execução das operações inerentes ao fluxo de um determinado atendimento, evitando que o mesmo execute de forma aleatória, as opções disponíveis nos menus da aplicação que correspondam às operações inerentes ao atendimento em específico.

Possuir recurso que permita em nível dos tipos de cadastro imobiliário e mobiliário registrados no sistema, promover a alteração programada dos valores constantes dos atributos que compõem os referidos cadastros, utilizando filtros para seleção;

Possuir mecanismo de classificação de receita por tributo de acordo com o plano de contas da receita do exercício contábil, sendo que deve ser possível classificar quanto seu exercício de origem, situação e também percentual de rateio.

Toda operação financeira deve ser realizada com sua receita devidamente classificada de acordo com a natureza do plano de contas da receita do exercício corrente.

Possuir mecanismo de implantação de saldos dos créditos a receber que ficaram pendentes do exercício anterior de acordo com plano de contas da receita do exercício corrente.

Possuir mecanismo de atualização de acréscimo do saldo dos créditos a receber, classificando de acordo com o plano de contas da receita do exercício corrente.

Deve identificar as receitas com fato gerador já reconhecido em sua devida competência.

Não deve ser permitida a exclusão física das operações financeiras já realizadas

Possuir relatório demonstrativo (analítico/sintético) de todas as operações financeiras realizadas.

Possuir relatório demonstrativo das operações financeiras contabilizadas

Deve possuir relatório que demonstre a classificação dos tributos municipais, bem como aqueles que ainda não possuem sua devida classificação da receita.

Para as operações financeiras que necessitam de embasamento legal deve ser possível informar o fundamento legal, sendo que também deve existir mecanismo (parâmetro) que facilite a inserção de tal informação.

Gerenciar a situação cadastral do imóvel, permitindo a emissão de relatório de conformidade;

Gerenciar operações de englobamento e\ou parcelamento do solo;

Possuir rotina para a geração automática e parametrizada do lançamento do IPTU, prevendo a possibilidade de, na emissão da guia de recolhimento, incluir valores de outros tributos;

Gerenciar tabelas parametrizáveis de valores e alíquotas para cálculo do IPTU, em conformidade com a planta de valores do município;

Permitir simulações parametrizadas dos lançamentos do IPTU aplicadas a todo o município ou a uma região territorial específica;

Possuir rotina de cálculo parametrizável para cobrança de Contribuição de Melhoria, baseada em rateio de custo

Permitir a emissão do edital de convocação para ciência da cobrança de Contribuição de Melhoria; Permitir a emissão da certidão de valor venal do imóvel;

Atender integralmente ao estatuído na resolução IBGE\CONCLA N° 01 de 25\06\1998 atualizada pela resolução CONCLA Nº 07 de 16\12\2002 que prevê o detalhamento do CNAE (Código de Classificação Nacional de Atividades Econômicas);

Gerenciar as diversas atividades desempenhadas pelo contribuinte, possibilitando destacar a atividade principal e as secundárias.

Permitir identificar a partir das consultas financeiras e inclusive no momento do cadastramento dos integrantes do quadro societário da empresa, a existência de débitos anteriores, relacionados aos sócios, inter-relacionando a situação societária das empresas estabelecidas no município, bem como a situação dos débitos referentes aos sócios, enquanto pessoas físicas;

Possuir tabelas parametrizáveis com as atividades econômicas, estruturadas por código, grupos, parâmetros para cálculo e lançamento dos tributos em cada atividade econômica;

Gerenciar o contador responsável por uma empresa;

Gerenciar as operações de enquadramentos e desenquadramentos de microempresas e empresas de pequeno porte;

Gerenciar as tabelas parametrizáveis de valores e alíquotas para cálculo do ISSQN;

Permitir o cálculo automático do ISSQN fixo, levando em conta períodos proporcionais e tabelas com faixas de valores por atividades ou grupo de atividades de qualquer natureza, prevendo também descontos parametrizáveis;

Possuir rotinas de enquadramento de contribuintes para cálculo do valor do imposto conforme seja fixo ou variável;

Permitir, que a partir da identificação do contribuinte, do fornecimento da base de cálculo e do período de apuração, seja emitido em documento único, a declaração de conformidade com as informações prestadas e a guia de recolhimento do ISSQN variável;

Permitir a emissão de alvarás, bem como a gestão de sua vigência;

Permitir o controle do ISSQN complementar;

Gerenciar o processo de autorização para utilização de documentos fiscais;

Possibilitar que na execução da operação de transferência de propriedade do imóvel e na geração da guia de recolhimento do ITBI, seja informada a existência de débito do imóvel, inclusive aqueles inscritos em dívida ativa ou em execução fiscal;

Permitir o cálculo automático do ITBI com base em tabelas parametrizáveis de valores e alíquotas;

Gerenciar a averbação\transferência de imóveis;

Possibilitar o cálculo, lançamento e a emissão de Guias de recolhimento, referentes a taxas de poder de polícia e serviço;

Possuir tabelas parametrizáveis de valores, que permitam o cálculo automático de qualquer taxa controlada pelo sistema;

Permitir a emissão do livro de dívida ativa, contendo os documentos que correspondam aos termos de abertura, encerramento e fundamentação legal;

Possuir rotina parametrizável, que permita a inscrição em dívida ativa dos tributos e\ou receitas derivadas vencidas e não pagas registradas na conta corrente fiscal;

Gerenciar as ações de cobrança dos contribuintes inadimplentes, ajuizadas ou não após a inscrição em dívida ativa;

Permitir a emissão parametrizada da notificação de inscrição dos débitos do contribuinte em dívida ativa e da certidão de dívida ativa do contribuinte, que comporá o processo de ajuizamento;

Possibilitar a emissão parametrizada da certidão de petição para ajuizamento dos débitos de contribuinte inscritos em dívida ativa;

Gerenciar as operações referentes aos trâmites dos processos de ajuizamento de débitos, permitindo a vinculação da certidão de petição a um procurador responsável, registrado no cadastro de procuradores;

Possuir rotina que permita a integração com o sistema de procuradoria do município, mediante a importação\exportação de dados, através de arquivos em formato digital com layout parametrizável, que possibilite à exportação dos dados pertinentes a emissão da petição para ajuizamento e ao acompanhamento do trâmite jurídico e a importação dos dados necessários à identificação dos ajuizamentos, sem que haja a necessidade de redigitação em ambas as operações;

Permitir a elaboração e a execução de programação de cobrança de forma parametrizada, a partir das informações recebidas da conta corrente fiscal, sendo possível programar a emissão das notificações ou avisos de cobrança e guias de recolhimento, considerando minimamente os seguintes parâmetros: o montante dos valores e a situação do débito, os períodos de vencimento e a região de localização;

Gerenciar a programação de ações fiscais, possibilitando o controle das atividades a ser fiscalizada, a distribuição da carga de trabalho entre o corpo fiscal; a emissão de autorização para a ação fiscal e o registro de seus resultados operacionais.

Gerenciar os Processos Tributários Administrativos (PTA), possibilitando o controle e a emissão de autos de infração e notificação fiscal, imposição de multa, termo de apreensão, termo de ocorrência, termo de intimação, termo de registro de denúncia, termo de arbitramento, termo de suspensão da ação fiscal, termo de reativação da ação fiscal, termo de cancelamento da ação fiscal, termo de protocolo de entrega de documentos e termos de início e encerramento da ação fiscal;

Gerenciar as notificações fiscais e autos de infração, possibilitando a emissão de documentos pertinentes à atividade e controlando os prazos de cumprimento da obrigação;

Registrar na conta corrente fiscal, o valor da obrigação, seus acréscimos legais se houver e o número do processo fiscal para cada auto de infração e notificação fiscal;

Registrar na conta corrente fiscal, em função das ações de fiscalização demandadas pelo Município ou requisitadas diretamente pelo próprio contribuinte, o valor da obrigação e seus acréscimos legais se houver, as decisões e impugnações apresentadas e o número correspondente ao processo administrativo;

Registrar na conta corrente fiscal, as decisões relativas a processos administrativos de impugnação a lançamentos, conforme tenham sido consideradas procedentes, improcedentes, procedentes em parte, bem como o valor resultante da ação;

Garantir que nas operações de alteração do valor da obrigação, dos prazos de pagamento, das formas de pagamento e da nulidade da obrigação, em decorrência da decisão dos processos administrativos, seja exigido o registro da justificativa;

Possibilitar o gerenciamento parametrizado de políticas, bem como a operacionalização dos processos inerentes ao incentivo pela produtividade fiscal;

Demonstrativo analítico dos valores calculados para lançamento dos débitos;

Demonstrativo analítico de valores de débitos lançados;

Demonstrativo analítico de débitos vencidos e a vencer;

Demonstrativo analítico de débitos por contribuinte detalhado por tributo num determinado período;

Demonstrativo sintético de débitos por tipo de cadastro, dívida e tributo;

Demonstrativo analítico de débitos prescritos e a prescrever;

Demonstrativo analítico de previsão da receita;

Demonstrativo analítico de cadastro sem lançamentos de débito;

Demonstrativo analítico e sintético dos maiores devedores por atividade;

Demonstrativo analítico de isenção de débitos;

Planta de Valores;

Demonstrativo analítico e sintético de pagamentos, cancelamentos, estornos e reabilitações de débitos num determinado período;

Demonstrativo analítico de pagamentos por empresa;

Demonstrativo sintético do quantitativo e valor das guias de recolhimento emitidas por tributo num determinado período;

Demonstrativo sintético do quantitativo de certidões por tipo emitidas num determinado período;

Demonstrativos analíticos de movimento econômico;

Demonstrativos analíticos de valores e datas de vencimento que foram alterados no sistema;

Demonstrativos analíticos de operações de parcelamentos e reparcelamentos num determinado período; Demonstrativo sintético de resumo da arrecadação por período e tipo de tributo;

Demonstrativo analítico e sintético da arrecadação, por instituição financeira arrecadadora, por atividade, por região, por unidade cadastral e contribuinte único, num determinado período;

Demonstrativo analítico da discrepância entre os valores arrecadados e os valores lançados;

Demonstrativo analítico das notificações devolvidas pela não localização do contribuinte\destinatário;

Demonstrativo analítico e sintético da situação das notificações emitidas;

Demonstrativo analítico de retenções de imposto na fonte por empresa;

Demonstrativo sintético por atividade e exercício;

Demonstrativo analítico e sintético dos maiores pagadores por atividade;

Demonstrativo sintético das parcelas arrecadadas por tributo e mês num determinado exercício;

Demonstrativo sintético dos valores lançados, arrecadados e débitos por dívida e tributo num determinado exercício e região;

Demonstrativo sintético de débitos por situação do débito e mês num determinado exercício e região; Demonstrativo sintético de faixa de valores arrecadados num determinado exercício;

Demonstrativo analítico\sintético das notificações e levantamento fiscal realizados num determinado período;

Demonstrativo analítico\sintético de infrações apuradas num determinado período;

Demonstrativo analítico dos autos de infração gerados num determinado período;

Demonstrativo analítico para crítica dos valores recolhidos com os valores identificados nas notas fiscais num determinado mês;

Demonstrativo analítico das guias de recolhimento por situação num determinado período;

Dados cadastrais dos transmitentes e adquirentes;

Demonstrativo analítico dos débitos inscritos e\ou ajuizados por livro de inscrição.

Permitir que a construção do layout e a seleção de registros nas operações de geração de etiquetas sejam parametrizadas e esteja vinculado aos atributos que compõem os cadastros mobiliário e imobiliário, bem como a geração das mesmas, poder estar vinculada às rotinas de notificação de cobrança e lançamentos de débitos.

Permitir que a construção do layout e a seleção de registros nas operações de geração de malas diretas sejam parametrizadas e esteja vinculada aos atributos que compõem os cadastros mobiliário e imobiliário.

Permitir a geração de tabelas estatísticas, provenientes do cruzamento de qualquer atributo em dois ou mais níveis, selecionados a partir do cadastro mobiliário e imobiliário, podendo o usuário determinar em qual eixo (x,y) o atributo será destacado. Deverá poder ser parametrizado pelo usuário, as faixas de valores por atributo selecionado, resultando na composição do universo de informações que serão avaliadas pela aplicação. Deverá também ser possível visualizar o resultado proveniente do cruzamento dos atributos, sob as formas de planilha ou gráfico, permitindo para esta última forma, a definição dinâmica dos estilos de apresentação.

Possibilitar a consolidação das informações, pertinentes ao resultado da gestão da arrecadação do Município, nas suas diversas áreas abrangidas, auxiliando o processo decisório.

Permitir ao usuário gerenciar consultas dinâmicas a partir das bases de conhecimento;

Possibilitar por padrão, ser mantido no sistema gerenciador de banco de dados da solução, os registros correspondentes às bases de conhecimento geradas pelo usuário, de forma a posteriormente as mesmas possam ser reutilizadas, atualizadas e copiadas.

Deverá possuir ferramenta própria para manipulação das operações de consulta ou utilizar os produtos da família Microsoft Office, em uso na Prefeitura ou utilizar ferramenta de terceiros, sendo que para este último caso, a Licitante Vencedora deverá embutir no custo da sua solução as cessões de licença e direito do produto para uso simultâneo em 5 (cinco) (ou mais) clientes;

Deverá permitir a criação filtros de seleção parametrizáveis, aplicáveis aos atributos que compõem a consulta;

Deverá permitir administrar as restrições de acesso dos usuários às consultas;

Deverá possibilitar ao usuário que o mesmo altere dinamicamente o layout de exibição e impressão, realizando agrupamentos e filtros, baseando-se nos atributos disponíveis para consulta, possibilitando ainda, a geração dinâmica de gráficos a partir dos resultados apurados, permitindo ao usuário definir o estilo de apresentação dos mesmos;

Demonstrativo sintético de receitas próprias em face da receita total num determinado exercício;

Demonstrativo sintético de receitas tributárias próprias em face das receitas correntes num um determinado exercício;

Demonstrativo sintético do número de lançamentos de IPTU no ano em face do número de imóveis cadastrados num determinado exercício;

Demonstrativo sintético do número de contribuintes do ISSQN em face do número total de inscritos no cadastro de ISSQN num determinado exercício;

Demonstrativo sintético do número de registros de inadimplentes em face do número de lançamentos emitidos por cada tributo em termos percentuais por um determinado exercício;

Demonstrativo sintético do número de registros de inadimplentes em face do número de cobranças emitidas por cada tributo em termos percentuais num determinado exercício;

Demonstrativo sintético do recebimento oriundo de débitos vencidos em face da receita tributária arrecadada acumulada no exercício;

Demonstrativo sintético do estoque de valores em contencioso administrativo em face receita tributária arrecadada acumulada no exercício;

Demonstrativo sintético do estoque de valores em contencioso administrativo em face dos valores na conta corrente fiscal por tributo;

Demonstrativo sintético do percentual do número de inadimplentes na dívida ativa em face do número de inscritos em dívida ativa por tributo;

COBRANÇA DE DIVIDA ATIVA ELETRÔNICA (CDA)

Permitir o Protesto de Certidões de Dívida Ativa (Manual)

Permitir o cancelamento/desistência de protestos de Certidões de Dívida Ativa.

Permitir o Protesto de Certidões de Dívida Ativa de maneira eletrônica, integrando-se junto ao Instituto de Estudos de Títulos do Brasil (IEPTB)

Permitir a parametrização dos documentos envolvidos no processo de protesto.

Possibilitar a emissão da Carta de Anuência

Emissão de relatório listando os valores protestados e valores enviados para protesto em aberto

Controle dos valores arrecadados, das Certidões Enviadas para Protestos e Protestadas.

SISTEMA DE ATENDIMENTO TRIBUTÁRIO AO CIDADÃO VIA WEB

Permitir que o contribuinte visualize seus débitos em aberto ou pagos, e, quando exigíveis e vencidos devem ser mostrados já com valor atualizado.

Permitir ao contribuinte emitir as guias de recolhimento com valores atualizados e com código de barras de todos os débitos para com o fisco municipal.

Permitir que o contribuinte emita o carnê de qualquer tributo incluindo as cotas únicas.

Permitir que seja impresso a imagem que atesta que o contribuinte está em dia com a taxa de licença e localização, isso mediante a consulta do pagamento integral da taxa.

Permitir que o contribuinte obtenha a consulta impressa da sua conta corrente com o município. Essa impressão deve ser personalizada, contando minimamente com cabeçalho formatado e brasão do município.

Permitir a solicitação de impressão de documentos fiscais. A solicitação recebida pelo fiscal responsável pode ser deferida (autorizada) ou denegada. Em ambos os casos o solicitante e o contador são notificados. No caso de autorização a gráfica também é avisada, bem como deverá haver funcionalidade específica para que sejam realizadas as consultas de impressões por gráfica, com acesso restrito a própria.

Permitir que o contribuinte visualize dados do seu cadastro no município, um espelho dos cadastros.

Permitir que o contribuinte solicite via internet o acesso ao sistema. O município poderá optar em liberar o acesso direto, sem intervenção do município, ou poderá optar em homologar (autorizar) essa solicitação.

O sistema deve ter o padrão de cores configurável, em ferramenta que permita a modificação de forma fácil, de acordo com as cores do município, cabendo a esse, escolher a cores do topo do site, das barras, dos botões de acionamento.

O sistema deve dispor de ferramenta para alterar o tamanho da fonte do site, isso de forma ilimitada, a cada clique deve ser percebido o aumento.

Os nomes dos botões de acionamento do sistema devem ser configuráveis pelo município, em ferramenta que permita a modificação de forma fácil.

Deve ser possível ao município cadastrar, ajustar, em ferramenta que permita a modificação de forma fácil, a ajuda dos principais botões de acionamento. O texto dessa ajuda deve ser apresentado quando o usuário passar o cursor do mouse sobre o botão.

Os documentos impressos pelo sistema devem ser exatamente os mesmos impressos no sistema de

administração de receitas, devendo inclusive utilizar a mesma formatação, evitando retrabalho ao município.

O sistema deve ter funcionalidade que apresente aos usuários do sistema as perguntas frequentes.

O sistema deve ter funcionalidade de ajuda, diferenciando o conteúdo da área de acesso geral, área sem senha, da área restrita por senha.

O sistema deve disponibilizar um menu de acesso rápido, sendo possível ao município optar por disponibilizar, ou não, serviços nesse menu, tais como: emissão de certidões, emissão de comprovante de quitação da taxa de licença, emissão do carnê de tributos.

As certidões emitidas devem ser passíveis de conferência quanto a sua autenticidade, isso deve se dar por meio de consulta em um menu de acesso rápido, devendo o usuário informar minimamente, número da certidão, ano da certidão e código de autenticidade.

Deve ser possível ao município configurar mensagens fixas aos usuários, distinguindo as mensagens da área de acesso geral, área sem senha, da área restrita por senha.

O sistema deve contar com dispositivo de segurança para evitar que outros softwares tentem fazer requisições ao site. Esse sistema pode ser o uso de uma imagem que deverá obrigatoriamente ser alterada a cada tentativa de login.

O sistema deve contar com área para que o município inclua no mínimo 3 (três) ícones que servirão de hiperlinks para sites que o município julgar importantes. Tanto os ícones, como o caminho para onde serão direcionados, devem ser configuráveis pelo município, em ferramenta que permita a modificação de forma fácil.

## 5. SISTEMA DE DECLARAÇÃO ELETRÔNICA DE SERVIÇOS

Deverá substituir o processo manual de escrita fiscal.

Deverá proporcionar facilidades operacionais para pagamento do ISSQN retido na fonte e para a emissão do recibo de retenção e entrega da relação das empresas prestadoras de serviço.

Deverá proporcionar facilidades para entrega de declarações em locais estabelecidos pela Prefeitura, através de arquivos magnéticos ou diretamente pela Internet Pública, provendo mecanismos de consistência, de conferência de dados e de segurança do serviço.

Disponibilizar layout e meios para possibilitar a importação de arquivos gerados pelos sistemas da escrita fiscal ou contábil utilizados pela empresa prestadora ou tomadora de serviço bem como meios para validação do layout do arquivo.

Proporcionar a impressão da Guia de pagamento de ISSQN Próprio ou Retido na Fonte em documento único, de pessoa física ou jurídica, cadastrada ou não no município, de uma determinada referência (mês e ano), com código de barras utilizando padrão FEBRABAN e o padrão estabelecido através de convênio da Prefeitura com as instituições bancárias.

Permitir a impressão da Guia de pagamento de ISSQN Fixo para profissional autônomo, sociedades de profissionais liberais e empresas em Regime de Estimativa, sem a necessidade de informar senha, a guia deve ser impressa com código de barras utilizando padrão FEBRABAN e o padrão estabelecido através de convênio da Prefeitura com as instituições bancárias.

Para contribuintes na condição de responsável, na retenção na fonte de serviços tomados de fornecedores residentes fora do Município, deverá permitir informar a razão social, CNPJ, PREFEITURA DO MUNICÍPIO DE BASTOS localização da empresa, bem como emissão da Guia de Recolhimento de ISS atender as mesmas especificações dos contribuintes residentes no município.

Permitir a emissão da Guia de Recolhimento de ISS, quando responsável tributário, separado daquela em que paga como contribuinte, ou a critério do emissor poderá ser emitido em guia única.

Viabilizar a impressão do Recibo de Retenção de notas fiscais recebidas com imposto retido na fonte. Disponibilizar impressão eletrônica do livro fiscal.

Prover, através da disponibilização de senhas por contador/contribuinte, sigilo absoluto quanto às informações particulares de cada contador/contribuinte e das empresas sob sua responsabilidade.

Permitir ao contador/contribuinte acessar somente a lista de empresas sob sua responsabilidade e realizar a manutenção dos dados das DMS's – Declaração Mensal de Serviço – somente destas empresas.

Permitir ao contador/contribuinte adicionar tantos usuários no sistema quanto for necessário, sendo o acesso individualizado e todos devem ter acesso a todas as empresas da lista do contador/contribuinte. Permitir ao contador/contribuinte realizar uma DMS sem movimento.

Cada DMS deverá ser composta de todas as informações necessárias à completa identificação do documento emitido, do prestador, do tomador, dos serviços prestados e do valor da operação.

Possibilitar ao contador/contribuinte a digitação, o recebimento e o processamento de DMS's retificadoras, após a entrega da declaração.

Permitir ao contador/contribuinte gerar e imprimir o protocolo de confirmação de recebimento da DMS. Permitir ao contador/contribuinte gerar e imprimir o protocolo de retenção na fonte.

Permitir a escrituração de instituições bancárias em planos de conta completamente aderentes ao plano adotado pelas instituições bancárias, devendo as contas ser vinculadas a uma atividade e alíquota, bem como deve ser possível vincular cada conta a uma conta do plano de contas COSIF.

Permitir que seja montado planos de contas para declaração de escolas, lotéricas, planos de saúde, concessionárias de transporte público, seguradoras, e todos outros segmentos que não tenham a obrigatoriedade de emissão de notas fiscais.

Permitir que em uma única nota fiscal seja vinculado vários serviços distintos, cada qual com sua identificação do item da lista de serviços, alíquota, valor da base de cálculo e valor do imposto.

Permitir informar notas que tenham sido roubadas, extraviadas, destruídas ou qualquer outro motivo que não tenham emitido.

Permitir que o declarante informe eventuais valores de créditos, valores estes que devem ser abatidos do valor de imposto próprio a pagar no mês. Deve ser possível configurar um percentual limite para este abatimento.

Permitir a declaração pelo prestador da diferença de alíquota para as notas emitidas que sofreram retenção com alíquota inferior a devida.

Possibilitar a visualização em forma gráfica de dados gerenciais em área pública, bem como: Resumo de Declaração, Valores Pagos, Declarações Entregues fora do Prazo e Lançamento de Notas por Dia.

Possibilitar consulta da veracidade do protocolo de retenção fornecido pelo prestador.

Possuir canal de fale conosco.

Possibilitar a declaração da (RBT) Receita Bruta Total por empresas optantes do Regime Único Simples Nacional.

Possibilitar a apuração automática da alíquota para empresas optantes do Regime Único Simples Nacional de acordo com sua RBT.

Realizar autuação automática para empresas omissas de declaração.

Possibilitar o envio de e-mail informado ao contador referente às autuações realizadas das empresas sob sua responsabilidade.

Realizar constituição de créditos para declarações com valores não pagos.

Possibilitar o envio de e-mail informado ao contador referente às constituições de créditos realizadas das empresas sob sua responsabilidade.

Parâmetros e Cadastros: Contribuintes, Tabela CFOP, Tabela CNAE, Tabela Produtos.

Lançamentos: Lançamentos (VAF – PRODUTOR RURAL)

IMPORTAÇÃO DE ARQUIVOS: IMPORTAÇÃO DE ARQUIVOS (SEFAZ)

IMPORTAÇÃO DE ARQUIVOS (PRODUTOR): IMPORTAÇÃO DE DADOS DE DESTINATÁRIO, IPORTAÇÃO DE PRODUTOR RURAL, IMPORTAÇÃO DE NOTA FISCAL DE PRODUTOR RURAL, E IMPORTAÇÃO DE GIAS.

RELATÓRIOS: CONFERÊNCIA DE NOTAS FISCAIS, CONFERÊNCIA POR DESTINATÁRIOS, CONFERÊNCIA DE NOTAS FISCAIS POR ESTADO, CONFERÊNCIA DE NOTAS FISCAIS POR CFOP E CONFERÊNCIA DE NOTAS FISCAIS POR PRODUTOS.

# 6. SISTEMA DE NOTA FISCAL ELETRÔNICA

A aplicação on-line deve rodar em protocolo de comunicação seguro, denominado de HTTPS.

O sistema deverá contar com duas formas de disponibilização:

a) Solução on-line, disponibilizada no sítio da secretaria, na Internet;

b) Solução Web Service, que permita a integração com os sistemas próprios dos contribuintes e/ou um aplicativo cliente, disponibilizado pela secretaria.

a) Na versão On-line, a identificação e o acesso se dará pela identificação do CPF ou CNPJ, devendo esse ser informado juntamente com senha personalizada pelo usuário, cadastrada previamente e mecanismo de proteção do tipo Captchas utilizado para distinguir humanos e maquinas.

Somente pessoas identificadas como emissores de NFSe poderão efetuar login e ter acesso ao sistema de emissão de Nota Fiscal de Serviço Eletrônica – NFSe.

O sistema deverá ser aderente ao modelo conceitual e de integração da ABRASF versão 1.0.

O sistema deve contar com as seguintes funcionalidades:

- a) Geração de NFSe (online)<br>b) Recepção e Processamento
- b) Recepção e Processamento lote de RPS (online e WebService)
- c) Consulta de lote de RPS (online e WebService)
- d) Consulta de NFSe por RPS (online e WebService)
- e) Consulta de NFSe (online e WebService)
- f) Cancelamento de NFSe (online e WebService)
- g) Substituição de NFSe (online)
- h) Consulta de empresas autorizadas a emitir NFSe (online)

A funcionalidade de geração de NFSe será disponibilizada apenas na solução on-line, e deverá exigir dos emissores exclusivamente o que não pode ser obtido pelo Cadastro Municipal do Contribuinte, evitando redundância ou redigitação de dados, exigindo apenas os dados abaixo:

- Data do serviço
- Natureza da operação
- Local da prestação de serviço
- Série do RPS
- Número do RPS
- Identificação do Tomador
- **Identificação do intermediário**
- Código de Identificação do Serviço Lei Complementar à Constituição Federal 116/2003
- Detalhamento do serviço
- valores de dedução, descontos e outras retenções (quando necessário)
- valor Bruto do Serviço
- Matricula CEI da obra (quando necessário)
- Anotação de Responsabilidade Técnica (quando necessário)

# 7. SISTEMA DE GESTÃO DE PESSOAS E FOLHA DE PAGAMENTO

Permitir a notificação do risco de dobra de férias;

Permitir a proporcionalidade de cálculo do Ticket alimentação, sobre férias, licença prêmio, afastamentos, auxílio doença, Licença por motivo de doença em pessoa da família, etc.;

Permitir abertura de chamado para assistência técnica, suporte e manutenção, com prazo imediato de atendimento;

Permitir a abertura de mais de 01 (uma) empresa, com CNPJ diferente;

Permitir cadastro de Concurso Público ou Processo Seletivo no Cadastro de Funcionário;

Permitir alteração do período de férias e licença prêmio em casos de afastamentos ou faltas injustificadas;

Permitir o cálculo automático de quinquênio e sexta parte, bem como proporcionalizar em casos de alteração de período;

Permitir o controle automático de faltas abonadas;

Permitir a captação e manutenção de informações pessoais e funcionais de pessoal ativo, inativo e pensionista, registrando a evolução histórica;

Permitir o cadastramento de um ou mais contratos de trabalho para um mesmo servidor (temporários e efetivos);

Permitir liberação das funcionalidades por usuário e com controle de acesso restrito por lotação, permitindo acesso exclusivo das informações por lotação de acesso, para descentralização das atividades; Garantir a disponibilidade e segurança das informações históricas das verbas e valores de todos os pagamentos e descontos;

Permitir o cadastramento de currículos de candidatos e funcionários;

Permitir a criação e formatação de tabelas e campos para cadastro de informações cadastrais complementares, e que o sistema disponibilize de forma automática, telas de manutenção destas informações, com possibilidade de parametrizar layouts diversos, para emissão de relatórios e geração de arquivos;

Permitir o registro de atos de elogio, advertência e punição;

Permitir o controle dos dependentes de servidores/funcionários realizando automaticamente a baixa na época e condições devidas;

Possuir cadastro de beneficiários de pensão judicial e das verbas para pagamento por ocasião de férias, 13º e folha de pagamento, com suas respectivas fórmulas, conforme determinação judicial;

Permitir o controle histórico da lotação, inclusive de servidores cedidos, para a localização dos mesmos;

Permitir o controle das funções em caráter de confiança exercida e averbada, que o servidor tenha desempenhado, dentro ou fora do órgão, para pagamento de quintos ou décimos de acordo com a legislação;

Permitir o controle do tempo de serviço efetivo, emitir certidões de tempo de serviço e disponibilizar informações para cálculo e concessão aposentadoria;

Possuir controle do quadro de vagas por cargo e lotação (previsto, realizado e saldo);

Permitir o registro e controle da promoção e progressão de cargos e salários dos servidores;

Possuir rotinas que permitam administrar salários, possibilitando reajustes globais e parciais;

Possuir rotina que permita controlar limite de piso ou teto salarial;

Permitir o controle automático dos valores relativos aos benefícios dos dependentes, tais como salário família e auxílios creche e educação;

Permitir o controle de benefícios concedidos devido ao tempo de serviço (anuênio, quinquênio, licença prêmio, progressões salariais e outros), com controle de prorrogação ou perda por faltas e afastamentos;

Permitir o cálculo automático de adicionais por tempo de serviço e a concessão, gozo ou transformação em abono pecuniário da licença-prêmio assiduidade;

Permitir o registro e controle de convênios e empréstimos que tenham sido consignados em folha;

Permitir a inclusão de valores variáveis na folha, como os provenientes de horas extras, periculosidade, insalubridade, faltas, empréstimos, descontos diversos e ações judiciais;

Possuir rotina de cálculo de benefícios tais como: Vale Transporte e Auxílio Alimentação;

Possuir controle dos Tomadores de serviço, pagamentos por RPA, Nota Fiscal e outros, integrando essas informações para DIRF;

Permitir o controle de diversos regimes jurídicos, bem como contratos de duplo vínculo, quanto ao acúmulo de bases para IRRF, INSS e FGTS;

Permitir simulações parciais ou totais da folha de pagamento;

Possuir rotina para programação e cálculo do Décimo Terceiro (Adto, Anual e Complemento Final

Dezembro)

Possuir rotina para programação e cálculo de Férias normais e coletivas

Possuir rotina para programação e cálculo de rescisões de contrato de trabalho e demissões;

Permitir cálculo e emissão de Rescisão Complementar, a partir do lançamento do valor complementar via movimento de rescisão pela competência do pagamento, gerando automaticamente o registro destes valores na Ficha Financeira do mês, para integração contábil e demais rotinas;

Permitir o cálculo de Folha Retroativa com encargos (IRRF/Previdência), para admissões do mês anterior, que chegaram com atraso para cadastramento;

Permitir o cálculo de Folha Complementar SEM encargos (IRRF/Previdência) para pagamento das diferenças de meses anteriores a serem pagas no mês da Folha Atual

Permitir o cálculo para pagamento do pessoal ativo, inativo e pensionistas, tratando adequadamente os diversos regimes jurídicos, adiantamentos, pensões e benefícios, permitindo recálculos gerais, parciais ou individuais;

Possuir bloqueio do cálculo da Folha Mensal (Com mensagem de Alerta) para servidores com término de contrato (Temporário/Estágio Probatório) no mês, o qual deverá ser rescindido ou prorrogado;

Após cálculo mensal fechado, não deve permitir movimentações que afetem o resultado do cálculo ou histórico mensal, mas deve permitir que um usuário autorizado possa abrir o cálculo mensal e liberar a movimentação.

Permitir cálculo da apropriação de Férias, 13º Salário e encargos por período;

Permitir emissão do demonstrativo de apropriação de Férias, 13º Salário e encargos, de forma analítica e sintética;

Permitir a parametrização, geração das receitas e despesas com pessoal, e a emissão do demonstrativo de integração da Folha Mensal e apropriação de Férias, 13º Salário e encargos;

Manter o registro das informações históricas necessárias para as rotinas anuais, 13º Salário, férias e rescisões de contrato;

Permitir a geração de informações mensais para: Tribunal de Contas do Estado (TCE), Fundo de Previdência Municipal (GPRM), Previdência Social (GPS e MANAD), Caixa (GRFC, GRRF, SEFIP/GFIP) e Ministério do Trabalho (CAGED);

Permitir a geração de informações anuais como RAIS, DIRF, Comprovante de Rendimentos e pagamento PIS/PASED;

Permitir a formatação e emissão de contracheques, cheques de pagamento e etiquetas com livre formatação desses documentos pelo usuário;

Permitir formatação e geração de arquivos para crédito bancário;

Permitir utilização de logotipos, figuras e formatos PCL como imagem de fundo nos relatórios;

Permitir a parametrização de documentos legais e admissionais, com uso de um editor de texto (Word ou OpenOffice);

EFETIVIDADE E ATOS LEGAIS (AUDESP)

Permitir o registro dos documentos de Atos Legais (Portarias, Decretos, Requisições e outros);

Permitir a manutenção do movimento de Ato Legal por servidor, independente das alterações cadastrais do funcionário, Afastamentos e Benefícios Fixos;

Permitir integração das alterações cadastrais, Afastamentos e Benefícios Fixos do funcionário com movimento de Ato Legal que autoriza a movimentação;

Permitir o controle dos Atos a serem considerados para Efetividade, conforme tipo e opções parametrizadas pela empresa;

Permitir emissão da Certidão Tempo de Serviço com grade de Efetividade, por ano, meses e tipo efetividade com dias por mês e total por ano, com resumo final do Tempo Municipal e Tempo Efetividade (Tempo Atual mais Anterior).

## PORTAL DO SERVIDOR/CONTRACHEQUE VIA WEB

Permitir consulta e emissão do contracheque via internet, com parametrização do servidor de acesso, definição do logon por funcionário e critérios para geração da senha inicial, permitindo alteração da senha após primeiro acesso;

Permitir controle da disponibilidade das informações para consulta, por competência e Tipo de Cálculo;

Permitir consulta e emissão do Contracheque com acesso via internet, mediante identificação do logon e senha, por funcionário.

Permitir o acesso ao Portal do Servidor com logon/senha, utilizando como padrão de logon CPF;

Permitir a solicitação de nova senha em caso de esquecimento, enviando link com nova senha para e-mail previamente cadastrado;

Permitir a parametrização dos campos, informações no contracheque, de acordo com a definição do usuário/administrador.

Permitir incluir logotipo e marca d'agua da empresa (órgão) no contra cheque.

Permitir a formatação de layout do formulário do modelo do contra cheque web.

Permitir consulta e emissão do Contracheque, Consulta e emissão do Informe de Rendimentos no layout da RFB, mediante identificação do login e senha, por servidor.

Permitir a validação do contra cheque impresso via web pelo servidor, utilizando a forma de autenticação QR code, para comprovação de autenticidade.

E-SOCIAL ADEQUAÇÃO CADASTRAL

Permitir realizar o diagnóstico da Qualificação Cadastral antes da geração do arquivo, realizar a geração arquivo de informações para envio ao Portal Nacional do eSocial referente a Qualificação Cadastral e receber arquivo de retorno do eSocial e emitir relatório com as críticas apurada.

Permitir o agrupamento de empresas com o mesmo CNPJ para envio ao eSocial

Utilizar o mecanismo Token para habilitar os novos campos referentes ao eSocial

Permitir realizar o cadastramento do responsável pelo eSocial com todas as informações exigidas pelo eSocial Nacional

Permitir realizar o relacionamento dos códigos de verbas do sistema com as rubricas do eSocial.

Permitir gerar o relatório de Diagnóstico das informações do Empregador, Cargos, Escalas, Horários, e listar as inconsistências encontradas.

Permitir gerar o relatório de Diagnóstico do Empregado com dados pessoais, documentação, endereço, formação, informações contratuais, e listar as inconsistências encontradas.

Permitir a parametrização das rubricas do e-Social com a bases legais (IRRF, INSS, FGTS) e gerar relatórios de divergências;

PORTAL DO SERVIDOR – ATUALIZAÇÃO CADASTRAL

Permitir o acesso ao Portal do Servidor com logon/senha, utilizando como padrão de logon CPF;

Permitir a solicitação de nova senha em caso de esquecimento, enviando link com nova senha para e-mail previamente cadastrado;

Permitir a parametrização dos campos, informações no contracheque, de acordo com a definição do usuário/administrador.

Permitir incluir logotipo e marca d'agua da empresa (órgão) no contra cheque.

Permitir a formatação de layout do formulário do modelo do contra cheque web

Permitir consulta e emissão do Contracheque, Consulta e emissão do Informe de Rendimentos no layout da RFB, mediante identificação do login e senha, por servidor

Permitir a validação do contra cheque impresso via web pelo servidor, utilizando a forma de autenticação QR code, para comprovação de autenticidade

Permitir parametrizar quais os dados cadastrais o servidor terá acesso para conferencia e atualização, permitindo ainda que o RH defina quais "campos" deverá enviar comprovante para validar as atualizações.

Permitir ao usuário do RH conferir as informações enviadas através do Portal do Servidor, e validar ou rejeitar as mesmas com documentos anexados quando necessário e atualizar as mesmas no cadastro do funcionário

Permitir listar informações relativas aos servidores que terão acesso ou não ao Portal [Logins Divergentes

e Logins Disponíveis]

E-SOCIAL - MEDICINA DO TRABALHADOR

Permitir registrar os dados dos responsáveis pelas informações de monitoração Biológica por período, mantendo histórico atualizado;

Permitir registrar os dados dos responsáveis pelas informações de monitoração dos registros Ambientais por período, mantendo histórico atualizado;

Permitir gerenciar e manter atualizado todas as informações cadastrais, pertinentes ao PPP, como alteração de cargos, mudança de agente nocivo, transferências, descrição dos cargos e atividades exercidas pelo funcionário;

Permitir registrar os exames periódicos, clínicos e complementares e manter os dados históricos;

Permitir registrar e manter atualizado o histórico da exposição do trabalhador aos fatores de riscos;

Permitir a emissão do PPP individual ou por grupo de funcionários;

Permitir registrar as informações referente ao Acidente de Trabalho (CAT):

a) Identificação do Registrador, Empregador e Trabalhador;

b) Comunicação do Acidente de Trabalho com (Data, Tipo e Hora do acidente, Horas trabalhadas antes do acidente, Tipo da CAT, indicativo de CAT);

c) Local do acidente;

d) Detalhamento da(s) parte(s) atingida(s) pelo acidente de trabalho;

e) Detalhamento do(s) agente(s) causador(es) do acidente de trabalho;

f) Atestado médico;

g) Nome do médico que emitiu o atestado.

Permitir informar o cadastro de EPI – Equipamento de Proteção Individual, o certificado de aprovação (CA), informações relativas as medidas de proteção coletiva, informações pertinentes a manutenção de uso como Higienização, Validade e Troca do EPI;

D. SISTEMA DE COMUNICAÇÃO ELETRÔNICA – E-SOCIAL

E-SOCIAL COMUNICAÇÃO ELETRÔNICA

Permitir envio dos eventos para o Portal do eSocial;

Validar arquivos dos eventos conforme regras previstas nos layouts do eSocial;

Armazenar protocolo de envio dos eventos;

Permitir monitoramento do status de processamento dos eventos enviados para o portal do eSocial;

Armazenar recibos e mensagens dos eventos;

Permitir ao usuário realizar consultas de eventos (individuais e lotes) enviados para o portal do eSocial;

Permitir monitoramento de prazos de envio dos eventos;

Permitir a notificação do risco de dobra de férias;

Permitir a proporcionalidade de cálculo do ticket alimentação sobre férias, licença prêmio, afastamentos, auxílio doença, Licença por motivo de doença em pessoa da família, etc.;

Permitir abertura de chamado para assistência técnica, suporte e manutenção, com prazo imediato de atendimento;

Permitir a Abertura de mais de 01 (uma) empresa, com CNPJ diferente;

Permitir Cadastro de Concurso Público ou Processo Seletivo no Cadastro de Funcionário;

Permitir alteração do período de férias e licença prêmio em casos de afastamentos ou faltas injustificadas; Permitir o cálculo automático de quinquênio e sexta parte, bem como, proporcionalizar em casos de alteração de período;

Permitir o controle automático de Faltas Abonados.

Itens obrigatórios que o sistema de Folha de Pagamento deve fornecer ao sistema de informações em "tempo real" na WEB, para que este permita ao cidadão visualizar as seguintes informações:

Visão de informações mínimas de Gestão de Pessoal para atender a Lei.

Sevidores, em níveis de visão por Entidade, Período, Secretaria, Departamento, Sessão, Setor, Cargo e Servidor.

## 8. SISTEMA DE LICITAÇÕES E CONTRATO

Registrar os processos licitatórios identificando o número do processo, objeto, requisições de compra a atender, modalidade de licitação e datas do processo;

Possuir meios de acompanhamento de todo o processo de abertura e julgamento da licitação, registrando a habilitação, proposta comercial, anulação, adjudicação e emitindo o mapa comparativo de preços;

Permitir o cadastramento de comissões julgadoras: especial, permanente, servidores e leiloeiros, informando as portarias e datas de designação ou exoneração e expiração;

Permitir consulta ao preço praticado nas licitações, por fornecedor ou material;

Emitir relatórios de envio obrigatório ao TCU;

Disponibilizar a Lei de Licitações em ambiente hipertexto;

Possuir rotina que possibilite que a pesquisa de preço e a proposta comercial sejam preenchidos pelo próprio fornecedor, em suas dependências e, posteriormente, enviada em meio eletrônico para entrada automática no sistema, sem necessidade de redigitação;

Permitir efetuar o registro do extrato contratual, da carta contrato, da execução da autorização de compra, da ordem de serviço, dos aditivos, rescisões, suspensão, cancelamento e reajuste de contratos;

Integrar-se com a execução orçamentária gerando automaticamente as autorizações de empenho e a respectiva reserva de saldo;

Utilizar registro geral de fornecedores, desde a geração do edital de chamamento até o fornecimento do "Certificado de Registro Cadastral", controlando o vencimento de documentos, bem registrar a inabilitação por suspensão ou rescisão do contrato, controlando a data limite de inabilitação;

Emitir etiquetas e malas diretas para fornecedores, permitindo ao próprio usuário a formatação da etiqueta e do documento a ser enviado, possibilitando a seleção do conteúdo e seu posicionamento dentro dos respectivos documentos e etiquetas;

Permitir o parcelamento e cancelamento das Autorizações de Compra e Ordens de Serviço;

Permitir que documentos como editais, autorizações de fornecimento, ordens de execução de serviços, autorização de empenho, extrato contratual, cartas contrato, deliberações e pareceres possam ser formatados pelo usuário, permitindo selecionar campos constantes bem sua disposição dentro do documento;

Permitir a cópia de processos de forma a evitar redigitação de dados de processos similares;

Possibilitar que a partir do sistema de licitação seja possível efetuar a anulação parcial do empenho no sistema contábil;

Todas as tabelas comuns aos sistemas de licitações e de materiais devem ser únicas, de modo a evitar a redundância e a discrepância de informações.

Anexação de Documentos

Registrar a Sessão Pública do Pregão

Permitir a gestão dos afastamentos, licitações e instrumentos contratuais por entidade (unidade gestora).

Possibilitar que em uma licitação da Administração Direta possam ser inseridas outras entidades pertencentes ao Ente, identificando claramente os itens que serão destinados a cada entidade.

AUDESP FASE IV

Disponibilizar consulta que irá indicar quantos dias ainda restam para realizar a prestação de contas das licitações, ajustes (podendo ser contrato ou nota de empenho), execuções dos ajustes (liquidações e pagamentos) e termos aditivos para prestações de contas das licitações e contratos ao Audesp – TCE/SP. Coletar informações requeridas pelo Audesp – TCE/SP, referentes a cada processo licitatório, registradas nas respectivas fases do mesmo, diretamente no sistema de licitações de forma automática.

Permitir o cadastramento de informações exigidas pelo Audesp – TCE/SP referentes aos processos licitatórios, contratos ou ajustes congêneres para geração dos arquivos de envio.

Permitir a digitação dos dados de execução contratual requeridos pelo Audesp – TCE/SP que não são tratados pelo sistema de contabilidade.

Permitir o preenchimento de informações exigidas pelo Audesp – TCE - SP referentes à obras e/ou serviços de engenharia quando este for o objeto da licitação.

Coletar informações referentes aos empenhos, liquidações e documentos fiscais associados, automaticamente do sistema de contabilidade.

Gerar os arquivos de extensão .xml, de acordo com os leiautes disponibilizados pelo TCE – SP, para possibilitar a transmissão de dados em lote, através do coletor de dados Audesp – fase IV.

No momento da geração dos arquivos xml, apresentar críticas que indiquem os dados não informados no processo licitatório, contrato ou ajustes congêneres caso estes necessitem de complementação.

## 9. SISTEMA DE PATRIMÔNIO PÚBLICO

Permitir o controle dos bens patrimoniais, tais como os recebidos ou cedidos em comodato a outros órgãos da administração pública e também os alugados pela entidade;

Possuir gestão de entidades (unidade gestora) de todos os bens cadastrados e que sofram movimentação ao longo de sua vida útil, identificando de forma transparente qual entidade detém a posse do mesmo.

Permitir ingressar itens patrimoniais pelos mais diversos tipos, como: aquisição, doação, dação de pagamento, obras em andamento, entre outros, auxiliando assim no mais preciso controle dos bens da entidade, bem como o respectivo impacto na contabilidade.

Permitir a utilização, na depreciação, amortização e exaustão, os métodos: linear ou de quotas constantes e/ou de unidades produzidas, em atendimento a NBCASP;

Permitir registrar o processo licitatório, empenho e nota fiscal referentes ao item.

Possibilitar a vinculação entre itens patrimoniais (agregação), de forma que possam ser tratados como um único bem, possibilitando sua desvinculação a qualquer momento;

Permitir transferência individual, parcial ou global de itens;

Permitir a escrituração contábil tempestiva das transações de avaliação patrimonial, depreciação, amortização, exaustão, entre outros fatos administrativos com impacto contábil, em conformidade com a NBCASP (integração com setor contábil);

Permitir o armazenamento dos históricos de todas as operações como depreciações, amortizações e exaustões, avaliações, os valores correspondentes aos gastos adicionais ou complementares, bem como registrar histórico da vida útil, valor residual, metodologia da depreciação, taxa utilizada de cada classe do imobilizado para fins de elaboração das notas explicativas correspondentes aos demonstrativos contábeis, em atendimento a NBCASP;

Permitir a avaliação patrimonial em atendimento a NBCASP (Normas Brasileiras de Contabilidade Aplicadas ao Setor Público), possibilitando o registro do seu resultado, independente deste ser uma Reavaliação ou uma Redução ao Valor Recuperável;

Permitir o controle dos diversos tipos de baixas e desincorporações como: alienação, permuta, furto/roubo, entre outros;

Permitir a realização de inventário, bloqueando a movimentação ou destinação de bens durante a sua realização inclusive oferecendo a utilização de mecanismo externo para a coleta de informações dos bens patrimoniais (Coletores de Dados) tornando dessa forma o processo de inventário sem intervenção manual/papel; deve permitir configurar os arquivos de importação e exportação que serão utilizados pelo coletor de dados.

Permitir o registro pelo responsável, da conformidade do inventário;

Permitir a transferência pela comissão de inventário de bens localizados, mas pertencentes a outro setor, durante o inventário;

Manter o controle do responsável e da localização dos bens patrimoniais;

Emitir e registrar Termo de Guarda e Responsabilidade, individual ou coletivo dos bens;

Permitir que o termo de guarda e responsabilidade possa ser parametrizado pelo próprio usuário, permitindo-lhe selecionar campos a serem impressos bem como selecionar a disposição desses campos dentro do corpo do documento;

Emitir nota de transferência de bens;

Permitir que a nota de transferência de bens possa ser parametrizada pelo próprio usuário, permitindo-lhe selecionar campos a serem impressos bem como selecionar a disposição desses campos dentro do corpo do documento;

Emitir etiquetas de controle patrimonial, inclusive com código de barras para leitura óptica;

Permitir que a etiqueta de controle patrimonial possa ser parametrizada pelo próprio usuário, permitindolhe selecionar campos a serem impressos bem como selecionar a disposição desses campos dentro do corpo da etiqueta;

Manter controle sobre vencimento dos prazos de garantia do fabricante;

Registrar e emitir relatórios das manutenções preventivas e corretivas dos bens;

Permitir que em qualquer ponto do sistema um item possa ser acessado tanto pelo seu código interno como pela placa de identificação;

Disponibilizar consulta com a visão contábil para viabilizar a comparabilidade do controle dos bens com os registros contábeis, apresentando no mínimo a composição do valor bruto contábil (valor de aquisição mais os valores correspondentes aos gastos adicionais ou complementares); do valor líquido contábil (valor bruto contábil deduzido as depreciações/amortizações/exaustões) no período e acumuladas no início e no final do período;

Emitir relatórios, bem como gerar arquivos, destinados à prestação de contas em conformidade com os Tribunais de Contas;

Emitir relatório de itens podendo filtrar por entidades.

Possuir integração em tempo real com a execução das despesas orçamentárias, identificando e solicitando a liquidação ou o "em liquidação" do empenho relacionado à respectiva incorporação do patrimônio, quando este utilizar execução de despesa orçamentária.

## 10. SISTEMA DE ALMOXARIFADO

Permitir o gerenciamento integrado dos estoques de materiais existentes nos diversos almoxarifados, englobando ainda a gestão de entidades (unidades gestoras) junto aos almoxarifados.

Utilizar centros de custo na distribuição de materiais, para apropriação e controle do consumo;

Permitir a fixação de cotas financeiras ou quantitativas por material individual ou por grupo de materiais para os centros de custos (nos níveis superiores e nos níveis mais baixos dentro da hierarquia), mantendo o controle sobre os totais requisitados, alertando sobre eventuais estouros de cotas;

Possuir controle da localização física dos materiais no estoque;

Permitir a geração de pedidos de compras para o setor de licitações;

Permitir que o documento pedido de compras possa ser parametrizado pelo próprio usuário, permitindo-lhe selecionar dados a serem impressos, bem como a sua disposição física dentro do documento;

Permitir que ao realizar a entrada de materiais possa ser realizado o vínculo com o respectivo Pedido de Compra, gerando assim a baixa da necessidade de compra que estava pendente

Manter controle efetivo sobre as requisições de materiais, permitindo atendimento parcial de requisições e mantendo o controle sobre o saldo não atendido das requisições;

Permitir que o documento requisição de material possa ser parametrizado pelo próprio usuário, permitindo-lhe selecionar dados a serem impressos, bem como a sua disposição física dentro do documento;

Efetuar cálculo automático do preço médio dos materiais;

Controlar o estoque mínimo, máximo e ponto de reposição dos materiais de forma individual e por Almoxarifado;

Emitir etiquetas de prateleiras para identificação dos materiais;

Manter e disponibilizar em consultas e relatórios, informações históricas relativas à movimentação do estoque para cada material, de forma analítica;

Permitir o registro da abertura e do fechamento de inventário, bloqueando movimentações durante a sua realização;

Tratar a entrada de materiais recebidos em doação;

Possuir integração com o sistema de administração de frotas efetuando entradas automáticas nos estoques desse setor;

Possuir integração com o sistema patrimonial disponibilizando automaticamente a inclusão do item patrimonial naquele sistema e mantendo o vínculo entre eles;

Permitir controlar a aquisição de materiais de aplicação imediata;

Permitir o controle de datas de vencimento de materiais perecíveis;

Permitir bloquear as movimentações em períodos anteriores a uma data selecionada;

Possibilitar a definição parametrizada através de máscara da estrutura de centros de custos, locais físicos e de classificação de materiais;

Possibilitar restringir o acesso dos usuários somente a almoxarifados específicos;

Possibilitar que determinados itens sejam requisitados apenas por determinados centros de custos;

Emitir recibo de entrega de materiais, permitindo que esse documento seja parametrizado pelo próprio usuário, possibilitando-lhe selecionar os dados a serem impressos, bem como a sua disposição física dentro do documento.

Permitir a movimentação por código de barras do próprio fornecedor

Elaborar relatórios de Consumo Médio e de Curva ABC

Controlar as entradas por nota fiscal que necessitam de conferência para que seja possível identificar e finalizar o estágio de conferência em momento posterior ao do registro da entrada da nota fiscal.

Possui integração em tempo real com a contabilidade onde seja possível efetuar a escrituração contábil de todos os movimentos de entrada e saída que afetam o estoque.

Possuir integração em tempo real com a execução das despesas orçamentárias, identificando e solicitando a liquidação ou o "em liquidação" do empenho relacionado à respectiva entrada por nota fiscal.

Possui movimentação específica para o registro de desperdícios, resíduos e refugos existentes na gestão de estoques, efetivando assim correta caracterização das saídas de materiais inservíveis.

## 11 SISTEMA DE TRANSPARÊNCIA VIA WEB

Itens obrigatórios que o sistema de Contabilidade deve fornecer ao sistema de Informações em 'tempo real' na WEB, para que este permita ao cidadão visualizar as seguintes informações:

Possibilidade de impressão de todas as informações que são disponibilizadas.

Possibilidade de mergulhar nas informações até chegar ao empenho que originou a despesa orçamentária.

Possibilidade de mergulhar nas informações até chegar aos credores com seus respectivos empenhos que originaram a despesa orçamentária.

Histórico de navegação e filtros utilizados em cada consulta.

Resumo explicativo em todas as consultas da Receita e da Despesa. Esta informação deve ser parametrizável, ficando a critério do administrador do sistema informar o conteúdo que achar necessário.

Movimentação diária das despesas, contendo o número do empenho, data de emissão, unidade gestora e credor, além do valor empenhado, em liquidação (esta informação deve ser parametrizável pelo administrador do sistema), liquidado, pago e anulado relacionado ao empenho.

Movimentação diária das despesas, com possibilidade de impressão dos empenhos orçamentários, extraorçamentários e de restos a pagar.

Movimentação diária das despesas, com possibilidade de selecionar os registros por: período, unidade gestora, credor, documento do credor (CPF/CNJ), número do empenho e tipo do empenho (orçamentário, extra-orçamentário ou restos a pagar).

Dados cadastrais do empenho com as seguintes informações:

- Unidadegestora;<br>
Data de emissão:
- Data de emissão;
- Funcionalprogramática;
- Fonte de recursos;
- Credor, com seurespectivodocumento;
- Tipo, número, ano e data de homologação da licitação;
- Número do processo de compra;
- Número do convênio;
- Número do contrato:
- Descrição da conta extra (para osempenhos extra-orçamentários)
- Histórico do empenho;

Itens do empenho com as suas respectivas quantidades, unidade e valor unitário;

Dados de movimentação do empenho contendo os valores: empenhado, em liquidação (esta informação deve ser parametrizável pelo administrador do sistema), liquidado, pago e anulado.

Filtros para selecionar o exercício, mês inicial e final, e Unidade Gestora.

Movimentação das Despesas e Receitas de uma determinada unidade gestora ou de todas de forma consolidada.

Movimentação das Despesas por Classificação Institucional, contendo valores individuais e totais por Órgão, Unidade, 3º Nível, Natureza da Despesa e Credores.

Movimentação das Despesas por Função de Governo, contendo valores individuais e totais por Função, Subfunção, Programa de Governo, Natureza da Despesa e Credores.

Movimentação das Despesas por Programa de Governo, contendo valores individuais e totais por Programa de Governo, Ação de Governo, Natureza da Despesa e Credores.

Movimentação das Despesas por Ação de Governo, contendo valores individuais e totais por Tipo da Ação (Projeto, Atividade, Operação Especial), Ação de Governo, Natureza da Despesa e Credores.

Movimentação das Despesas por Categoria Econômica, contendo valores individuais e totais por Natureza da Despesa, Grupo de Despesa, Modalidade de Aplicação, Elemento de Despesa e Credores.

Movimentação das Despesas por Fonte de Recursos, contendo valores individuais e totais por Fonte de Recursos, Detalhamento da Fonte, Natureza da Despesa e Credores.

Movimentação das Despesas por Esfera Administrativa, contendo valores individuais e totais por Esfera, Natureza da Despesa e Credores.

Movimentação de Arrecadação das Receitas por Natureza da Receita, contendo valores individuais e totais por Categoria Econômica, Origem, Espécie, Rubrica, Alínea, Subalínea e Detalhamento.

Movimentação de Arrecadação das Receitas por Fonte de Recursos, contendo valores individuais e totais por Natureza da Receita, Origem, Espécie, Rubrica, Alínea, Subalínea e Detalhamento.

Movimentação de Arrecadação das Receitas contendo os valores de Previsão Inicial, Previsão das Deduções, Previsão Atualizada Líquida, Arrecadação Bruta, Deduções da Receita e Arrecadação Líquida.

Movimentação das Despesas contendo os valores da Dotação Inicial, Créditos Adicionais, Dotação Atualizada, Valor Empenhado, em Liquidação (esta informação deve ser parametrizável pelo administrador do sistema), Valor Liquidado e Valor Pago.

Movimentação diária de arrecadação das receitas, contendo os valores totais de arrecadação no dia, no mês e no período selecionado.

Movimentação diária das despesas, contendo os valores totais efetuados no dia, no mês e no período selecionado.

Data da última atualização dos dados efetuada.

Itens obrigatórios que o sistema de Licitação deve fornecer ao sistema de Informações em 'tempo real' na WEB, para que este permita ao cidadão visualizar as seguintes informações:

Apresentar os Contratos da Administração Pública com seus aditivos, reajustes, e demais alterações. Permitindo a seleção por finalidade, fornecedor, valor e período.

Apresentar os Processos Licitatórios e afastados de licitação, permitindo selecioná-los pela modalidade, finalidade, objeto e expedição.

Apresentar os fornecedores e seus respectivos fornecimentos à unidade gestora, identificando seus contratos e itens fornecidos.

Apresentar os produtos consumidos e seus respectivos fornecedores e contratos, permitindo selecionálos produtos e períodos.

Itens obrigatórios que o sistema de Folha de Pagamento deve fornecer ao sistema de Informações em 'tempo real' na WEB, para que este permita ao cidadão visualizar as seguintes informações:

Visão de informações mínimas de Gestão de Pessoal para atender a lei.

Servidores, em níveis de visão por Entidade, Período, Secretaria, Departamento, Sessão, Setor, Cargo e Servidor.

Itens obrigatórios que o sistema de Arrecadação deve fornecer ao sistema de Informações em 'tempo real' na WEB, para que este permita ao cidadão visualizar as seguintes informações:

Valores Arrecadados, em níveis de visão por Natureza da Receita e seus valores.

Valores Lançados, Período, Tipo de tributo, Descrição do Tributo e seus valores.

Valores Deduzidos, em níveis de visão por Natureza da Receita e seus valores.

Valores Arrecadados, em níveis de visão por Fonte de Recurso, Natureza da Receita e seus valores.

Valores Deduzidos, em níveis de visão por Fonte de Recurso, Natureza da Receita e seus valores.

#### 12 SISTEMA DE PROCURADORIA

Integrar-se ao módulo de controle de dívida ativa possibilitando a importação das certidões de dívida ativa emitidas;

Possibilitar e emissão dos documentos necessários a instauração do processo judicial (Petições e Citações), devendo incluir o número da distribuição impresso em código de barras;

Permitir que os documentos a serem emitidos possam ser formatados pelo próprio usuário;

Possibilitar o acompanhamento do trâmite jurídico dos processos instaurados; Permitir o cadastramento das diversas instâncias, varas e juízes responsáveis;

Permitir vincular o processo a todas as pessoas envolvidas (Oficiais de Justiça, Advogados, Testemunhas, Peritos, etc.);

Manter um cadastro único de pessoas de forma a permitir o cruzamento de dados relativos a diferentes processos, dentro dos quais uma mesma pessoa esteja desempenhando diversos papéis (réu, autor, testemunha, etc.);

Permitir anexar documentos aos processos, tanto os emitidos pelo próprio sistema como outros digitalizados (DOC, .BMP, .GIF, .JPG, .XLS, .PDF);

Permitir o cálculo automático do valor estimado da sucumbência com base no tipo da ação;

Permitir informar e acompanhar todas às custas processuais;

Permitir que diversas certidões de dívida ativa sejam agrupadas dentro de um único processo;

Geração automática de processos, permitindo selecionar grupos de certidões a serem incluídas nos

diferentes processos;

Permitir a consulta aos processos por área, tipo de ação, assunto, órgão, vara, tipo de pessoa, situação, entre outros;

Disponibilizar gráficos gerenciais, quantitativos e financeiros, tais como: processos por área, tipo de ação, assunto;

Disponibilizar agenda por usuário, permitindo o cadastramento tanto de compromissos vinculados à processos quanto de outros compromissos quaisquer;

Permitir a configuração de alertas por ocasião da ocorrência de compromissos agendados.

## 13 SISTEMA DE ADMINISTRAÇÃO DE FROTAS

Gerenciar e controlar gastos referentes a frota de veículos, máquinas e equipamentos;

Gastos com combustíveis e lubrificantes (Materiais próprios ou de terceiros);

Gastos com manutenções efetuadas em dependências próprias ou de terceiros;

Permitir a classificação dos gastos dentro de um plano de contas.

Permitir o lançamento automático de custos através de eventos geradores de custos, os quais devem poder ser criados pelo próprio usuário;

Emitir balancete de gastos de forma analítica, por veículo, ou geral;

Permitir apropriação de custos para o veículo ou equipamento, permitindo inclusive apropriá-los no nível de conjunto mecânico;

Efetuar a gestão da frota sempre identificando qual a entidade que o veículo pertence

Possibilitar a vinculação e desvinculação de agregados aos veículos e equipamentos;

Manter histórico da utilização e movimentação dos agregados;

Manter controle efetivo e independente da vida útil dos agregados;

Permitir controlar o abastecimento e o estoque de combustível mantido em tanques próprios;

Programar, emitir e controlar a execução de ordens de serviços a serem efetuados nos veículos, máquinas, equipamentos e agregados, permitindo registrar as datas de abertura e fechamento, serviços realizados e despesas decorrentes;

Permitir registrar serviços executados por veículo, agregado, conjunto mecânico e por fornecedor;

Programar, emitir e controlar a execução de planos de revisão periódicos e de manutenção preventiva a serem efetuados nos veículos, máquinas, equipamentos e agregados permitindo gerar as respectivas ordens de serviço a partir desses planos;

Registrar toda a utilização dos veículos, permitindo registrar o motorista, setor requisitante, tempo de utilização e distância percorrida;

Manter controle efetivo sobre o vencimento das habilitações dos motoristas;

Manter controle efetivo sobre os seguros e garantias incidentes diretamente sobre os veículos e seus agregados;

Manter controle físico do estoque de peças de reposição e material de consumo;

Manter total integração com o cadastro de bens patrimoniais de forma a não duplicar dados relativos aos veículos, máquinas e equipamentos considerados como integrantes do patrimônio. Alterações efetuadas no cadastro patrimonial deverão refletir imediatamente nos dados do veículo;

Manter cálculo exato e efetivo do consumo de combustível por veículo, calculando o consumo médio, custo médio por unidade de utilização.

Possuir análises comparativas de consumo por tipo de veículo / equipamento, por tipo de combustível, entre outras;

Permitir o agendamento e controle das obrigações dos veículos como IPVA, seguros e licenciamento;

Permitir o registro das ocorrências envolvendo os veículos, equipamentos e agregados, como multas, acidentes, etc., registrando datas e valores envolvidos;

Permitir a substituição de marcadores (Hodômetros e Horímetros).

Permite cadastro e controle de veículo bi-combustível.

Permite o cadastramento e gerenciamento de roteiros da frota

Possibilita o cadastramento de adaptações em veículos como ambulâncias e escolares

Permite a anexação de documentos e imagens as ocorrências dos veículos

## 14. SISTEMA DE TRAMITAÇÃO DE PROCESSO

Integrar-se ao sistema de arrecadação para verificar a situação de adimplência ou inadimplência do requerente;

Permitir a parametrização da numeração dos processos permitindo a adoção de numeração sequencial única, sequencial única dentro do ano, sequencial única dentro de cada mês;

Possuir tabela parametrizável de valores das taxas de expediente;

Emitir documento de arrecadação de taxas de expediente diversas, inclusive possibilitando a impressão de código de barras para recebimento pela rede bancária (boleto de cobrança);

Permitir a emissão parcelada das taxas de expediente diversas;

Disponibilizar rotina de formatação das guias de recolhimento, permitindo aos próprios usuários selecionar os campos constantes na referida guia;

Permitir a criação de multiprotocolos, utilizando numeração única de processo na entidade;

Permitir a criação de roteiros pré-estabelecidos para o processo.

Permitir a juntada de processos por anexação ou apensação;

Possuir o recurso de assinatura eletrônica no controle da tramitação dos processos;

Permitir a aferição dos custos relacionados às diversas atividades inerentes ao trâmite do processo, visando compará-las com os valores das taxas praticadas;

Possuir rotina de arquivamento de processos, com identificação de sua localização física e controle de temporalidade de arquivamento;

Possuir rotina para registro da entrega da documentação do processo ao requerente, possibilitando a emissão automática do Comprovante de Entrega.

Permitir que o comprovante de entrega seja parametrizado pelo próprio usuário, permitindo-lhe selecionar campos a serem impressos bem como sua disposição dentro do documento;

Manter histórico da tramitação do processo;

Emitir etiquetas de protocolo com identificação do processo por código de barras.

Permitir acesso aos processos por meio de leitura do código de barras em diversas funcionalidades de movimentação.

Permitir que a etiqueta de protocolo seja parametrizada pelo próprio usuário, permitindo-lhe selecionar campos a serem impressos bem como selecionar a disposição desses campos dentro do corpo da etiqueta; Emitir comprovante de protocolização para o interessado no momento da inclusão do processo;

Permitir que o comprovante de protocolização seja parametrizado pelo próprio usuário, permitindo-lhe selecionar os campos a serem impressos, bem como sua disposição dentro do documento;

Permitir a emissão e o armazenamento no próprio banco de dados de requerimentos e pareceres;

Permitir que os requerimentos e pareceres sejam configurados pelo próprio usuário permitindo adicionar e / ou suprimir campos e figuras tipo bitmap;

Possibilitar a consulta e emissão de prontuário do requerente detalhando todos os fatos e providências relacionadas a qualquer processo no qual o mesmo esteja envolvido;

Em processos que envolvam a edificação de imóveis, registrar dados relativos a área edificada, como tipo, finalidade, localização, área total, entre outras;

Possuir análises estatísticas relativas às áreas edificadas;

Possuir gráficos que possibilitem analisar o desempenho dos diversos setores, bem como exibir comparativos gerais entre os diversos tipos de processos;

Fornecer dados ao "Controle de Processos e Tramitação – Internet", dados esses referentes a cada processo cadastrado, assegurando inviolabilidade dos dados pessoais do requerente, bem como dos próprios processos.

Possuir aviso de processos pendentes de recebimento, configurável por funcionário.

Permitir que o roteiro do processo se altere automaticamente de acordo com o status do processo.

Permitir informar o número de folhas que compõe o processo.

Permitir iniciar o processo a partir do número do boleto de cobrança gerado no controle de processos e tramitação – internet.

Permitir confrontar os valores gerados pelo cidadão no controle de processos e tramitação - internet com os valores reais do processo e alertar visualmente o usuário.

Permitir gerar automaticamente boleto de cobrança complementar caso os valores gerados pelo cidadão no controle de processos e tramitação – internet estejam inferiores ao valores reais do processo.

## 15. SISTEMA DE TRAMITAÇÃO DE PROCESSO INTERNET

Possuir interface com o sistema de Controle de Processos e Tramitação, provendo requisitos eficientes de segurança quanto a integridade da base de dados principal do sistema de Controle de Processos e Tramitação;

Prover sigilo das informações permitindo que somente o próprio requerente possa consultar dados relativos aos seus processos;

Prover sigilo quanto às informações pessoais de cada requerente cadastrado no sistema;

Possibilitar ao requerente o acompanhamento de seus processos durante as diversas fases de sua tramitação;

Disponibilizar informações ao usuário referente aos documentos necessários para abertura de processos, de acordo com o assunto;

Possibilitar a consulta ao valor estimado a ser recolhido, referente ao processo, de acordo com o assunto.

Possibilitar a emissão de boletos de cobrança referentes aos processos que se deseja dar entrada na entidade.

O sistema de tramitação de processos desktop e o controle de processos e tramitação – internet, devem compartilhar o mesmo banco de dados.

## 16. SISTEMA DE ATENDIMENTO AO CIDADÃO PARA DISPOSITIVOS

Descrição

Características gerais do Aplicativo para o Cidadão

Permitir o download nas lojas de aplicativos Apple Store e Google Play

Permitir o cadastro do cidadão

Permitir a confirmação do cadastro via e-mail e SMS

Permitir o acesso aos serviços mediante informação do CPF e senha

Permitir a alteração de dados do cidadão

Permitir a opção do recebimento de avisos da Entidade por e-mail, SMS ou ambos

Exibir as informações sobre o município como: nome, endereço, telefone e e-mail

Permitir a exclusão definitiva da conta

Permitir a leitura de dados a partir de um QR Code

Aplicativo para o Cidadão - Serviço de Cadastro Imobiliário

Permitir a consulta de dados dos imóveis onde o contribuinte seja, proprietário ou coproprietário, bem como a existência de débitos ajuizados ou pendentes (quando houver)

Permitir a exibição das construções (unidades) do imóvel

Permitir a consulta financeira dos imóveis

Listar os pagamentos, isenções e cancelamentos efetuados

Listar as parcelas de cada lançamento e a situação de cada uma

Permitir a emissão de boleto bancário por dívida agrupada ou por parcela

Permitir o envio do link do boleto por e-mail

Permitir o envio do link do boleto por SMS

Permitir a emissão da certidão negativa

Permitir a emissão da certidão positiva

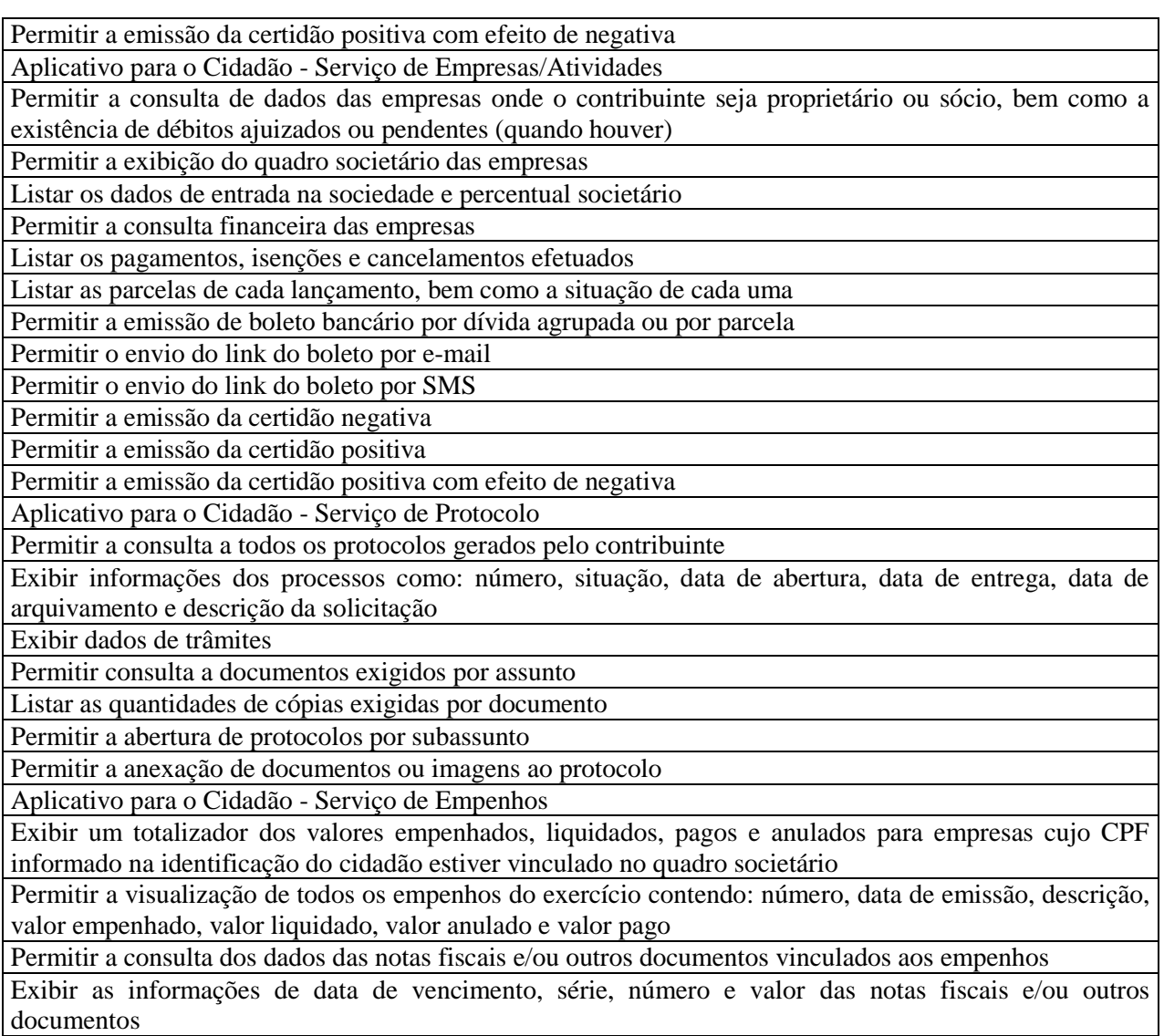

## 17.SISTEMA DE CONTROLE INTERNO

A solução deve abranger todos os órgãos da administração direta e indireta que compõem a administração municipal;

A solução deve atender às disposições dos artigos 31 e 74 da Constituição Federal, do artigo 75 da lei 4320/64, da LC federal 101/2001 e, no Estado de Santa Catarina, do artigo 2º da Resolução 11/2004;

A solução deverá possibilitar o controle de mais de 50 funções da administração municipal;

A solução deverá possibilitar o controle de mais de 500 atos ou fatos da gestão;

A solução deverá possibilitar o agrupamento dos atos e dos fatos controlados em grupos operacionais e gerenciais;

A solução deverá possibilitar o acompanhamento dos pontos críticos da administração, alvo das auditorias e das diligências dos Tribunais de Contas;

A solução deverá efetuar a verificação do cumprimento das formalidades exigidas pela legislação quanto à

folha de pagamento, à gestão patrimonial, à tesouraria, à gestão de pessoal, à movimentação patrimonial, à tributação, à realização de obras, à gestão de frotas e às ações sociais da administração.

Deverá produzir relatórios com embasamento legal das não conformidades dos itens/processos analisados; A solução deverá produzir automaticamente demonstrativos gerenciais acerca da dívida pública, da execução orçamentária e financeira, das despesas com educação e saúde e das despesas com pessoal. Estes demonstrativos deverão trazer o embasamento legal evidenciado o cumprimento ou não;

A solução deverá ter mecanismos para que o Controlador possa fiscalizar os setores responsáveis para que procedam corretamente e dentro dos prazos, a remessa de dados e informações ao Tribunal de Contas, e demais órgãos fiscalizadores, bem como a devida publicação destas informações, dentro dos prazos estabelecidos na legislação vigente;

A solução deverá possibilitar a emissão de relatório para acompanhamento e do cumprimento ou não das metas fiscais, inclusive da necessidade ou não de proceder à limitação de empenho, na forma de que dispõe o Artigo 9 da LRF;

A solução deverá possuir mecanismos para o controlador o registrar suas atividades, como auditorias internas, visita a setores, bem como o andamento desta atividades e deverá possibilitar ao final de um período a emissão de relatório por tipo de atividade, por setor cadastrado, por intervalo de data e por tipo de situação das atividades realizadas.

## 18.SISTEMA DE OUVIDORIA PUBLICA

Gestão da Ouvidoria

Permitir configurar os assuntos que podem ficar disponíveis para receber solicitações via internet.

Registrar reclamações, sugestões, denúncias e elogios relativos aos serviços públicos, controlando o andamento das solicitações.

Possibilitar que o cidadão opte pela identificação aberta, preservação de seus dados pessoais ou anonimato quando efetuar o registro da sua manifestação.

Possuir controle dos prazos de resposta às solicitações, a partir dos tempos previstos para sua solução.

Estabelecer um roteiro de tramitação por assunto.

Possibilitar a inclusão de documentos na abertura e trâmite da solicitação.

Permitir selecionar em que formato o cidadão deseja ser avisado da conclusão de suas solicitações.

Definir que informações complementares devem ser obrigatórias no registro do solicitante.

Possibilitar o envio de e-mails nas ações de cadastro do solicitante, cadastro da solicitação, tramitação e encerramento.

Definir níveis de segurança para abertura, tramitação e anexação de documentos nas solicitações.

Possibilitar o tamanho máximo (em megabytes) e número máximo de arquivos que podem ser anexados na abertura de solicitações pela internet

Permitir o cadastramento e associação de pareceres padrões a determinados tipos de assunto.

Permitir que o parecer final seja parametrizado pelo próprio usuário, permitindo selecionar os campos a serem impressos, bem como a disposição dentro do documento.

Possibilitar que o usuário indique quais assuntos utilizarão um parecer final parametrizado.

Possibilitar que o usuário indique quais subassuntos utilizarão um parecer final parametrizado.

Permitir que o trâmite seja ou não consultado na internet.

Possibilitar o registro de pesquisas destinadas a apurar assuntos prioritários a serem abordados pela administração pública.

Emitir formulário de pesquisa em branco, inclusive permitindo que possam ser formatados pelo próprio usuário.

Possuir comparativos entre pesquisas idênticas realizadas em diferentes períodos visando avaliar as

alterações no quadro de prioridades.

Permitir acesso ao andamento das manifestações por meio de filtros como origem da solicitação, assunto, subassunto, órgão e situação.

Possibilitar o acompanhamento das solicitações.

Ouvidoria – Internet

Prover sigilo das informações permitindo que somente o próprio autor possa consultar dados relativos às suas solicitações.

Prover sigilo quanto às informações pessoais de cada cidadão cadastrado no software.

Possibilitar o cadastramento de solicitações (e eventuais anexos) via internet utilizando-se do próprio navegador.

Possibilitar que o cidadão opte pela identificação aberta, preservação de seus dados pessoais ou anonimato quando efetuar o registro da sua manifestação.

Possibilitar ao cidadão o acompanhamento de suas solicitações durante as diversas fases de sua tramitação, bem como baixar os possíveis arquivos anexados durante a sua movimentação

Informar ao cidadão o número de solicitações efetuadas, concluídas/arquivadas e tempo médio das tramitações.

Possibilitar a impressão da solicitação no formato PDF, bem como seu envio por e-mail.

Permitir que novos cidadãos, ainda não cadastrados no possam cadastrar-se diretamente a partir da internet, definindo a forma prioritária de comunicação ao qual prefere ser informado quando sua manifestação for concluída.

Permitir que um cidadão que já tenha efetuado solicitações anteriormente possa fazer novas solicitações sem a necessidade de recadastrar-se no software.

Possibilitar ao cidadão modificar seus dados cadastrais.

Permitir ao cidadão imprimir seus dados cadastrais no formato PDF ou envia-los por e-mail.

Possuir recursos que permitam ao cidadão recuperar sua senha, caso o mesmo tenha esquecido.

## B. INTEGRAÇÃO DOS SISTEMAS EM "TEMPO REAL"

Os Sistemas objeto desta Licitação deverão estar integrados em "Tempo Real" entre si e com os demais atualmente instalados e em uso pela PREFEITURA DO MUNICÍPIO DE BASTOS , CONFORME SEGUE:-

SISTEMA DE CONTABILIDADE PÚBLICA E AUDESP, integrado com:

- o PLANEJAMENTO E ORÇAMENTO
- o TESOURARIA;
- o ADMINISTRAÇÃO DE RECEITAS;
- o DECLARAÇÃO ELETRÔNICA DE SERVIÇOS;
- o NOTA FISCAL ELETRÔNICA;
- o GESTÃO DE PESSOAS E FOLHA DE PAGAMENTO;
- o ALMOXARIFADO;
- o PATRIMÔNIO PÚBLICO;
- o LICITAÇÕES E CONTRATOS;
- o FROTAS;
- o TRANSPARÊNCIA VIA WEB.

## SISTEMA DE ADMINISTRAÇÃO DE RECEITAS, integrado com:

o CONTABILIDADE PÚBLICA E AUDESP;

- o TESOURARIA;
- o DECLARAÇÃO ELETRÔNICA DE SERVIÇOS;
- o NOTA FISCAL ELETRÔNICA;
- o ATENDIMENTO AO CIDADÃO WEB;
- o PROTESTO DE CDA;
- o PROCURADORIA;
- o TRANSPARÊNCIA VIA WEB;
- o TRAMITAÇÃO DE PROCESSO
- o TRAMITAÇÃO DE PROCESSO INTERNET
- SISTEMA DE GESTÃO DE PESSOAL E FOLHA DE PAGAMENTO, integrado com:
	- o CONTABILIDADE PÚBLICA E AUDESP;
	- o TESOURARIA;
	- o GESTÃO DE PESSOAS E FOLHA DE PAGAMENTO;
	- o TRANSPARÊNCIA VIA WEB.
- SISTEMA DE ALMOXARIFADO, integrado com:
	- o CONTABILIDADE PÚBLICA;
	- o PATRIMÔNIO PÚBLICO;
	- o LICITAÇÕES E CONTRATOS;
	- o TRANSPARÊNCIA VIA WEB.
- SISTEMA DE PATRIMÔNIO PÚBLICO, integrado com:
	- o CONTABILIDADE PÚBLICA;
	- o ALMOXARIFADO;
	- o TRANSPARÊNCIA VIA WEB.
- SISTEMA DE LICITAÇÕES E CONTRATOS, integrado com:
	- o CONTABILIDADE PÚBLICA E AUDESP;
	- o ALMOXARIFADO;
	- o TRANSPARÊNCIA VAI WEB.
- SISTEMA DE TRANSPARÊNCIA VIA WEB, integrado com:
	- o CONTABILIDADE PÚBLICA E AUDESP;
	- o GESTÃO DE PESSOAS E FOLHA DE PAGAMENTO;
	- o ADMINISTRAÇÃO DE RECEITAS;
	- o LICITAÇÕES E CONTRATOS;
	- o ALMOXARIFADO;
	- o FROTAS,
	- o PATRIMÔNIO PÚBLICO.

#### C) Conversão dos Bancos de Dados

A empresa declarada vencedora para o fornecimento dos softwares objeto desta Licitação ficará responsável pelas conversões de todos os bancos de dados dos sistemas objeto desta licitação, atualmente em uso pela PREFEITURA DO MUNICÍPIO DE BASTOS. SGBD atualmente em uso pela Prefeitura é o Microsoft SQL Server Standard 2014. A empresa declarada vencedora, terá acesso ao dicionário de dados, para realizar as conversões especificadas neste edital.

- A conversão dos dados deverá ser feita de forma a manter na íntegra "todas as informações", de todos os exercícios anteriores, contidas no Banco de Dados atualmente em uso pela Prefeitura e em conformidade com "todas as informações" que se encontram armazenadas no Site do Tribunal de Contas do Estado de São Paulo – TCE-SP (Projeto AUDESP), referentes às movimentações dos meses e exercícios anteriores.
- A conversão dos dados, bem como a liberação dos softwares para uso da PREFEITURA DO MUNICÍPIO DE BASTOS, deverá ser realizada dentro do prazo máximo estipulado neste Edital, evitando assim, atrasos nas transmissões e armazenamentos futuros do Projeto AUDESP. Referido Órgão que estiverem em vigor, e, ainda, aquelas que vierem a vigorar durante todo o período de execução contratual.
- O não cumprimento dos prazos das obrigações perante o TCE-SP acarretará na aplicação das sanções previstas neste Edital.
- Atender toda a legislação pertinente às normas de direito público; às instruções, recomendações do Tribunal de Contas do Estado de São Paulo e ao Projeto Audesp.
- Garantir e Propiciar as consolidações de informações, nos termos exigidos pelo Sistema Audesp do Tribunal de Contas do Estado de São Paulo.
- SISTEMA DE CONTABILIDADE PÚBLICA E AUDESP/SISTEMA DE TESOURARIA: o Conversão analítica desde o exercício de 1996.
- SISTEMA DE ADMINISTRAÇÃO DE RECEITAS: o Conversão analítica desde o exercício de 1996.
- SISTEMA DE GESTÃO DE PESSOAS E FOLHA DE PAGAMENTO:
	- o Conversão analítica desde o exercício de 1996.
- SISTEMA DE ALMOXARIFADO, PATRINÔNIO PÚBLICO, LICITAÇÕES E CONTRATOS: o Conversão analítica desde o início da informatização dos setores acima descritos.

#### BASE DE DADOS ATUAL

- ˗ Todas as bases de dados atuais devem ser utilizadas no novo sistema da empresa contratada sem que sejam descartadas informações relevantes à PREFEITURA DO MUNICÍPIO DE BASTOS.
- ˗ A CONTRATADA deverá garantir toda segurança pelas conversões de todos os bancos de dados dos sistemas objeto desta licitação, atualmente em uso pela PREFEITURA DO MUNICÍPIO DE BASTOS.
- ˗ Antes da implantação definitiva a empresa vencedora deverá realizar testes de laboratório que simule os ambientes de trabalhos de forma a validar o correto funcionamento do sistema, estes testes devem ser realizados em no máximo 10 dias.
- ˗ Durante os testes a CONTRATADA deve realizar importação COMPLETA da base de dados já existente tornando-a 100% compatível com o novo sistema sem que qualquer informação seja descartada;
- ˗ COLOCAR OS SISTEMAS EM PRODUÇÃO Antes da liberação oficial dos sistemas aplicativos para acesso aos usuários externos, os técnicos da Empresa Contratada e os técnicos da Prefeitura deverão realizar última verificação (check-list) de todos os detalhes para o funcionamento;
- ˗ As migrações das bases de dados, se necessária, é de responsabilidade da CONTRATADA e deverá ocorrer sem a necessidade de paralisação do atendimento no sistema de gestão publica;
- ˗ Todas as informações das bases de dados exportadas e importadas para a nova base de dados a empresa contratada e os membros da equipe guardarão sigilo absoluto sobre os dados e informações processadas do objeto da prestação de serviços ou quaisquer outras informações a que venham ter conhecimento em decorrência da execução das atividades previstas no Contrato, respondendo contratual e legalmente pela inobservância desta alínea, inclusive após o término do contrato.
- ˗ Todas as informações, documentos relacionados à execução dos projetos serão consideradas sigilosas, obrigando-se a CONTRATADA a manter completo e absoluto sigilo sobe quaisquer dados, materiais, pormenores, informações, especificações técnicas e comerciais da outra parte, de que venha a ter conhecimento ou acesso, ou que lhe venham a ser confiadas, sejam relacionados ou não com a prestação dos serviços e não poderá, sob qualquer pretexto, reproduzir, divulgar, revelar ou dar conhecimento a terceiros estranhos a esta contratação, sob as penas de Lei.
- ˗ Assumir total responsabilidade pelo sigilo das informações, dados, contidos em quaisquer mídias e documentos que seus empregados ou prepostos vierem a obter em função dos serviços prestados a PREFEITURA DO MUNICÍPIO DE BASTOS, respondendo pelos danos que eventual vazamento de informações, decorrentes de ação danosa ou culposa, nas formas de negligência, imprudência ou imperícia, venha a ocasionar a PREFEITURA DO MUNICÍPIO DE BASTOS.

## D) APRESENTAÇÃO DOS SISTEMAS

A PREFEITURA agendará a data antes da assinatura do contrato a demonstração dos sistemas, (sob pena de desclassificação caso não atenda a qualquer requisito do ANEXO I):

#### E) IMPLANTAÇÃO E TREINAMENTO

- 1) O prazo para conversão, implantação, treinamento e disponibilização para o pleno funcionamento, não poderá ser superior a 30 (trinta) dias a contar da assinatura do contrato e os serviços deverão ser iniciados pela contratada somente após a emissão da respectiva Ordem de Serviço.
- 2) Entende-se por implantação, o conjunto de serviços necessários para instalar, colocar em funcionamento e deixar em condições de uso para os usuários executarem suas tarefas, do sistema aplicativo (software) especificado nesse edital.
- 3) Serviços:
	- a) TREINAMENTO DOS SERVIDORES MUNICIPAIS PARA USO DOS SISTEMAS A empresa contratada deverá oferecer treinamento, durante a implantação, para os servidores municipais indicados pela PREFEITURA de forma a garantir adequada e plena utilização dos sistemas:
		- I. A PREFEITURA designará até 05 (cinco) funcionários municipais que serão treinados na utilização de cada sistema e também para atendimento, esclarecimento e suporte aos usuários dos sistemas (empresas) que comparecerem A PREFEITURA;
	- II. Durante o treinamento, os servidores municipais, deverão ser treinados nos sistemas constantes neste termo de referência, executando todos os procedimentos que os contribuintes, tomadores, responsáveis tributários e demais usuários executarão durante o uso dos sistemas;
	- III. Os treinamentos deverão ter no mínimo carga horária: 8 (oito) horas para cada sistema;
	- IV. As instalações físicas, equipamentos e materiais necessários para aplicação dos treinamentos serão providenciados e disponibilizados pela PREFEITURA.
	- a) COLOCAR OS SISTEMAS EM PRODUÇÃO Antes da liberação oficial dos sistemas aplicativos para acesso aos usuários externos, os técnicos da Empresa Contratada e os técnicos da PREFEITURA deverão realizar última verificação (check-list) de todos os detalhes para o funcionamento. Antes dos sistemas serem colocados em produção, a conversão de todo o banco de dados, conforme item C-Conversão dos Bancos Dados, deverá estar pronta.

#### F) CondiçõesGerais

- a) Assim que receber a Ordem de Serviço Inicial a Empresa contratada deverá designar um responsável para coordenar a implantação. Por sua vez, A PREFEITURA irá designar um representante para apoiar, acompanhar, avaliar e fiscalizar os trabalhos. Também designará servidores municipais das áreas de informática, cadastro econômico, contabilidade, fiscalização, procuradoria e comunicação para dar apoio e suporte aos técnicos da Empresa Contratada para a implantação do sistema, bem como para gerir o sistema após sua implantação;
- b) Antes de iniciar qualquer serviço técnico para implantação o Coordenador da implantação designado pela Empresa Contratada deverá reunir-se com o Representante designado pela PREFEITURA e com os gestores das áreas funcionais envolvidas, a fim de alinhar os acordos e procedimentos a serem cumpridos durante a implantação;
- c) Caso seja necessário o Coordenador da implantação designado pela Empresa Contratada e sua equipe técnica poderá realizar visitas e levantamentos nas áreas funcionais envolvidas a fim de colher as informações necessárias para a implantação;
- d) Após a reunião de alinhamento e levantamentos a Empresa Contratada deverá apresentar A PREFEITURA cronograma para implantação do sistema, contemplando e respeitando, obrigatoriamente, todas as exigências desse edital, especialmente o prazo para implantação. Assim que acordarem sobre o cronograma de execução da implantação as partes deverá homologá-lo, através de assinatura de documento;
- e) Na medida em que executarem os serviços para implantação, os Técnicos da Empresa Contratada deverão documentar as tarefas realizadas e passar para o Representante da PREFEITURA conferir, avaliar e atestar a realização dos trabalhos;
- f) Os serviços poderão ser executados nas dependências da PREFEITURA, com a presença dos Técnicos da Empresa Contrata, e quando couber também internamente nas instalações da empresa contratada;
- g) Quando o Coordenador da Implantação designado pela Empresa Contratada e o Representante da PREFEITURA se reunirem, os assuntos tratados, acordos e deliberações dessas reuniões devem ser documentados e o respectivo documento assinado pelas partes;
- h) Quando os serviços previstos para a implantação forem realizados, O Coordenador da Implantação designado pela Empresa Contratada e o Representante da PREFEITURA deverão reunir-se a fim de homologar a conclusão da implantação, através de assinatura de documento entre as partes;
- i) A PREFEITURA disponibilizará a infraestrutura tecnológica e  $o(s)$  equipamento(s) necessário(s) para a instalação do(s) sistema(s) aplicativos (software);
- j) A PREFEITURA disponibilizará pessoas para operar  $o(s)$  sistema $(s)$  aplicativo $(s)$  (softwares).
- k) A PREFEITURA permitirá aos Técnicos da EMPRESA CONTRATADA o acesso as suas instalações e disponibilizará as informações e materiais necessários para a implantação do(s) sistema(s) aplicativo(s) (software), previsto neste edital. O acesso poderá ser feito dentro do horário de funcionamento da PREFEITURA, e em outros horários desde que previamente acordados entre as partes.
- l) Não está incluída a realização de serviços de infraestrutura técnica, tais como: formatação de equipamentos, instalação de sistemas operacionais, instalação de banco de dados, instalação de antivírus, instalação e configuração de ambiente de rede e outros. Caso seja necessário, sera providenciado pela PREFEITURA.

#### G) ATENDIMENTO

## 1) ATENDIMENTO E SUPORTE TÉCNICO

a) A Empresa contratada a contar da assinatura do contrato deverá prestar, quando solicitado, atendimento técnico para esclarecimento de dúvida, identificação e resolução de problemas, suscitadas pelos funcionários da administração municipal, ligados diretamente ao uso dos sistemas (softwares).

- b) O prazo máximo para atendimento aos chamados técnicos é de 04 (quatro) horas, contados a partir da solicitação por parte da CONTRATANTE, em caso da necessidade de visita de técnico(s), este prazo será de 24 (vinte e quatro) horas após abertura do chamado.
- c) Para a prestação do atendimento técnico, será exigido durante todo o período contratual, além do atendimento "help desk" (via telefone), que a licitante possua um sistema disponível através da rede mundial de computadores (internet) para abertura de chamados técnicos, de qualquer natureza, que possibilite o acompanhamento do status do referido chamado através do número de protocolo. Este serviço deverá ficar disponível no mínimo no horário comercial, de segunda a sexta-feira.
- d) O suporte técnico aos aplicativos disponibilizados terá por base o pleno atendimento de solicitações dos Departamentos e Secretarias Administrativas atendidas pelo sistema, mantendo o controle de todos os chamados de assistência técnica em software com o controle de chamados, numeração e prazos de atendimento dos mesmos na WEB, ou seja, na rede mundial de computadores, atendimento telefônico e conexão remota e este deverá ser apresentado durante a demonstração técnica da solução. Sempre que se fizerem necessárias, serão disponibilizadas viagens técnicas, quantas forem necessárias, a fim de prover solução ao problema levantado e que não pôde ser resolvido pelas modalidades de suporte anteriormente citadas.

## H) SUPORTE A ADMINISTRAÇÃO TRIBUTÁRIA

- a) A equipe técnica da empresa contratada deverá prestar suporte para esclarecimento das seguintes dúvidas suscitadas pelos funcionários da administração tributária:
	- i. Quanto ao enquadramento fiscal a partir do início da atividade da empresa, em especial, a qualificação das atividades econômicas a partir do Código Nacional de Atividades Econômicas (CNAE).
	- ii. Sobre o tratamento especial dado pela Lei Complementar Nacional 123/2006 (Estatuto Nacional das ME e EPP).
	- iii. Em respeito a geração da nota fiscal de serviços, a partir da ocorrência do fato gerador, definição da base de cálculo e local de incidência.
	- iv. Na retenção na fonte do ISSQN pelos responsáveis tributários, incluindo os optantes pelo Simples Nacional.
	- v. Nos procedimentos para declaração das notas fiscais emitidas e recebidas e entrega da declaração ao Fisco.
	- vi. Quanto aos procedimentos de fiscalização tributária (identificação do sujeito passivo da obrigação, local da incidência do ISSQN, definição da base de cálculo e documentos a serem expedidos).
	- vii. Em relação aos recursos administrativos dos contribuintes e/ou responsáveis tributários.
	- viii. Sobre as decisões administrativas e do poder judiciário.

#### ANEXO II - MODELO DE DECLARAÇÃO PARA FINS DA LEI COMPLEMENTAR N. 123 / 2006

#### "DECLARAÇÃO PARA MICROEMPRESA E EMPRESA DE PEQUENO PORTE"

(nome / razão social)  $\blacksquare$ , inscrita no CNPJ n°. por intermédio de seu representante legal o(a) Sr(a)\_\_\_\_\_\_\_\_\_\_\_\_\_\_\_\_\_\_\_\_\_\_\_\_\_\_\_\_\_\_\_\_\_\_, portador(a) da Carteira de Identidade nº.<br>
e do CPF nº. \_\_\_\_\_\_\_\_\_, DECLARA, para fins do /disposto na Lei \_\_\_\_\_\_\_\_\_\_\_\_\_\_\_\_\_\_ e do CPF nº. \_\_\_\_\_\_\_\_\_\_\_\_\_\_\_\_\_\_, DECLARA, para fins do /disposto na Lei Complementar n. 123 / 2006 e no Edital do PREGÃO PRESENCIAL  $N^{\circ}$  xxx/2017, sob as sanções administrativas cabíveis e sob as penas da lei, ser (microempresa ou empresa de administrativas cabíveis e sob as penas da lei, ser \_\_\_\_\_\_\_\_\_ pequeno porte) nos termos da legislação vigente, não possuindo nenhum dos impedimentos previstos no § 4º do artigo 3º da Lei Complementar nº. 123 / 06.

de \_\_\_\_\_\_\_\_\_\_\_\_\_, <u>\_\_\_\_</u> de \_\_\_\_\_\_\_\_\_\_\_\_\_ de 2018.

(assinatura do representante legal)

#### COM RECONHECIMENTO DE FIRMA

Obs. A falsidade da declaração prestada nos moldes do item acima, objetivando os benefícios da Lei Complementar n. 123 / 2006, caracterizará o crime de que trata o art. 299 do Código Penal, sem prejuízo do enquadramento em outras figuras penais e da sanção administrativa consistente na aplicação de multa, no importe de 20% (vinte por cento) do valor global da proposta apresentada, bem como na declaração de inidoneidade para licitar ou contratar com a Administração Pública pelo prazo de 05 (cinco) anos.

## ANEXO III- MODELO DE DECLARAÇÃO DE PLENO ATENDIMENTO AOS REQUISITOS DE HABILITAÇÃO

## EDITAL DE PREGÃO PRESENCIAL n° 060/2017

PROCESSO n° 083/2017

#### OBJETO: CONTRATAÇÃO DE EMPRESA PARA FORNECIMENTO DE LICENCIAMENTO DE USO DE PROGRAMA DE INFORMÁTICA (SOFTWARES) POR PRAZO DETERMINADO ABRANGENDO INSTALAÇÃO, CONVERSÃO, MANUTENÇÃO E TREINAMENTO PARA A PREFEITURA DO MUNICÍPIO DE BASTOS.

A (nome da licitante), por seu representante legal (documento em anexo), inscrita no CNPJ/MF sob o nº ----- ------------, com sede na ------------------------------------, nos termos do art. 4º, VII, da Lei nº 10.520/2002, declara para os devidos fins de direito que cumpre plenamente os requisitos da habilitação estabelecidos no item VI e respectivos subitens do edital em epígrafe. Sendo a expressão da verdade, subscrevemo-nos.

 $Data,$ 

\_\_\_\_\_\_\_\_\_\_\_\_\_\_\_\_\_\_\_\_\_\_\_\_\_\_\_\_\_\_\_\_ Nome do licitante e representante legal

## **ANEXO IV - MINUTA DE CREDENCIAMENTO**

#### EDITAL DE PREGÃO PRESENCIAL n° 060/2017

#### PROCESSO n° 083/2017

#### OBJETO: CONTRATAÇÃO DE EMPRESA PARA FORNECIMENTO DE LICENCIAMENTO DE USO DE PROGRAMA DE INFORMÁTICA (SOFTWARES) POR PRAZO DETERMINADO ABRANGENDO INSTALAÇÃO, CONVERSÃO, MANUTENÇÃO E TREINAMENTO PARA A PREFEITURA DO MUNICÍPIO DE BASTOS .

A (nome da licitante), por seu representante legal (documento em anexo), inscrita no CNPJ/MF sob o nº ----- ------------, com sede na ------------------------------------, credencia como seu representante o Sr. (nome e qualificação), para em seu nome participar do certame em epígrafe, conferindo-lhe poderes especialmente para formulação de proposta e a prática de todos os demais atos inerentes ao Pregão, na sessão única de julgamento, nos termos do art. 4º da Lei nº 10.520/2002.

Data, ------------------------------------------

Nome do licitante e representante legal (Com Reconhecimento de Firma)

#### **"Anexo V" "Modelo de Declaração de Fato Superveniente de fato Impeditivos à Habilitação"**

# DECLARAÇÃO

À PREFEITURA DO MUNICIPIO DE BASTOS REF. LICITAÇÃO PREGÃO PRESENCIAL Nº 060/2017. Data do encerramento: 01/02/2018.

A empresa \_\_\_\_\_\_\_\_\_\_\_\_\_\_\_\_\_\_\_\_\_\_\_\_\_\_\_\_\_\_\_\_\_\_\_\_\_\_\_\_\_\_\_\_\_\_ inscrita no CNPJ nº \_\_\_\_\_\_\_\_\_\_\_\_\_\_\_\_\_\_\_\_\_, interessada em participar no processo licitatório nº 083/2017, Da Prefeitura do Município de Bastos/SP., por intermédio de seu representante legal Sr. (a) \_\_\_\_\_\_\_\_\_\_\_\_\_\_\_\_\_\_\_\_\_\_\_\_ \_\_\_\_\_\_\_\_\_\_\_\_\_\_\_\_\_\_\_\_\_\_\_\_\_\_\_\_ portador(a) da Carteira de Identidade nº  $\frac{1}{2}$  e CPF n<sup>o</sup>  $\frac{1}{2}$  e CPF n<sup>o</sup>  $\frac{1}{2}$ , vem, pelo presente instrumento, DECLARAR, sob as penas da lei, que, inexistem quaisquer fatos Superveniente Impeditivos à sua contratação; não foi declarada suspensa nem inidônea para contratar com o Poder Público de qualquer esfera; e, se compromete a comunicar a ocorrência de qualquer fato que altere essa situação, que venha a ser conhecido após o encerramento da licitação.

Por ser verdade, assina a presente.

 $\frac{1}{2}$  de  $\frac{1}{2}$  de  $\frac{1}{2}$  de 2018.

----------------------------------------------------------------

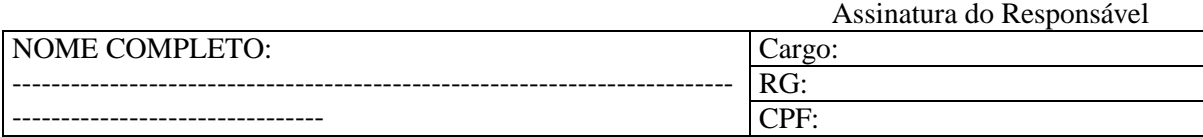

# Papel Timbrado da Proponente

"Anexo VI" "Modelo de Enquadramento nos Artigos 7º-XXXIII da CF e 27-V da Lei nº 8666/93"

# DECLARAÇÃO

À PREFEITURA DO MUNICIPIO DE BASTOS REF. LICITAÇÃO PREGÃO PRESENCIAL Nº 060/2017. Data do encerramento: \_\_/\_\_/\_\_\_\_.

A empresa \_\_\_\_\_\_\_\_\_\_\_\_\_\_\_\_\_\_\_\_\_\_\_\_\_\_\_\_\_\_\_\_\_\_\_\_\_\_\_\_\_\_\_\_\_\_ inscrita no CNPJ nº \_\_\_\_\_\_\_\_\_\_\_\_\_\_\_\_\_\_\_\_\_, interessada em participar no processo licitatório nº 083/2017, da CNPJ nº<br>
Prefeitura do Município de Bastos/SP., por intermédio de seu representante legal Sr. (a) \_\_\_\_\_\_\_\_\_\_\_\_\_\_\_\_\_\_\_\_\_\_\_\_ \_\_\_\_\_\_\_\_\_\_\_\_\_\_\_\_\_\_\_\_\_\_\_\_\_\_\_\_ portador(a) da Carteira de Identidade nº  $\frac{1}{2}$  e CPF n<sup>o</sup>  $\frac{1}{2}$  e CPF n<sup>o</sup>  $\frac{1}{2}$ , vem, pelo presente instrumento, DECLARAR, sob as penas da lei, que se encontra em situação regular perante o Ministério do Trabalho e que cumpre integralmente ao disposto no artigo 7º, inciso XXXIII, da Constituição Federal, combinado com o artigo 27, inciso V, da Lei 8.666/93.

Por ser verdade, assina a presente.

\_\_\_\_\_\_\_\_\_\_\_\_\_\_\_\_\_\_\_\_\_\_\_, \_\_\_\_\_ de \_\_\_\_\_\_\_\_\_\_\_\_\_\_\_\_\_ de 2018.

----------------------------------------------------------------

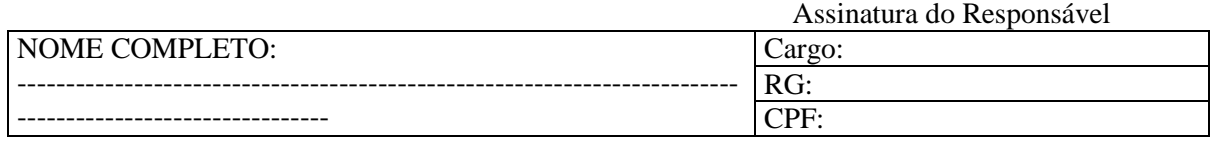

## ANEXO VII – MODELO DE TABELA QUANTO AO PREÇO

PREGÃO PRESENCIAL n° 060/2017 PROCESSO n° 083/2017 DATA DA REALIZAÇÃO: 01/02/2018 HORÁRIO: 09:30 horas LOCAL: Rua Adhemar de Barros, nº 530, centro.

Instruções:

1 - A presente Planilha de Proposta deve ser utilizada pelo licitante, bastando preenchê-la nos campos próprios e será considerada para todos os efeitos, como sua Proposta Comercial. Depois de assinada, deve ser colocada no Envelope n° 02 "Proposta".

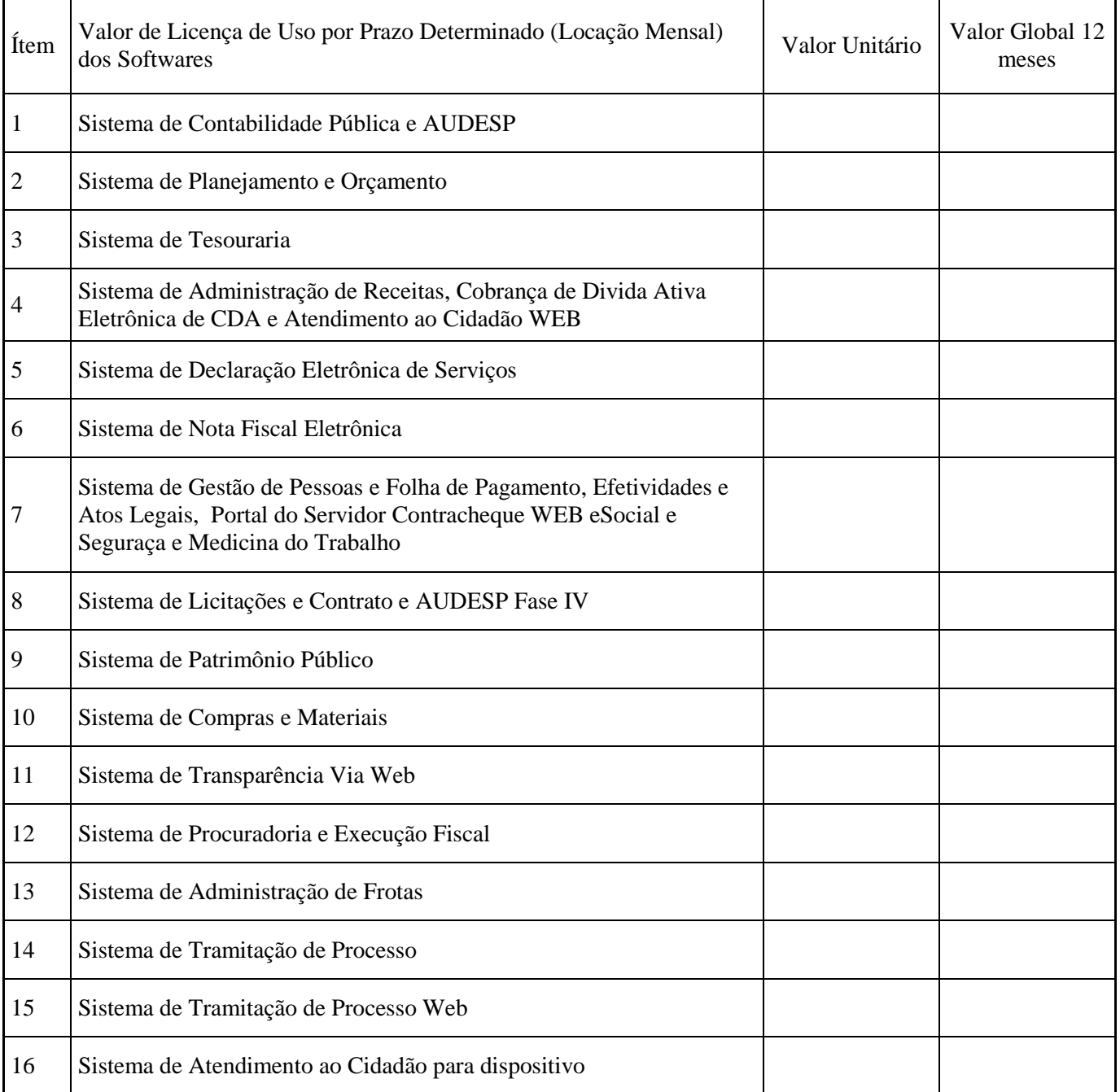

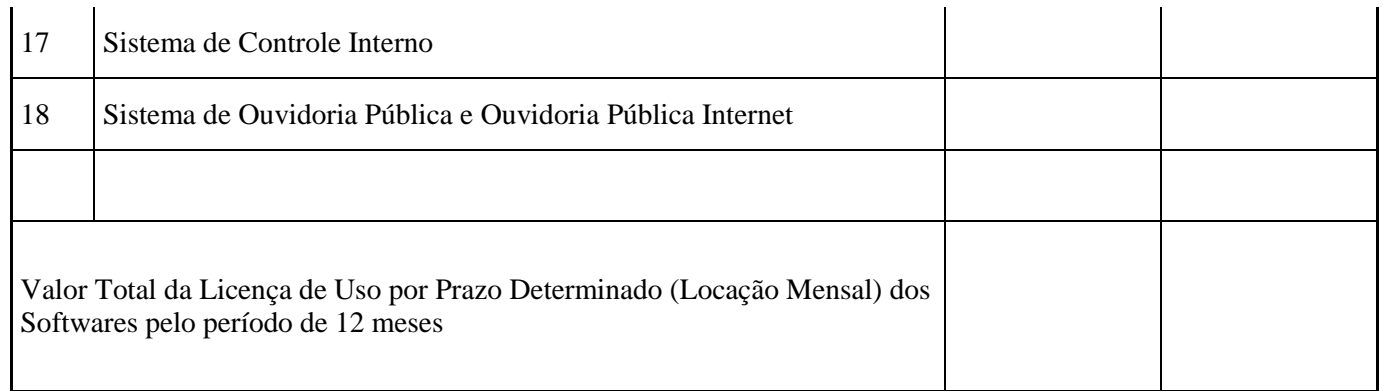

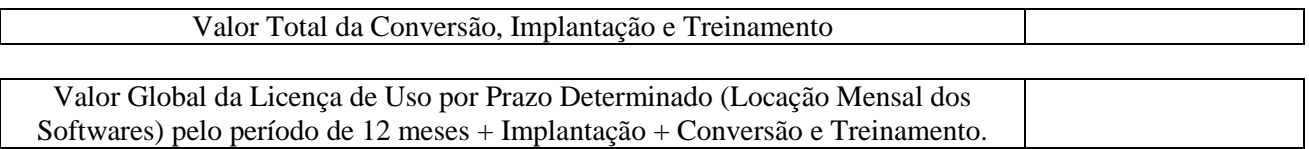

– Declaramos conhecimento integral dos termos do Edital da presente licitação e seus anexos, aos quais nos sujeitamos.

– Declaramos que o prazo de validade de nossa proposta é de 60 (SESSENTA) dias corridos, a contar da data prevista para a entrega dos envelopes.

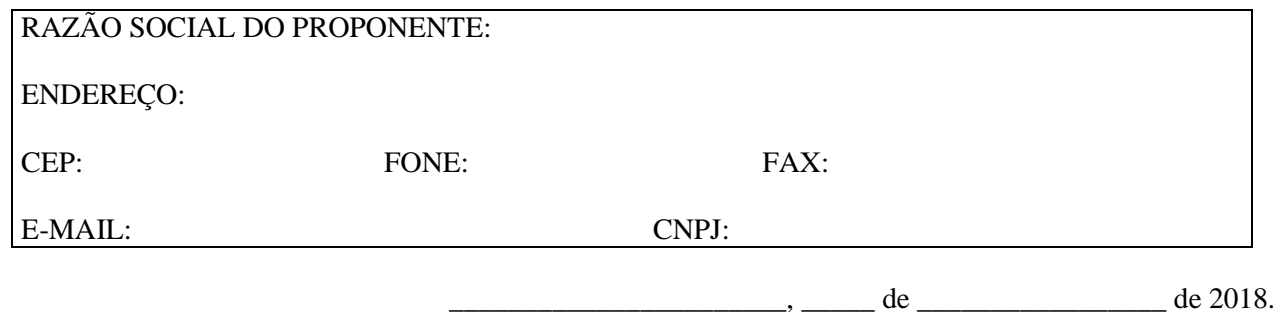

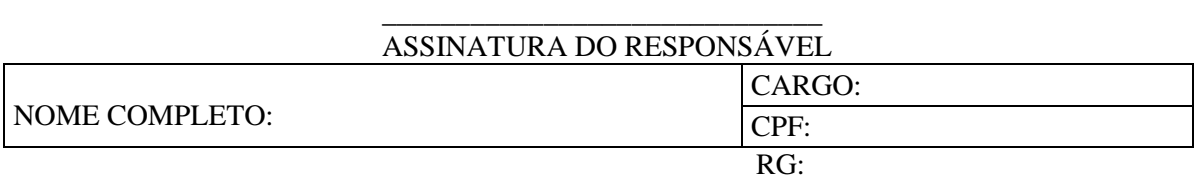

NOTA: O proponente deverá rubricar a 1<sup>ª</sup> via desta planilha/proposta.

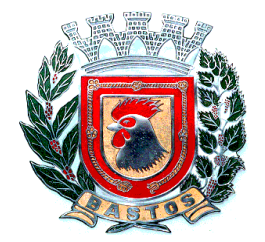

## PREFEITURA DO MUNICÍPIO DE BASTOS ESTADO DE SÃO PAULO

## ANEXO VIII – MINUTA DO CONTRATO

## CONTRATO PARA FORNECIMENTO QUE ENTRE SI CELEBRAM A PREFEITURA DO MUNICÍPIO DE BASTOS E A EMPRESA

CONTRATO nº

VALOR: R\$

## PREÂMBULO

CONTRATANTE: PREFEITURA DO MUNICÍPIO DE BASTOS, pessoa jurídica de direito público interno, com sede na Rua Adhemar de Barros, nº 530, centro, CEP 17.690-000, na cidade de Bastos, Estado de São Paulo, inscrita no CNPJ/MF sob o n.º 45.547.403/0001-93, neste ato legalmente representado pelo Prefeito Municipal, Sr. MANOEL IRONIDES ROSA, brasileiro, casado, portador do RG nº 13.327.411-1 SSP SP e do CPF/MF sob o nº033.761.228-57, residente e domiciliado na cidade de Bastos, Estado de São Paulo, que para os efeitos deste instrumento denomina-se simplesmente PREFEITURA.

CONTRATADA: ---------------------------------------------, pessoa jurídica de direito privado, CNPJ/MF -------- ----------------------------, com sede localizada na ------------------------------------------------------, neste ato representada por ----------------------------------------------------------------------------------------------------, que para os efeitos deste instrumento denomina-se CONTRATADA.

#### CLÁUSULA PRIMEIRA - DO OBJETO

1.1 – Compreende o objeto do presente termo de contrato a Contratação de empresa para fornecimento de Licenciamento de Uso de Programa de Informática (Softwares) abrangendo Instalação, Conversão, Manutenção e Treinamento dos SISTEMAS DE CONTABILIDADE PÚBLICA E AUDESP; SISTEMAS DE PLANEJAMENTO E ORÇAMENTO; SISTEMA DE TESOURARIA; SISTEMA DE ADMINISTRAÇÃO DE RECEITAS, COBRANÇA DE DIVIDA ATIVA ELETRONICA DE CDA E ATENDIMENTO AO CIDADÃO VIA WEB; SISTEMA DE DECLARAÇÃO ELETRÔNICA DE SERVIÇOS; SISTEMA DE NOTA FISCAL ELETRÔNICA; SISTEMA DE GESTÃO DE PESSOAS E FOLHA DE PAGAMENTO, PORTAL DO SERVIDOR CONTRACHEQUE WEB, ESOCIAL,

SEGURANÇA MEDICINA DO TRABALHO E EFETIVIDADES E ATOS LEGAIS AUDESP; SISTEMA DE LICITAÇÕES E CONTRATO E AUDESP FASE IV; SISTEMA DE PATRIMÔNIO PÚBLICO; SISTEMA DE COMPRAS E MATERIAIS; SISTEMA DE TRANSPARÊNCIA VIA WEB; SISTEMA DE PROCURADORIA E EXECUÇÃO FISCAL; SISTEMA DE ADMINISTRAÇÃO DE FROTAS; SISTEMA DE TRAMITAÇÃO DE PROCESSO; SISTEMA DE TRAMITAÇÃO DE PROCESSO WEB; SISTEMA DE ATENDIMENTO AO CIDADÃO PARA DISPOSITIVOS; SISTEMA DE CONTROLE INTERNO E SISTEMA DE OUVIDORIA PÚBLICA E OUVIDORIA PÚBLICA INTERNET, de acordo com as condições estabelecidas no anexo I do edital de licitação, que integra o presente Contrato, e, na proposta apresentada pela contratada na licitação;

## CLÁUSULA SEGUNDA – DAS CONDIÇÕES GERAIS DA LOCAÇÃO

2.1 - Os softwares deverão ser instalados pela contratada, na sede da PREFEITURA DO MUNICÍPIO DE BASTOS, Localizada na Rua Adhemar de Barros, nº 530, centro, Bastos (SP), após a assinatura do termo de contrato, observado o prazo de instalação informado na proposta e o disposto no ANEXO I item E do edital.

2.2. O Software objeto desse contrato está homologado para funcionamento no equipamento (Disco rígido de 500 GB, Sistema Operacional Windows 7, plataforma multiusuário, 4 GB memória RAM). A configuração do equipamento determina a classe para o qual o Software foi locado. Qualquer alteração nessa configuração ou Ambiente Operacional que implique numa mudança de classe, será objeto de renegociação deste Contrato. A reinstalação do Software motivada por qualquer situação, mesmo que não determine mudança de classe, implicará em custos a serem tratados antes da realização dos trabalhos.

2.3. Entende-se por treinamento, a transferência de conhecimentos, relativos a utilização do Software instalado, para o número de pessoas indicadas pela CONTRATANTE. É absolutamente indispensável que as pessoas indicadas neste item para receberem o conhecimento sobre o Software, sejam conhecedoras das técnicas necessárias de operação do equipamento, bem como, do Sistema Operacional para o qual o Software foi contratado. Qualquer atividade que envolva o pessoal técnico da CONTRATADA além das estipuladas neste item, inclusive as relativas à formação da base de dados necessária à utilização do Software, será objeto de proposta específica a serem tratadas com antedecência.

2.4. A prestação dos serviços de atualização de Softwares se dará nas seguintes modalidades:

a) Corretiva, que visa corrigir erros e defeitos de funcionamento do Software, podendo a critério da empresa, limitar-se à substituição da cópia com falhas por uma cópia corrigida, não incluindo nestas ações que se tornem necessárias por uso incorreto ou não autorizado, vandalismo, sinistros ou apropriações indébitas;

b) Adaptativa, visando adaptações legais para adequar o Software à alterações da Legislação, desde que não impliquem em desenvolvimento de novos relatórios/telas, novas funções ou rotinas, ou, ainda, alterações na arquitetura do Software.

c) Evolutiva, que visa garantir a atualização do Software, através da adição de novas funcionalidades aos sistemas não constantes no momento atual, isto é, não previstas nas especificações técnicas do instrumento convocatório, ou da proposta apresentada pela CONTRATADA, ou ainda inexistente no momento do recebimento do software, sempre obedecendo aos critérios da metodologia de desenvolvimento da CONTRATADA.

2.4.1. Para cumprimento da letra b, do item 2.4., supra, a CONTRATANTE deverá comunicar à CONTRATADA a alteração nas legislações federal, estadual e municipal, encaminhando o diploma legal anterior e o novo, informando a data de sua publicação e o início de sua vigência. A CONTRATADA de posse dessas informações fará uma análise técnica e apresentará uma estimativa do esforço e prazo para a entrega da versão do software adequada à alteração, sempre respeitando sua metodologia de desenvolvimento. A CONTRATANTE se compromete, ainda, a atuar como interlocutora da CONTRATADA, quando necessário, junto aos órgãos reguladores/fiscalizadores, para dirimir dúvidas técnicas e/ou pedidos de esclarecimentos.

2.5. Entende-se por atendimento técnico os serviços prestados através de meios de comunicação ou assessorias técnicas, para identificação de problemas ligados diretamente ao uso do Software. Os encargos referentes às assessorias técnicas quando solicitado será tratado com antecedência por meio de chamado e acordados valores a serem cobrados caso seja necessário.

2.6 Todas as despesas referentes ao atendimento técnico caso seja necessário serão cobradas mediante RELATÓRIO DE ATENDIMENTO A CLIENTES, conforme custos definidos com antecedência, mesmo que os serviços sejam executados nas dependências da CONTRATADA.

2.7. Os encargos referentes ao atendimento técnico, deverão ser pagos após o atendimento prestado, contra a apresentação da fatura.

2.8. Atualização de Softwares motivadas por alterações no ambiente operacional, plataforma de hardware ou na estrutura organizacional da CONTRATANTE, deverá ser solicitadas formalmente, podendo ser executada após estudo prévio e orçamento da CONTRATADA e aprovação da CONTRATANTE.

2.9. Adaptações de Software, ainda que necessárias por alterações na Legislação, que impliquem em novos relatórios, novas funções, novas rotinas ou alterações nos arquivos, serão orçadas e cobradas, caso a caso, mediante aprovação da CONTRATANTE;

2.10 Todos os direitos autorais dos materiais fornecidos com base neste Contrato são de propriedade da CONTRATADA, sendo expressamente vedada sua reprodução e divulgação, bem como proibida a transferência ou sublicenciamento do uso a terceiros, sob pena de imediata rescisão do presente Contrato e multa correspondente a 12 (doze) vezes o valor TOTAL MENSAL.

2.11. A segurança dos arquivos relacionados com o Software é de responsabilidade de quem o opera. A CONTRATADA não se responsabiliza, após a disponibilização do Software, por erros decorrentes de negligência, imprudência ou imperícia da CONTRATANTE, seus empregados ou prepostos na sua utilização, assim como problemas provenientes de "caso fortuito" ou "força maior", contemplados pelo art. 393 do Novo Código Civil Brasileiro. A má utilização das técnicas operacionais de trabalho, como operações indevidas de "BACKUPS" (anormalidade nos meios magnéticos - utilização de mídias defeituosas), ou que possam gerar resultados equivocados, ou, ainda, danos causados por "vírus" de computador, são de exclusiva responsabilidade da CONTRATANTE.

2.12. A tolerância da CONTRATADA no cumprimento pela CONTRATANTE dos itens e das condições do presente Contrato, não caracteriza novação, podendo a qualquer momento ser exigido seu rigoroso cumprimento.

2.13 A CONTRATANTE reconhece e aceita que o estado da técnica não permite a elaboração de programas de computador totalmente isentos de defeitos Reconhece, ademais, que a obrigação da CONTRATADA sob este Contrato consiste em envidar seus melhores esforços na correção ou reparação dos defeitos ou deficiências de funcionamento apresentados pelo Software. O Software objeto deste contrato é garantido por todo o período contratual contra defeitos de funcionamento, a partir da data da emissão da Nota Fiscal correspondente à cessão da Licença de Uso.

2.14. Em nenhuma hipótese a CONTRATADA será responsável por qualquer erro, má interpretação ou pela aplicação ou utilização inadequada do Software. A CONTRATADA tampouco será responsabilizada por qualquer dano emergente, lucro cessante ou outros danos diretos ou indiretos sofridos pela CONTRATANTE ou por terceiros.

## CLÁUSULA TERCEIRA – DA IMPLANTAÇÃO E TREINAMENTO

3.1 - Imediatamente após a assinatura do termo de contrato e emissão da ordem de serviço, a contratada deverá dar inicio aos trabalhos de implantação dos sistemas. O prazo máximo para que os sistemas estejam totalmente implantados e plenamente operante em todas suas funções, e, com todos os dados convertidos, não poderá ser superior a 30 dias contados da data da assinatura do termo de contrato.

## CLÁUSULA QUARTA – ATENDIMENTO TÉCNICO E SUPORTE A ADMINISTRAÇÃO

#### 4.1 ATENDIMENTO TÉCNICO

4.1.1 Quando solicitado, atendimento técnico para esclarecimento de dúvida, identificação e resolução de problemas, suscitadas pelos funcionários da administração municipal, ligados diretamente ao uso do sistema o prazo máximo para atendimento aos chamados técnicos é de 04 (quatro) horas, contados a partir da solicitação por parte da CONTRATANTE, em caso da necessidade de visita de técnico(s), este prazo será de 24 (vinte e quatro) horas após abertura do chamado. Para a prestação do atendimento técnico, será exigido durante todo o período contratual, além do atendimento "help desk" (via telefone), que a licitante possua um sistema disponível através da rede mundial de computadores (internet) para abertura de chamados técnicos,

de qualquer natureza, que possibilite o acompanhamento do status do referido chamado através do número de protocolo. Este serviço deverá ficar disponível no horário comercial, de segunda a sexta-feira.

# CLÁUSULA QUINTA – DOS PREÇOS

5.1 - Em contrapartida, PELO VALOR MENSAL dos softwares descritos na cláusula primeira deste instrumento e abaixo, a CONTRATANTE pagará à CONTRATADA R\$ .......... (..................), valor esse que permanecerá fixo e irreajustável pelo período de 12 meses, os preços unitários serão de:-

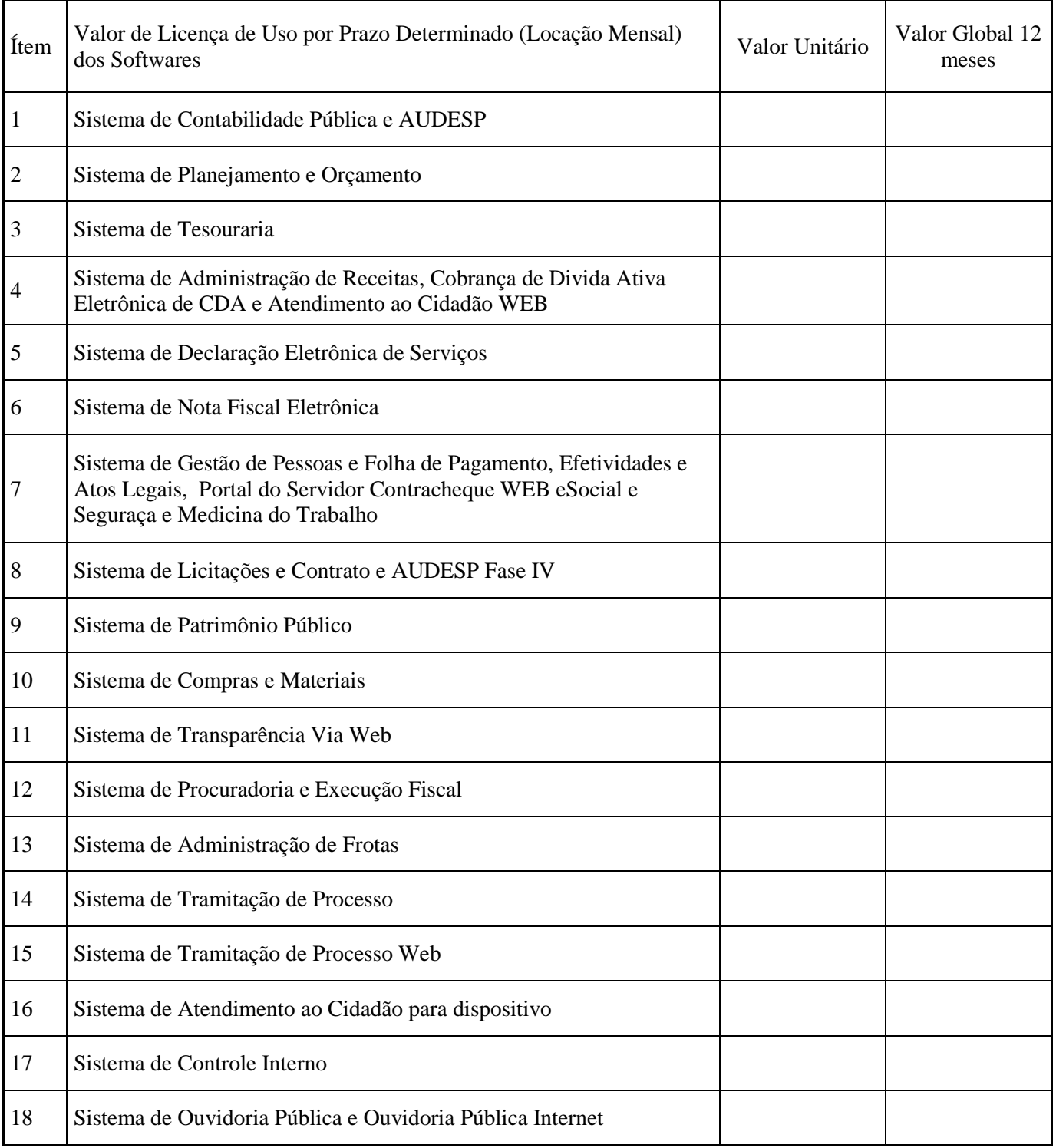

5.2 - PELO VALOR UNICO dos softwares descritos na cláusula primeira deste instrumento e abaixo, a CONTRATANTE pagará à CONTRATADA R\$ .......... (..................), valor esse que será pago em 1 parcela após conversão e treinamento, os preços unitários serão de;

 $\blacksquare$ 

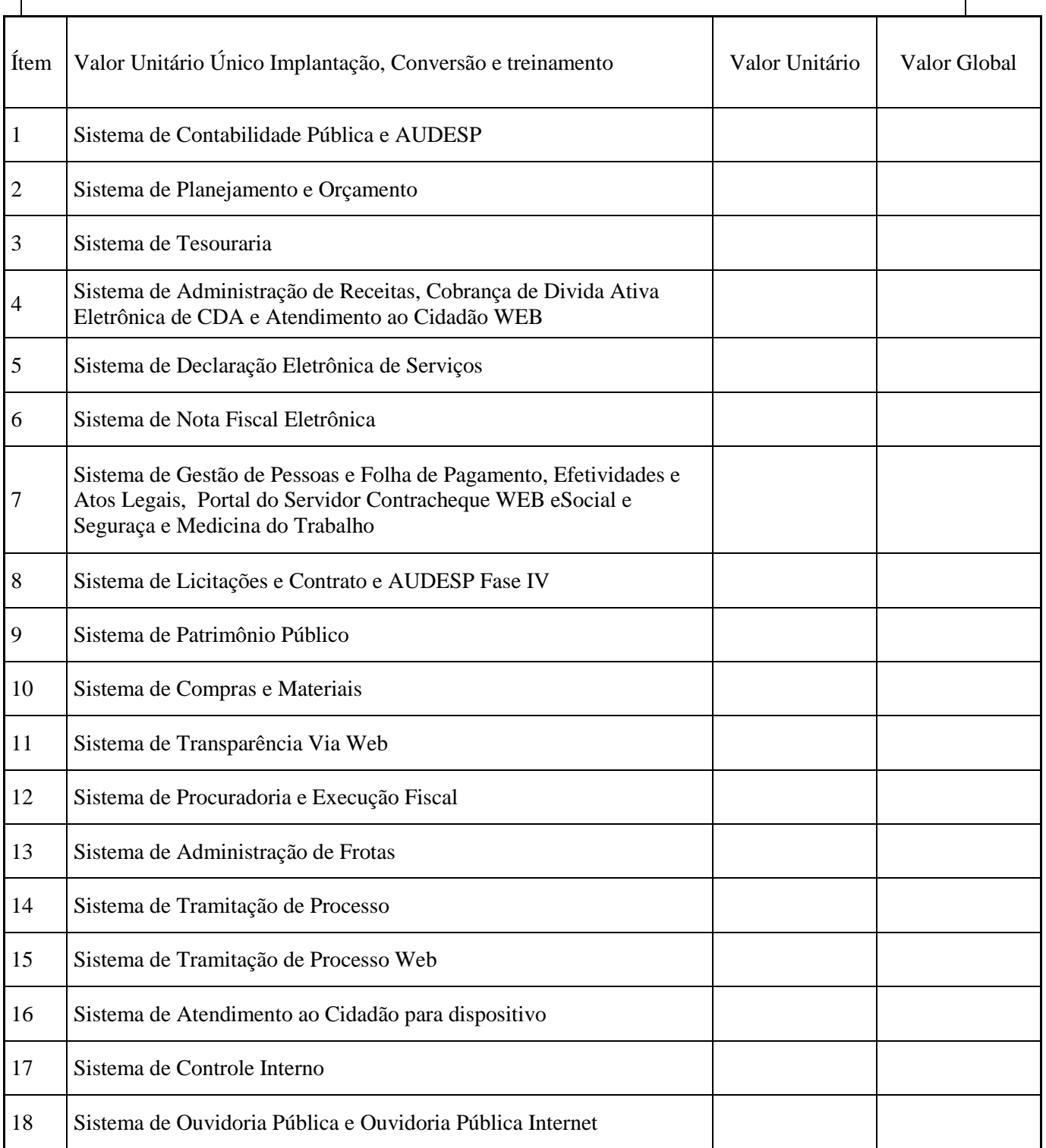

5.3 - O VALOR GLOBAL da contratação para Locação, conversão, implantação e treinamento de pessoal, para o período de 12 (doze) meses é de R\$ ................. (..........).

#### CLÁUSULA SEXTA – DO ATENDIMENTO E SUPORTE TÉCNICO

6.1 – Quando solicitado atendimento técnico ou assessoria será cobrado as despesas de transporte, alimentação e estadia se necessário decorrentes destes serviços, poderão ser efetuadas em estabelecimentos conveniados pela CONTRATANTE. As despesas de transporte, quando efetuada em veículo da CONTRATADA, serão reembolsadas à razão de 1/3 (um terço) do valor do litro de gasolina, por quilômetro rodado. Quando houver deslocamento através de transporte aéreo, o mesmo deverá ser pago pela CONTRATANTE, com as passagens enviadas por PTA;

6.2. As despesas citadas no item 6.1., supra, quando da inexistência de convênios entre a CONTRATANTE e estabelecimentos autorizados, serão reembolsadas contra a apresentação da fatura, com um acréscimo de 15 % (quinze por cento), referente à taxa de administração.

#### CLÁUSULA SÉTIMA – DA CONDIÇÃO DE PAGAMENTO

7.1 – Do valor mensal, os pagamentos serão efetuados sempre no décimo dia do mês seguinte.

7.2 – Do valor conversão, implantação e treinamento, os pagamentos serão efetuados após finalizar treinamento.

7.3 – Do valor do atendimento, suporte técnico e assessoria, os pagamentos serão efetuados 10 dias após atendimento e emissão da nota fiscal.

7.4 - O pagamento será efetuado na modalidade de Boleto Bancário ou na sua falta como ordem de pagamento bancária, tendo a CONTRATADA indicado para os efeitos de pagamentos, os seguintes dados:

a) Número da conta corrente:

b) Agência:

c) Banco:

7.5 - Na ocorrência de atraso do pagamento, quando por falta da PREFEITURA, o valor devido será atualizado, da data de seu real vencimento à do efetivo pagamento, pela taxa diária de 0,10%.

#### CLÁUSULA SÉTIMA - DO ÍNDICE PARA REAJUSTE

7.1 – No caso de renovação contratual, os preços contratados poderão ser reajustados, após transcorrido o prazo de 12 (doze) meses, para o próximo período, com base na variação acumulada do Índice Geral de Preços IGP-M/FGV.

## CLÁUSULA OITAVA – DA VIGÊNCIA

8.1 - A vigência do contrato será de 12 (doze) meses, iniciando-se em .............., e se expirando em ............ 8.2 - A critério exclusivo da CONTRATANTE este contrato poderá ser renovado por iguais períodos, devendo sua vigência total se limitar ao prazo definido no inciso IV do artigo 57 da Lei n.° 8.666/93, atualizada.

8.3 - Toda renovação/alteração contratual se fará mediante formalização de Termo Aditivo a contrato.

#### CLÁUSULA NONA - DAS CONDIÇÕES DE RECEBIMENTO E FUNCIONAMENTO

9.1 - O objeto do contrato será recebido:

9.1.1 - provisoriamente para efeito de posterior verificação de sua conformidade com a especificação;

9.1.2 - definitivamente, após a verificação da qualidade e perfeito funcionamento do mesmo, e conseqüente aceitação.

9.2 - Serão rejeitados no recebimento, os softwares fornecidos/instalados com especificações diferentes das constantes no ANEXO I e das informadas na PROPOSTA, devendo a sua substituição ocorrer na forma e prazos definidos no item 9.3 abaixo.

9.3 - Constatadas irregularidades no objeto contratual, o Contratante poderá:

a) se disser respeito à especificação, rejeitá-lo no todo ou em parte, determinando sua substituição ou rescindindo a contratação, sem prejuízo das penalidades cabíveis;

a.1) na hipótese de substituição, a Contratada deverá fazê-la em conformidade com a indicação da Administração, no prazo máximo de 02 (dois) dias úteis, contados da notificação por escrito, mantido o preço inicialmente contratado;

b) se disser respeito à diferença no funcionamento, determinar sua complementação ou rescindir a contratação, sem prejuízo das penalidades cabíveis;

b.1) na hipótese de complementação, a Contratada deverá fazê-la em conformidade com a indicação do Contratante, no prazo máximo de 02 (dois) dias úteis, contados da notificação por escrito, mantido o preço inicialmente contratado.

#### CLÁUSULA DÉCIMA – DOS RECURSOS FINANCEIROS

10.1 - As despesas decorrentes do presente contrato correrão por conta da seguinte dotação orçamentária vigente da CONTRATANTE:

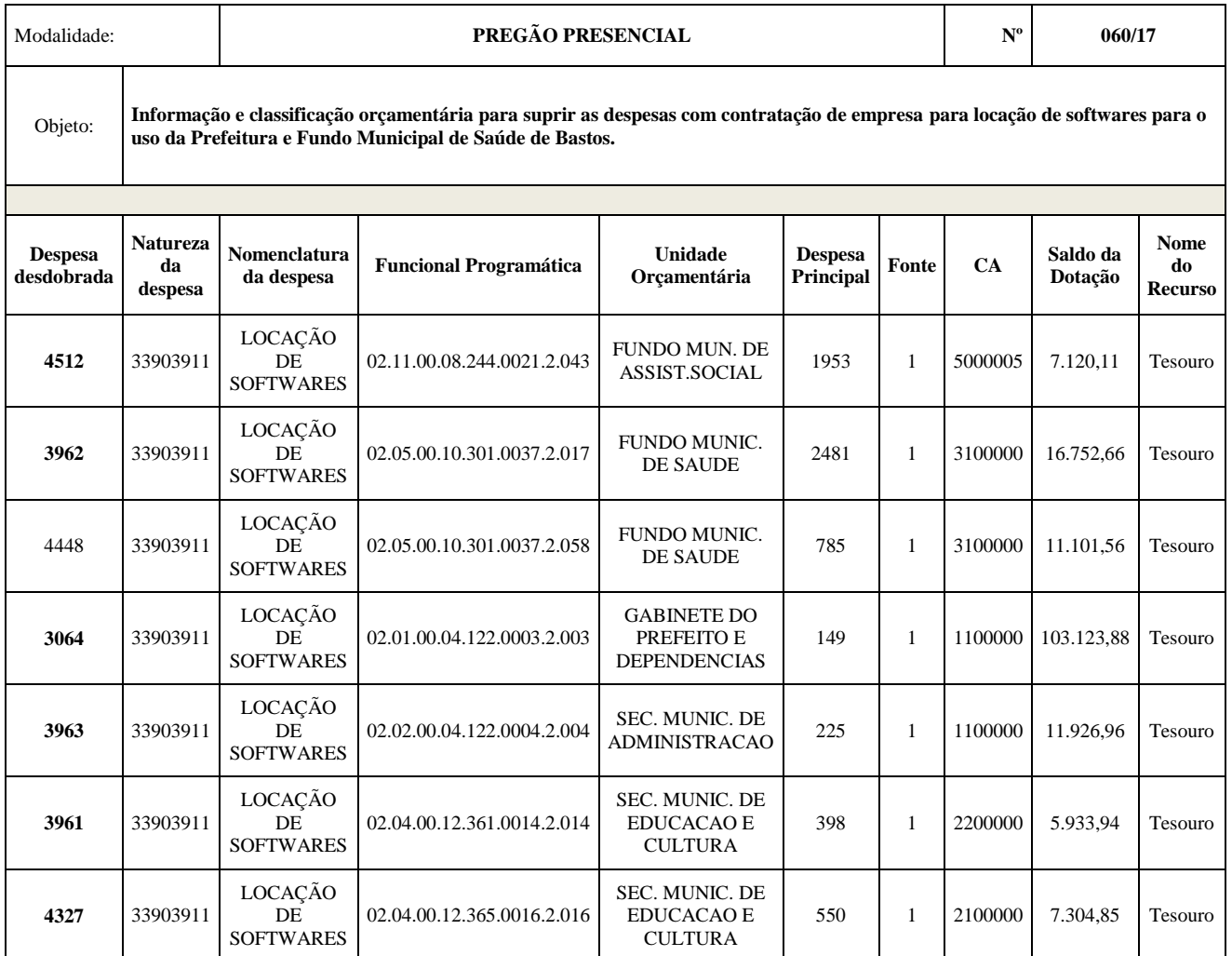

#### Órgão 2 - Executivo

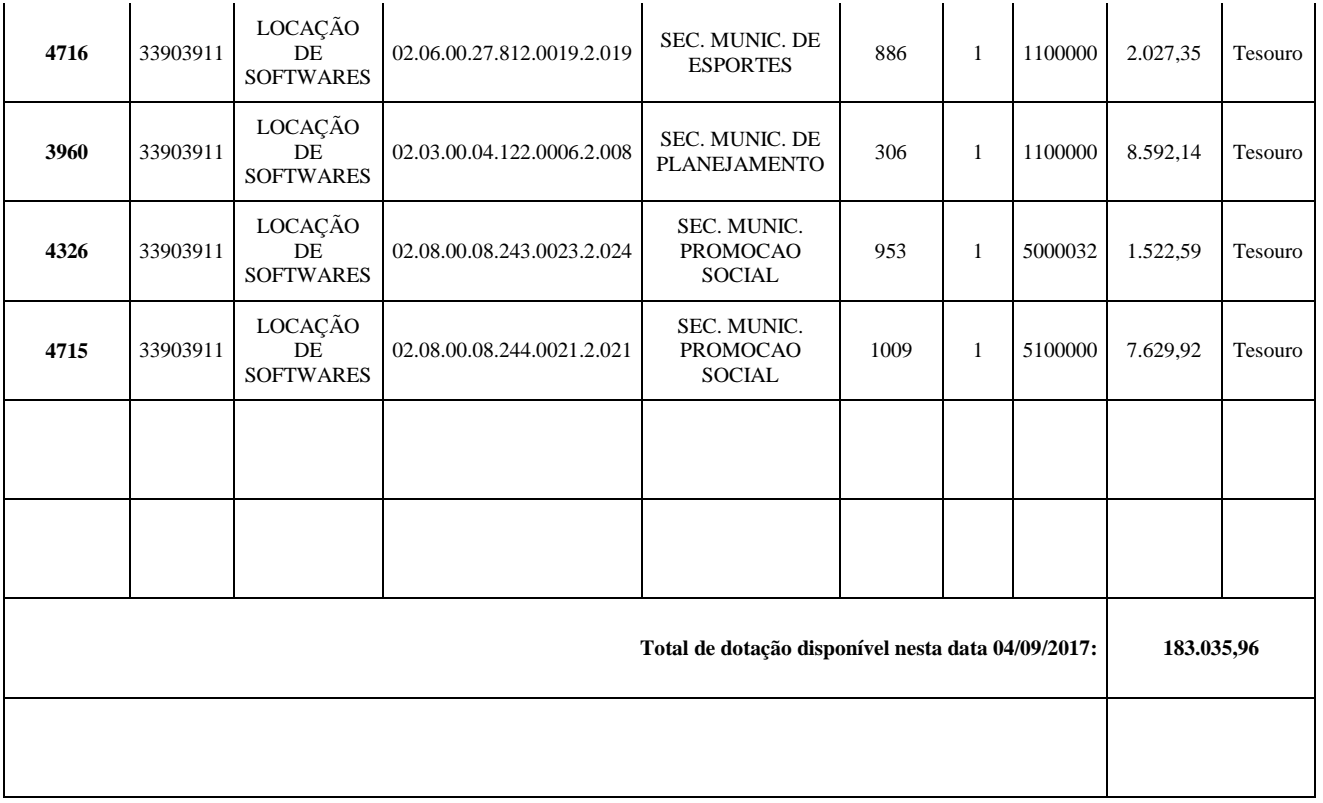

10.2 - Os recursos orçamentários para a cobertura das despesas decorrentes deste Termo de Contrato, no valor estimado de R\$ \_\_\_\_\_\_\_\_\_\_ (\_\_\_\_\_\_\_\_\_\_\_\_), se acham reservados através das notas de empenho n.ºs  $-\frac{1}{2018}$ ,  $-\frac{1}{2018}$ ,  $\frac{1}{2018}$ 

10.3 - Para os exercícios seguintes, a CONTRATANTE se obriga a consignar nos respectivos orçamentos, recursos necessários para o atendimento das despesas oriundas do presente contrato.

## CLÁUSULA DÉCIMA PRIMEIRA - DAS OBRIGAÇÕES

11.1 - São obrigações da contratada, alem daquelas implícitas nas cláusulas do edital, anexos e termo de contrato:

11.1.1 - Implantar o sistema objeto deste contrato, de acordo com as melhores técnicas e com pessoal capacitado.

11.1.2 - Manter o técnico da CONTRATANTE, encarregado de acompanhar os trabalhos, a par do andamento do projeto, prestando-se todas as informações necessárias durante a Implantação e conversão.

11.1.3 - Corrigir eventuais problemas de funcionamento dos sistemas.

11.1.4 - Ministrar palestras e treinamento ao pessoal da CONTRATANTE, por ocasião da entrega do sistema.

11.1.5 - Prestar manutenção aos sistemas.

11.1.6 - O fiel cumprimento de todas as cláusulas e condições expressadas no edital de licitação, anexos e termo de contrato.

11.1.7 - Manter sigilo absoluto das informações processadas.

11.1.8 - prestar toda assistência na operação dos sistemas;

11.1.9 - orientação e treinamento aos usuários do sistema;

11.1.10 - auxílio na recuperação dos sistemas em possíveis problemas originados por queda de energia, falha de operação. desde que a CONTRATANTE mantenha "back-ups" adequados para satisfazer as necessidades de segurança;

11.1.11 - substituição dos sistemas por versões mais atualizadas em função do aprimoramento técnico e/ou operacional.

11.1.12 – manter os sistemas contratados, em perfeito estado de funcionamento.

11.2 - São obrigações da contratante:

11.2.1 - Pagar a contratada, o valor pactuado, nas datas avençadas.

11.2.2 - Fornecer a contratada o acesso aos terminais e arquivos para a conversão dos dados atualmente em uso pelo software atual da PREFEITURA.

## CLÁUSULA DÉCIMA SEGUNDA - DAS SANÇÕES PARA O CASO DE INADIMPLEMENTO

12.1 - A licitante, que convocada dentro do prazo de validade da sua proposta, não celebrar o contrato, deixar de entregar ou apresentar documentação falsa exigida para o certame, ensejar o retardamento da execução de seu objeto, não mantiver a proposta, falhar ou fraudar na execução do contrato, comportar-se de modo inidôneo ou cometer fraude fiscal, ficará impedido de licitar e contratar com a União, Estados, Distrito Federal ou Municípios, pelo prazo de até 5 (cinco) anos, sem prejuízo das multas previstas neste edital e no contrato e das demais cominações legais.

12.2 - A recusa injustificada da adjudicatária em assinar o termo de contrato dentro do prazo de 03 (três) dias da ciência da homologação/adjudicação a ocorrer mediante publicação no Diário Oficial do Estado de São Paulo, caracteriza o descumprimento total da obrigação assumida, sujeitando-se, sem prejuízo das demais sanções previstas, em multa pecuniária de 10% (dez por cento) sobre o valor da obrigação não cumprida.

12.3 - Pela inexecução total ou parcial do contrato A PREFEITURA poderá, garantida a defesa prévia, aplicar à CONTRATADA as seguintes sanções:

12.3.1 - advertência;

12.3.2 - multa indenizatória pecuniária de 10% (dez por cento) sobre o valor da obrigação não cumprida;

12.3.3 - suspensão temporária de participação em licitação e impedimento de contratar com a Administração, por prazo não superior a 02 (dois) anos.

12.3.4 - declaração de inidoneidade para licitar ou contratar com a Administração Publica enquanto perdurarem os motivos determinantes da punição ou até que seja promovida a reabilitação perante a própria autoridade que aplicou a penalidade, que será concedida sempre que a CONTRATADA ressarcir a Administração pelos prejuízos resultantes e após decorrido o prazo da sanção aplicada com base no subitem 12.1.3 desta clausula .

12.3.5 - as sanções previstas acima, poderão ser aplicadas cumulativamente, facultada a

defesa previa do interessado, no respectivo processo, nos seguintes prazos:

12.3.5.1 - das sanções estabelecidas no item 12.3, subitens 12.1.1, 12.1.2 e 12.1.3, no prazo de 05 (cinco) dias úteis da intimação da CONTRATADA;

12.4 - O atraso injustificado na instalação completa do software, correção de seu funcionamento, prestação de assistência técnica preventiva/corretiva, e demais obrigações resultantes da presente contratação, sem prejuízo do disposto no parágrafo primeiro do artigo 86 da Lei n.º 7.666/93, sujeitará a contratada à multa de mora, calculada na proporção de 1,00% (um por cento) ao dia, sobre o valor total contratado.

12.5 - As sanções previstas nos itens 12.1, 12.2, 12.3, 12.4 e subitens poderão ser aplicadas cumulativamente de acordo com circunstancias do caso concreto.

## CLÁUSULA DÉCIMA TERCEIRA – DA RESCISÃO

13.1 - Sem prejuízo das sanções previstas na cláusula décima deste termo, o contrato poderá ser rescindido, pela parte inocente, desde que demonstrada qualquer das hipóteses previstas nos artigos 78, 79 e 80 da Lei n.º 7.666/91.

13.2 - O contrato se extinguirá ainda em caso de inadimplência da CONTRATADA com a Fazenda Municipal.

13.3 - A CONTRATADA reconhece os direitos da administração, em caso da rescisão administrativa prevista no art.º 77 da Lei n.º 7.666/91.

13.4 - Ocorrerá ainda a rescisão do Contrato, independentemente de interpelação judicial ou extrajudicial e sem que caiba à CONTRATADA direito de qualquer natureza, ocorrendo qualquer dos seguintes casos:

a) – não cumprimento e/ou cumprimento irregular das cláusulas contratuais ou da legislação vigente;

b) – lentidão na execução dos serviços, levando a CONTRATANTE e a presumir a não conclusão dos mesmos nos prazos estipulados;

c) – cometimento reiterado de erros na execução dos serviços;

d) – concordata, falência ou dissolução da firma ou insolvência de seus sócios, gerentes ou diretores;

e) – paralisação do serviço, sem justa causa e prévia comunicação à CONTRATANTE;

f) – desatendimento das determinações regulares da autoridade designada para acompanhar e fiscalizar a sua execução, assim como as de seus superiores;

g) – alteração social ou modificação da finalidade ou da estrutura da empresa, que prejudique a execução do Contrato;

h) – razões de interesse público, de alta relevância de amplo conhecimento, justificados e determinados pela CONTRATANTE;

i) - ocorrência de casos fortuitos ou força janeiror, regularmente comprovada, impeditiva da execução do Contrato.

## CLÁUSULA DÉCIMA QUARTA - DA VINCULAÇÃO

14.1 - Vinculam-se ao presente contrato, independentemente de suas transcrições parciais ou totais, o Edital de licitação respectivo e a proposta vencedora da CONTRATADA.

## CLÁUSULA DÉCIMA QUINTA - DOS CASOS OMISSOS

15.1 - Aplicar-se-á a Lei n.º 7.666/93, alterada, para o esclarecimento dos casos por ventura omissos neste termo de contrato.

E, por estarem ambas as partes de pleno acordo com as disposições estabelecidas neste Termo de Contrato, aceitam a cumprirem fielmente as normas legais e regulamentares, assinam o presente em 03 (tres) vias de igual efeito e teor, na presença de duas testemunhas, abaixo indicadas:

Bastos-SP, 16 de janeiro de 2018.

\_\_\_\_\_\_\_\_\_\_\_\_\_\_\_\_\_\_\_\_\_\_\_\_\_\_\_\_\_\_\_\_\_\_\_\_\_ MANOEL IRONIDES ROSA Prefeito Municipal

\_\_\_\_\_\_\_\_\_\_\_\_\_\_\_\_\_\_\_\_\_\_\_\_\_\_\_\_\_\_\_\_\_\_\_\_\_\_\_\_\_\_ Contratada

TESTEMUNHAS:

 $1$  $2$